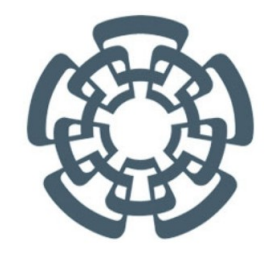

CENTRO DE INVESTIGACIÓN Y ESTUDIOS AVANZADOS DEL IPN Unidad Zacatenco

DEPARTAMENTO DE COMPUTACIÓN

# MODELO DE OPTIMIZACIÓN combinatoria basados en ENTROPÍA (MOCE) PARA REDES DE **TRANSPORTE**

Tesis presentada por Benjamin Perea Medina para obtener el grado de Maestro en Ciencias de la Computacion´ Trabajo dirigido por Dr. Sergio V. Chapa Vergara

Ciudad de México noviembre, 2016

**i** 

# <span id="page-2-0"></span>Resumen

A lo largo de la historia, la humanidad ha buscado construir redes de comunicación y de transporte que permitan interconectar ciudades o regiones de manera eficiente y con un bajo costo. Sin embargo, actualmente construir una red de transporte, capaz de determinar que tipo de trasporte es mejor para cada elemento en presente en una red de transporte, representa un gran reto, por su complejidad. Por esta raz´on tomar la decisión de implementar cualquier medio de transporte, resulta difícil y complicado de llevar a cabo, más aún, si a esta decisión le sumamos el impacto que cada transporte tendrá en la red, a lo largo de un periodo de tiempo.

La propuesta que a continuación presentamos, se basa en plantear el problema desde un enfoque integral, que toma en cuenta aspectos como flexibilidad, competitividad y desempeño de cada modelo. Para lograrlo, hemos propuesto un par de modelos de optimización combinatoria basados en etropía (MOCE), para desempeño de corto plazo MOCE-C y para desempeño de largo plazo MOCE-L, basados en entropía, los implementamos con la metaherística Búsqueda Tabú y los aplicamos en un caso de estudio sobre la Costa Este de los Estados Unidos, los resultados obtenidos se compararon con el modelo de Hub de asignación múltiple, con lo cual logramos demostrar que el modelo MOCE-L, es el mas adecuado para el problema de diseñar una red de transporte, ya que presenta ventajas comparativas, en términos de sensibilidad, complejidad y error relativo.

# <span id="page-4-0"></span>Abstract

Throughout history, mankind has sought to build networks of communication and transport, that allow to interconnect cities or regions efficiently and with a low cost. However, currently build a transport network, capable of determine what type of transport is best for each element present in a transport network, represents a great challenge because of its complexity. For this reason, take the decision to implement any means of transport, it is difficult and complicated to carry out more, if this decision we add the impact that each transport will have on the network, along Of a period of time. The proposal presented below is based on a comprehensive approach, which takes into account aspects such as flexibility, competitiveness and performance of each model. To achieve this, we have proposed a pair of combinatorial optimization models, based on entropy (MODE), MOCE-C for the short term and MOCE-L for the long term. Implemented them with the Tabu Search meta-heuristic and applied them in a case study on the East Coast of the United States, the results obtained were compared with the multiple assignment Hub model, with which we succeeded in demonstrating that the MOCE-L model is the most suitable for the desing of a transport network, since it presents comparative advantages in terms of sensitivity, complexity and relative error.

# <span id="page-6-0"></span>Agradecimientos

En esta página se agradece a todas las personas e instituciones que hicieron posible la realización de esta tesis de maestría. En particular, quiero agradecer al CONACyT por la beca otorgada. Respecto a la elaboracion de esta tesis, quiero agradecer Dr. Segi V. Chapa Vergara por su guía, correcciones y sugerencias. Igualmente, quiero agradecer a lo Dra. Xiaoou Li Zhang por sus correcciones y acertados comentarios. Finalmente quiero agradecer a mis abuelos Juan y Elisa por su apoyo incodicional a lo largo de este trabajo.

# ´ Indice general

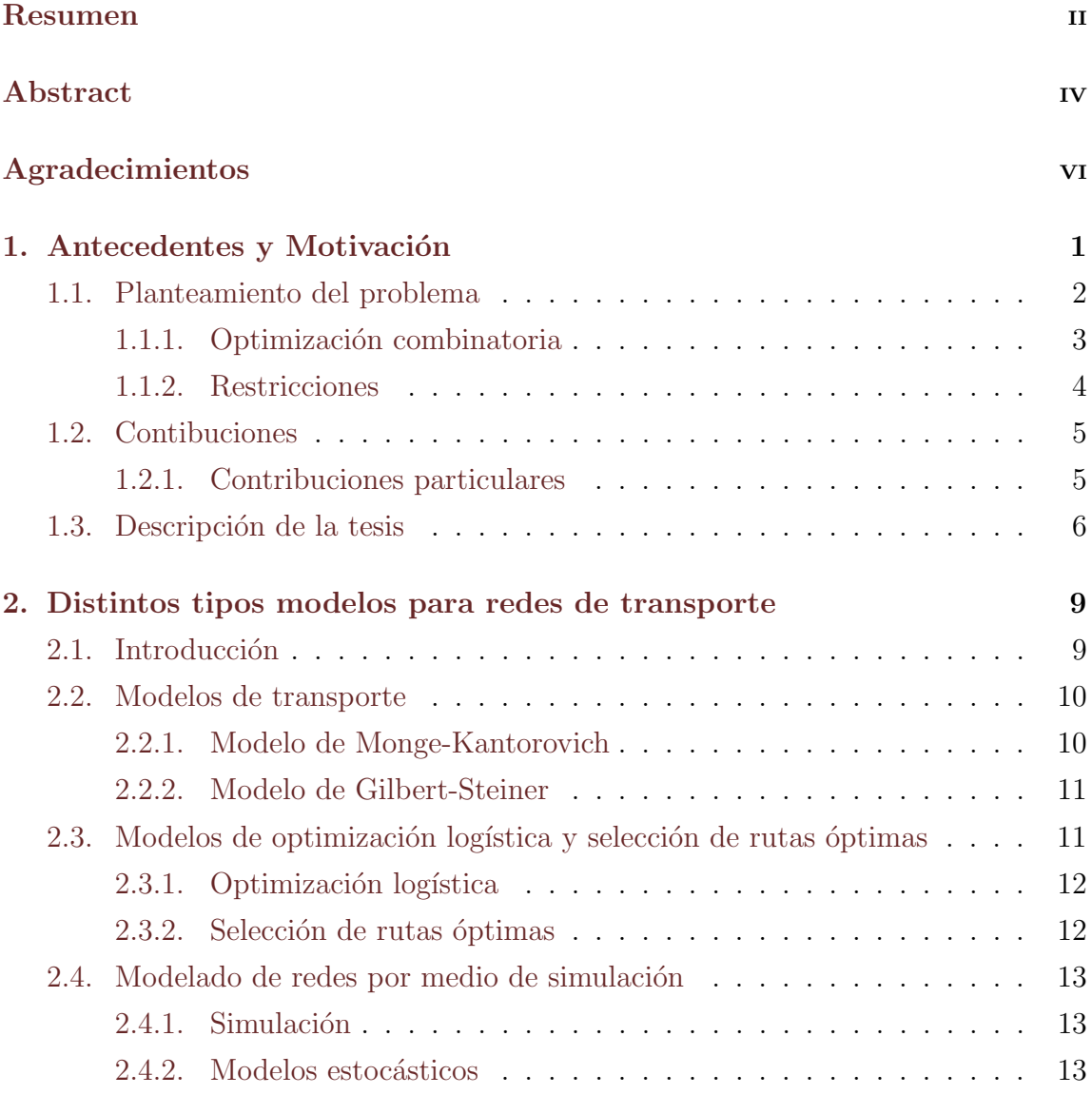

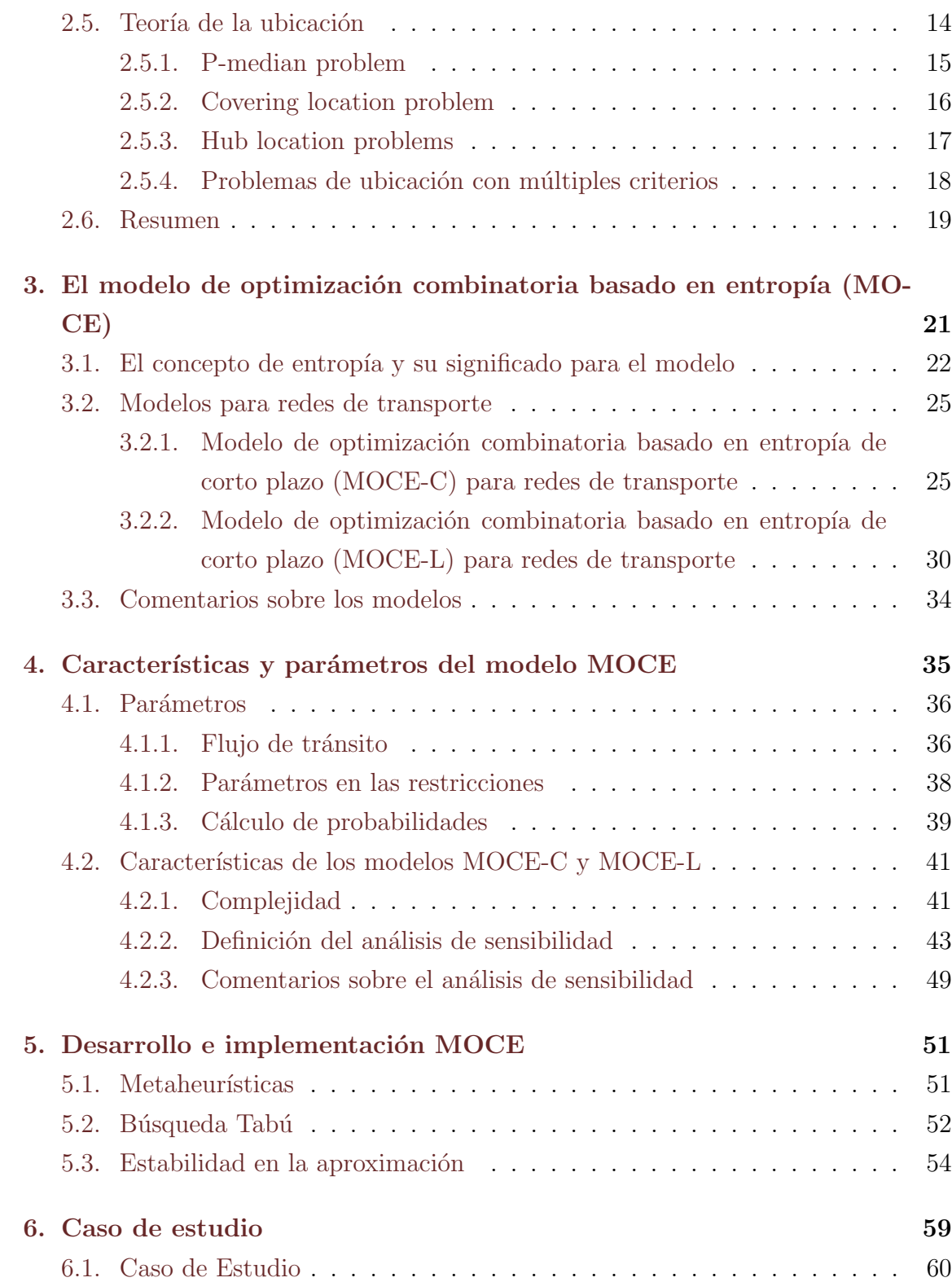

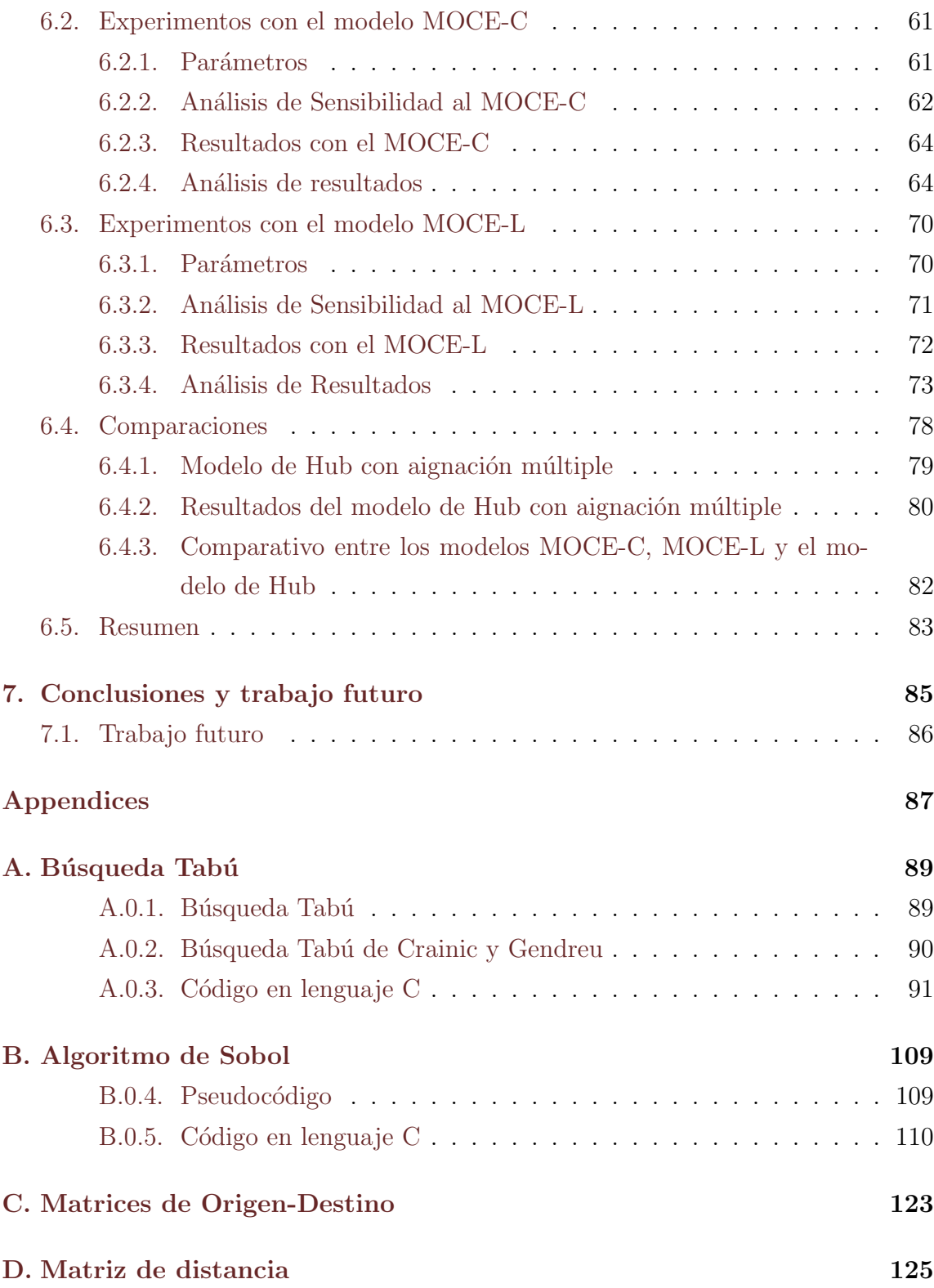

# **Bibliografía**

127

# ´ Indice de figuras

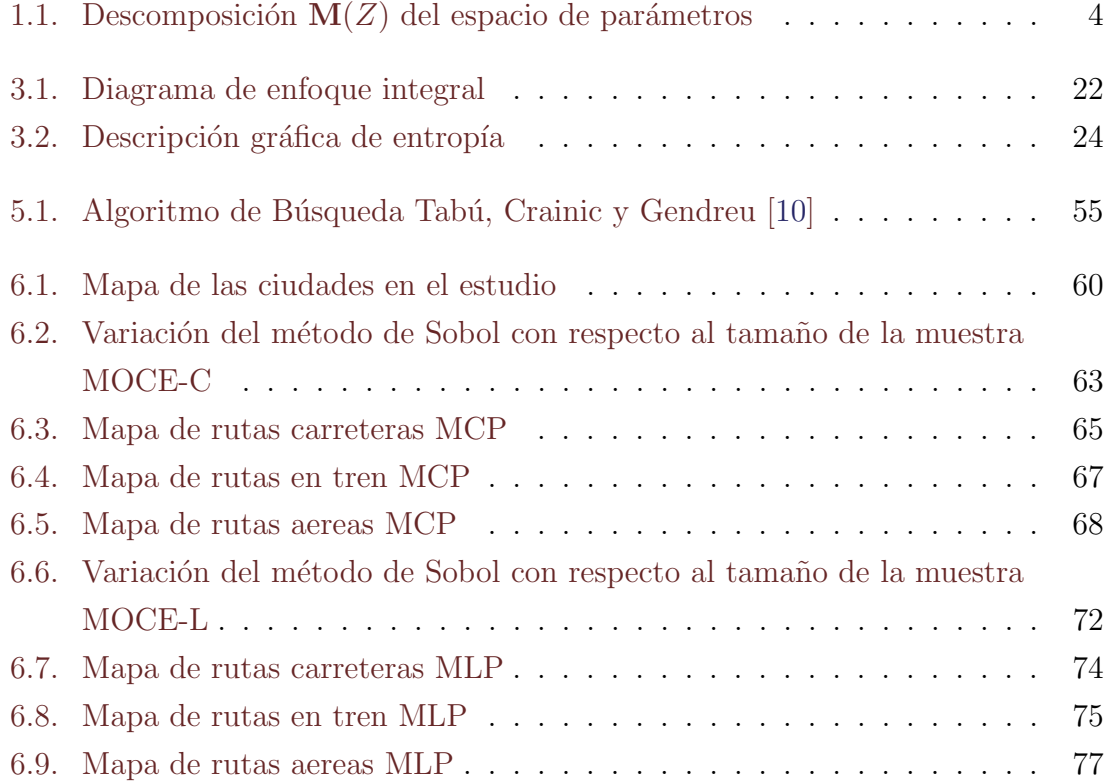

# ´ Indice de tablas

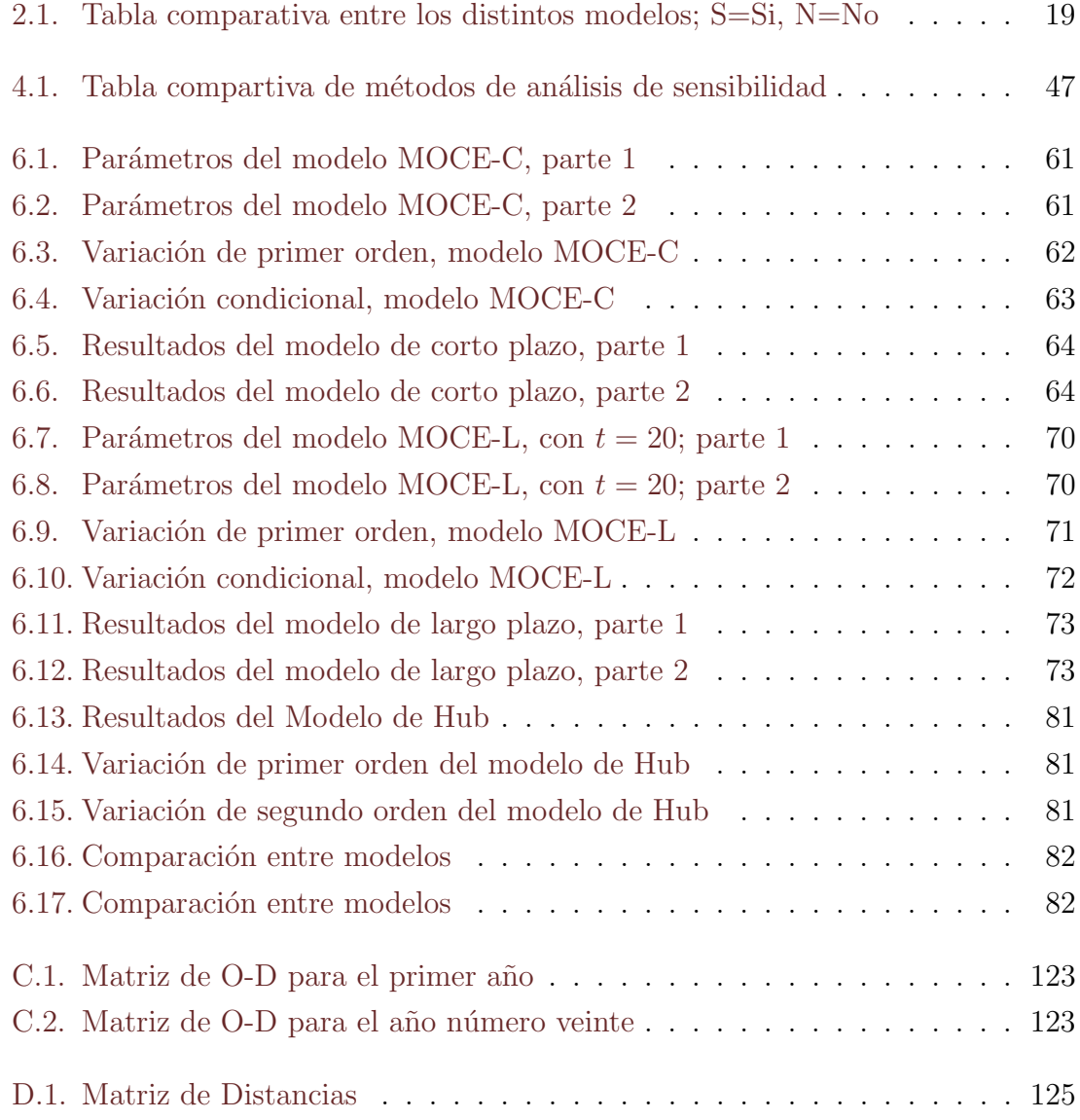

# <span id="page-16-0"></span>Capítulo 1

# Antecedentes y Motivación

A lo largo de la historia, la humanidad ha buscado construir redes de comunicación y de transporte que permitan interconectar ciudades o regiones de manera eficiente y con un bajo costo. Sin embargo, actualmente construir una red de transporte, capaz de determinar que tipo de trasporte es mejor para cada elemento en presente en una red de transporte, representa un gran reto, por su complejidad. Por esta razón tomar la decisión de implementar cualquier medio de transporte, resulta difícil y complicado de llevar a cabo, más aún, si a esta decisión le sumamos el impacto que cada transporte tendrá en la red, a lo largo de un periodo de tiempo.

Además el éxito de la red y de cada transporte, se ve determinado por la flexibilidad que la red tenga para adaptarse a las necesidades futuras de los usuarios, con base en el an´alisis de acontecimientos pasados. Por ello, distintos autores an buscado distintas alternativas que permitan la planificación de estas redes de transporte sin necesidad de invertir grandes sumas de dinero, espuerzo y tiempo. Entre algunas de estas alternativas podemos encontrar modelos de distitos tipos, como por ejemplo, modelos de transporte, modelos logísticos, modelos de simulación estocástica y modelos de ubicación. Sin embargo, ninguno de estos modelos es flexible a cambios en la demanda de los usuarios, o ante cambios, en el análisis de distintas alternativas de transporte.

Por todo lo anterior, nosotros presentamos en este trabajo, dos modelos para

redes de transporte (MOCE-C y MOCE-L) capaces lidiar con los problemas de flexiblidad y de análisis de distitos tipos de transportes. Para ello, ambos modelos están basados en modelos de optimización combinatoria, con una función de costo basada en el concepto de entropía y tres restricciones que reflejan las necesidades cambiantes de los usuarios. Para an´alizar la eficacia de nuestros modelos, nos apoyamos en el estudio de dos características, la complejidad del problema y la sensibilidad de los modelos a sus parámetros.

## <span id="page-17-0"></span>1.1. Planteamiento del problema

El problema que nostros vamos a estudiar, es el de como modelar una red de transporte. Se basa en un modelo de optimización combinatoria, capaz de explicar, simular y resolver el problema de elegir la mejor red de vías de transporte considerando su desempeño, con base en el tipo de transporte usado y cambios en la demanda de los usuarios. Para lograr esto, nuestro enfoque es integral, y se basa en tres aspectos.

Felxibilidad en el tipo de transporte. Este aspecto depende de la flexibilidad que cada elemento de la red muestre para atender a las necesidades actuales y futuras de sus usuarios. Esto lo hacemos para garantizar que cada elemento en la red sirva a lo largo de un tiempo mínimo de uso.

Comparación entre distintos tipos de transportes. Este aspecto se centra en comparar distintos tipos de transportes. Esto se hace para ofrecer la mejor alternativa de transporte con respecto a las cualidades y capacidades de cada uno.

Desempeño de la red. Este aspecto se basa en como interactuan cada uno de los transportes presentes en la red para lograr mejorar el dempeño total de la red . Esto la hacemos para garantizar el funcionamiento de la red en términos globales con base en sus componentes.

Partiendo de lo anterior, resulta natural pensar en como integrar de forma ade-

cuada estos aspectos en los requerimientos que deberán suministrar los modelos. Para tal efecto, nosotros hemos abordado el problema a partir de lo siguiente.

- 1. Ambos modelos (MOCE-C y MOCE-L) están basados en el paradigma de optimización combinatoria de tipo  $0/1$ . Estos modelos son adecuados porque el problema es discreto y se puede comparar entre los distintos tipos transportes.
- 2. Las características que se van a estudiar en cada modelo, son dos, complejidad y sensibilidad. Complejidad, determina el costo computacional y el curso de acción para resolver el modelo. Sensibilidad, determina la variación natural del modelo ante los parámetros.
- 3. El método de solución, ésta basado en la complejidad. Este consiste en el uso de una metaherística, Búsqueda Tabú. Como parte de la solución con esta metaherística se da una prueba númerica de la optimalidad de las soluciones mediante el análisis de la estabilidad de la metaherística.

De lo anterior se desprende el contexto general de la solución del problema, el tipo de modelo y las restricciones que ambos modelos comparten.

#### <span id="page-18-0"></span>1.1.1. Optimización combinatoria

Como se menciona en González [\[20\]](#page-144-0), un problema de optimización combinatoria se puede definir de la siguiente forma.

 $Definition 1.1.1$ 

<span id="page-18-2"></span><span id="page-18-1"></span>
$$
Z^* = \min\{cost(x) : x \in X\},\tag{1.1.1}
$$

donde  $X \subset \mathbb{R}^n$  es el conjunto de soluciones factibles y el costo, mejor conocido como función de costo o función objetivo, es una función que mapea cada valor de  $x \in X \mapsto \mathbb{R}^+.$ 

De la definición [1.1.1](#page-18-1) tenemos los siguientes tres tipos de problemas:

- 1. La ecuación [1.1.1](#page-18-1) es llamada de tipo  $0/1$  si  $X \subseteq \{0,1\}^n$ .
- 2. La función de costo es **lineal** si  $cost(x) = \sum_{i=1}^{n} c_i \cdot c_i$ .

3. La función de costo es tipo **cuello de botella** si  $cost(x) = \max_{1 \leq i \leq n} c_i \cdot x_i$ . Donde las  $c_i$ s son *coeficientes* de la funcion objetivo y  $c = (c_1, c_2, \ldots, c_n)$  es el vector de coeficientes.

Para cada problema descrito en la definición [1.1.1,](#page-18-2) uno siempre puede parametrizar la función de costo, donde el costo de cada solución factible depende de un vector de parámetros  $\lambda$ :

<span id="page-19-2"></span>
$$
Z(\lambda) = \min\{cost(x, \lambda) : x \in X\},\tag{1.1.2}
$$

donde la ecuación [1.1.2,](#page-19-2) define una familia infinita de problemas de optimización de la forma [1.1.1,](#page-18-1) para cada  $\lambda$  fija. La función  $Z(\lambda)$  es conocida como **función de** costo óptimo.

Esta función de costo óptimo Z induce un descomposición  $\mathbf{M}(Z)$  del espacio de par´ametros en regiones conexas de tama˜no m´aximo, figura [1.1,](#page-19-1) tal que en cada región **A**, existe un x óptimo para cada  $\lambda \in \mathbf{A}$ . La *complejidad combinatoria* de  $\mathbf{M}(Z)$ depende del tamaño de  $\mathbf{M}(Z)$  como función del tamaño de los parámetros de entrada.

<span id="page-19-1"></span>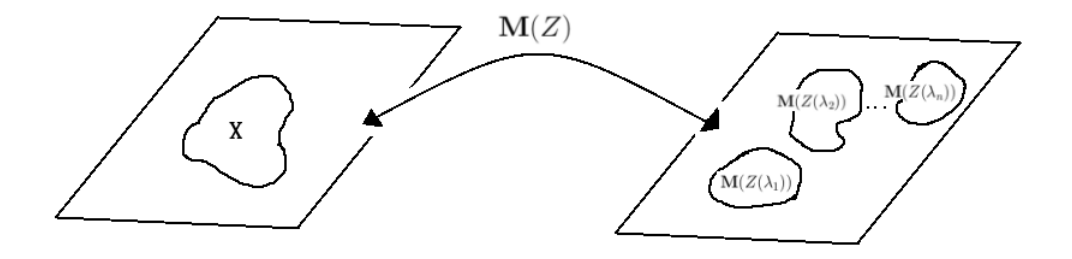

Figura 1.1: Descomposición  $M(Z)$  del espacio de parámetros

### <span id="page-19-0"></span>1.1.2. Restricciones

Las restricciones que vamos a emplear son tres, microeconómicas, macroeconómicas y de tiempo de recorrido. Tienen como objetivo, integrar al modelo certeza y validez. Sin embargo, su integración en un sólo modelo es compleja porque cada

restricción trata aspectos difíciles de conciliar entre sí.

Por ejemplo, el **aspecto microeconómico** es importante según el informe  $[12]$ , porque muestra el impacto directo que el proyecto tendría sobre la región en donde se llevará acabo el proyecto. Además, muestra también el impacto directo en la economía local, el tránsito, la industria, política y sociedad. Sin embargo, la razón principal de usar esto, se debe a que, impacta directamente en el bolsillo del usuario final. Mientras que, el **aspecto macroeconómico** es relevante porque analiza el proyecto desde un punto de vista nacional, con respecto a, un presupuesto asignado y recursos limitados, como se muestra en el informe [\[12\]](#page-143-1). También muestra el conflicto entre la asignación de recursos y los benefios que puede generar una nueva inversión. Adem´as permite establecer cotas superiores para el endeudamiento que puede sufrir un estado.

Finalmente, el tiempo de recorrido, es una forma simple de ver el impacto directo que tendrá el proyecto sobre el usuario final, el uso y el tránsito dentro de la región. Además permite comparar de un forma rápida entre distintos tipos de transportes.

# <span id="page-20-0"></span>1.2. Contibuciones

La contribución principal de esta tesis, es la creación de dos nuevos modelos de decisión, capaces de explicar, simular y resolver el problema que surge en torno a elegir la mejor red de vías de transporte considerando su desempeño, con base en el tipo de transporte usado y cambios en la demanda.

#### <span id="page-20-1"></span>1.2.1. Contribuciones particulares

Como contibuciones particulares tenemos,

1. Un par de modelos de decisión capaces de simular una red de transporte, considerando su desempeño con base en el tipo de transporte usado y cambios en la demanda.

- 2. El análisis de estabilidad y de sensibilidad a la modificación de parámetros para cada modelos.
- 3. El análisis de un caso de estudio y determinar si ambos modelos funcionan adecuadamente.

## <span id="page-21-0"></span>1.3. Descripción de la tesis

La tesis esta organizada de la siguiente forma. En el primer capítulo se dan algunas definiciones y nociones fundamentales. Se da una introducción al problema, su planteamiento, motivación y el objetivo de la tesis. Se presenta de forma detallada cada aspecto del problema, como por ejemplo, el modelo y el tipo de restricciones que vamos a emplear.

En el segundo capítulo, se presenta un recuento de los trabajos relacionados. Se presenta una breve descripci´on de cada uno de ellos y se mencionan algunos de los trabajos más importantes. Se da también un panorama extenso del área y se matiza la importancia de cada uno de sus aspectos. A lo largo de este capítulo se pretende presentar una clasifisicaci´on clara y precisa de los distintos aspectos del problema. Para concluir, se hace énfasis en la diversidad de formas y temas abarca el problema.

En los capítulos, tercero, cuarto y quinto, se explican en detalle dos modelos, se dan a conocer sus interprestaciones y se aclaran los parámentros necesarios para su funcionamiento. Se da un breve recorrido sobre los datos necesarios para su implementación y mantenimiento. También se detallan sus características y se especifica cada aspecto de las mismas. A través de este capítulo, también se especifica el tipo de análisis de sensibilidad que se va a usar, el algoritmo de búsqueda y se definen las métricas de estabilidad para las soluciones. Además se introducen nuevos conceptos y se verifica la fiabilidad de los datos. Por último se concluye con un análisis de cada resultado.

Por otra parte en el sexto cap´ıtulo, se presenta un caso de estudio. En este caso de estudio se especifica, la región y sus características relevantes. Se dan detalles sobre los datos mas relevantes del modelo y se matiza su importancia para el estudio. Tambi´en se presentan los resultados aportados por cada uno de los modelos. Se comparan ambos resultados, se resaltan sus diferencias y se destacan las similitudes entre los modelos. Al final del capítulo se comparan ambos modelos con un modelos de ecuaciones simultaneas y se explican sus diferencias.

En el septimo capítulo y final, se presentan las conclusiones y trabajo futuro sobre el tema. Al final de las tesis se muestran los apéndices donde podemos encontrar lo siguiente. En el apéndice A, se encuentra el algoritmo y el código de la metaheurística Búsqueda Tabú. En el apéndice B, se encuentra, el algoritmo de Sobol y su implementación en código, en el apéndice C se encuentran las matrices de origen destino y finalmente en el apéndice D se encuentra la matriz de distancia usada en esta tesis.

# <span id="page-24-0"></span>Capítulo 2

# Distintos tipos modelos para redes de transporte

# <span id="page-24-1"></span>2.1. Introducción

En las útimas décadas se han desarrollado múltiples investigaciones en torno a como diseñar, construir, mantener, optimizar, y en general, como implementar nuevas y mejores v´ıas de transporte; capaces de atender a una demanda creciente, cambiante y con objetivos diversos. Esta diversidad ha llevado al desarrollo de (en la mayor parte de las ocaciones) un campo de estudio por cada uno de estos objetivos. Desde como optimizar una ruta a trav´es de dos puntos, hasta problemas m´as complejos, como, desarrollar una red de transporte para múltiples transportes.

Como la diversidad en los enfoques es muy amplia y los objetivos que el problema debe cumplir, también lo son. Nosotros sólo nos enfocaremos en cuatro formas de analizar el problema. En primer lugar tenemos los modelos de transporte, que se enfocan en encontar la ruta que minimice el trabajo entre dos puntos. En segundo lugar están los modelos logísticos y de seleción de rutas óptimas, que se encargan de encontra el mejor conjunto de rutas para un problema logístico. En tercer lugar tenemos el modelado por medio de simulación, que se basan en modelos estocásticos para el diseño de una red. Finalmente tenemos los modelos de ubicación, que permiten establecer cual es el mejor lugar para colocar una vía de transporte en téminos de una o varias restricciones.

## <span id="page-25-0"></span>2.2. Modelos de transporte

En esta sección vamos a revisar dos de los principales modelos de redes de transporte, estos modelos están divididos en dos tipos, los que son discretos y aquellos que son continuos. En primer lugar vamos a describir el modelo de Monge-Kantorivich y después describiremos el modelo discreto de irrigación de Gilbert-Steiner.

#### <span id="page-25-1"></span>2.2.1. Modelo de Monge-Kantorovich

El planteamiento en el trabajo original de Monge [\[5\]](#page-142-1) consistió en como mover una pila de arena de un lugar a otro con el m´ınimo esfuerzo posible. En el trabajo posterior de Kantorovich [\[26\]](#page-144-1) se formalizó lo anterior, y se generlizó a dos medidas  $\mu^+$  y  $\mu$ – en  $\mathbb{R}^N$ que modelan la oferta y la demanda respectivamente. Un esquema de transporte de  $\mu^+$  sobre  $\mu^-$  es descrito por la dirección que cada elemento de la oferta deben tomar para atender a la demanda. En el planteamiento de Kantorovich, esta información es codificada en una medida positiva  $\pi$  sobre  $\mathbb{R}^N\times\mathbb{R}^N$  donde,  $\pi(A\times B)$  representa la cantidad de materia que va de A hacia B. Esta medida  $\pi$  es conocida como el plan de transferencia.

Definición  $2.2.1$  El modelo de Monge-Kantorovich, se define de la siguinte forma. Dado un plan de transferencia  $\pi$  y una función de costo  $c : \mathbb{R}^N \times \mathbb{R}^N \longmapsto \mathbb{R}^+$ . Se le llama costo de transferencia al siguiente funcional.

$$
I(\pi) = \int_{\mathbb{R}^N \times \mathbb{R}^N} c(x, y) d\pi(x, y).
$$
 (2.2.1)

donde  $c(x, y)$  es una función acotada inferiormente, no negativa y semi-continua que representa de manera informal el costo de transportar una unidad de masa de x a y.

Este modelo puede ser interpretado de la siguiente manera: dadas dos medidas positivas µ <sup>+</sup>, µ <sup>−</sup> y con masas iguales, encontar un plan de transferencia π tal que  $minimize$  $X \times X$  $c(x, y)d\pi$ ;  $X \subseteq \mathbb{R}^N$ .

### <span id="page-26-0"></span>2.2.2. Modelo de Gilbert-Steiner

El modelo busca minimizar la longitud total de una red, que debe pasar por un conjunto determinado de puntos. Dicho modelo fue originalmente propuesto por Gilbert [\[16\]](#page-143-2) para el caso de redes de comunicación. El modelo hace uso de la teoría de grafos para modelar una red, donde cada arista e es asociada a un flujo y donde la capacidad de flujo es denotada como  $\varphi(e)$ , además se tiene que  $f(\varphi)$  representa el costo por unidad de longitud que tiene transpotar un flujo.

Definición  $2.2.2$  El modelo es el siguiente:

$$
G = \sum_{e \in E(G)} \varphi(e) \mathcal{H}^1|_e e,\tag{2.2.2}
$$

donde G representa la gráfica de irrigación,  $E(G)$  representa el conjunto de aristas dirigidas, e denota el vector unitario en la dirección de  $\varphi(e)$  y  $\mathcal{H}^1$  es la métrica de Hausdorff. Cabe mencionar que esta métrica solo cumple con la función de otorgar una unidad de medida entre los puntos de oferta y los putos de demanda, englobando todos aquellos puntos muy cercanos en conjuntos compactos de dsitancia máxima.

Una desventaja de este modelo es que no es útil cuando el espacio de análisis es continuo, por eso en diversos artículos como el de Xia [\[43\]](#page-146-0) o por ejemplo también en el de Maddalena y Solimini [\[14\]](#page-143-3), se explora como extender este modelo al caso continuo.

# <span id="page-26-1"></span>2.3. Modelos de optimización logística y selección de rutas óptimas

Continuando con los distintos modelos que existen para repressentar el problema de nuestra tesis. En esta sección vamos a dar un breve repaso de 2 tipos de modelos muy empleados en las áreas de logística y selección de rutas. Ambos modelos son importantes para nosotros porque presentan similitudes al problema que nosotros intentamos resolver, como por ejemplo el uso de un modelo para poder minimizar el costo de distribución de un producto o servicio.

Entre las principales diferencias que tienen ambos problemas es el objetivo que buscan alcanzar, mientra en los modelos log´ısticos buscan minimizar costos, los modelos de selección de rutas buscan minimizar la distancia. En ambos casos los modelos pueden ser planteados en un grafo o pueden ser representados de alguna otra forma.

#### <span id="page-27-0"></span>2.3.1. Optimización logística

Esté tipo de problemas se caracterizan por emplear distintos tipos de modelos, generalmente buscan satisfacer mas de una restricción y tienen un enfoque global del problema. Uno ejemplo claro de esto, es el artículo de Amaral, Rinaldi y Himpe [\[2\]](#page-142-2), en este, los autores presentan como abordar los problemas de manejo de tránsito y optimización logística al mismo tiempo. Para lograr esto, ellos integran cuatro factores, el flujo de la demanda, la red de tránsito y sus restricciones, la demanda logística y la estrategia de distribución y almacenaje. Con estos cuatro factores ellos implementan un modelo de minimización en el cual se busca reducir el costo que los factores puedan llegar entre sí.

#### <span id="page-27-1"></span>2.3.2. Selección de rutas óptimas

Esté tipo de problemas están basados en la teoría de grafos; donde para un grafo  $G = \langle v, e \rangle$ , las aristas e, representan las distancias entre los lugares que se desea visitar y los nodos v, representan los lugares. Este tipo modelos pueden contemplar esencialmente dos problemas distintos.

En el primer tipo, están contenidos aquellos problemas que no tienen restricciones y su único objetivo es encontrar la ruta que minimice la distancia entre distintos puntos. Generalmente estos modelos se resuelven emplendo Dijkstra para encontrar el camino de distacia m´ınima entre dos puntos, un ejemplo de estos modelos es el trabajo de Zhang, Chen y Taoying [\[44\]](#page-146-1).

En el segundo tipo, están aquellos problemas que tienen restricciones en las rutas y adem´as desean minimizar la distancia. Este tipo de problemas son de mayor complejidad, se pueden resolver empleando Dijstra; sin embargo, se le deben hacer múltiples modificaciones para que las soluciones sean las adecuadas, un claro ejemplo de esto es el trabajo de Korkmaz y Krunz [\[27\]](#page-144-2).

## <span id="page-28-0"></span>2.4. Modelado de redes por medio de simulación

En los modelos de redes a través de simulación podemos encontrar diversos tipos, sin embargo, en los modelos más importantes se emplean procesos estocásticos. Es por esto que en en esta sección presentaremos primero que es una simulación, posteriormente que son los modelos estocásticos, para finalizar con algunos trabajos relevantes.

### <span id="page-28-1"></span>2.4.1. Simulación

Una simulación es una técnica numérica para conducir experimentos en una computadora. Estos experimentos comprenden ciertos tipos de relaciones matemáticas y lógicas, las cuales son necesarias para describir el comportamiento y la estructura de sistemas complejos del mundo real a través de largos períodos. Una buena simulación contiene los siguientes elementos: definición del sistema, formulación del modelo, colección de datos, implementación del modelo en una computadora, verificación, validación del sistema, experimentación, interpretación y documentación.

Esta técnica es muy utilizada en el diseño de redes porque es capaz de reflejar el comportamiento complejo que puede llegar a tener una red, adem´as permite analizar y entender dicho comportamiento. Uno de los artículos que concentra distintos tipos de simulaciones que existen es el tarabajo de Abbou, Ducq y LAnton [[1\]](#page-142-3).

## <span id="page-28-2"></span>2.4.2. Modelos estocásticos

Definición  $2.4.1$  Un modelo es estocástico cuando al menos una variable del mismo es tomada como un dato al azar y las relaciones entre variables se toman por medio de funciones probabilísticas. Sirven por lo general para realizar grandes series de muestreos. Para lograr modelar correctamente un proceso estoc´astico es necesario comprender numerosos conceptos de probabilidad y estadística. Dentro del conjunto de procesos estocásticos se encuentran, por ejemplo, el tiempo de funcionamiento de una máquina entre avería y avería, su tiempo de reparación y el tiempo que necesita un operador humano para realizar una determinada operación.

Algunos ejemplos que podemos hallar en la literatura son:

- En primera instancia tenemos el trabajo de de Chen, Kin y Lee [\[8\]](#page-143-4), donde los autores abordan el problema de analizar una red transporte con múltiples objetivos y m´ultiples restricciones, ellos abordan dicho problema mediante el uso de un proceso estocástico y una simulación.
- En segunda instacia tenemos que mencionar el trabajo de Torquato, Shi, Xu y Freitas [\[41\]](#page-146-2), en donde los autores abordan el problema de diseñar una red eléctrica resindencial mediante el uso de simulación por Monte Carlo.

## <span id="page-29-0"></span>2.5. Teoría de la ubicación

La teoría de la ubicación es un campo rico y fructífero, reuniendo una gran variedad de problemas, como por ejemplo, la ubicación de instalaciones el cual es uno de los problemas más representativos. Estos consisten en determinar la "mejor" ubicación para una o varias instalaciones o equipos con el fin de servir a un conjunto de puntos de demanda. El significado de "mejor" depende de la naturaleza del problema en estudio, es decir, en términos de las limitaciones y los criterios de optimalidad considerados en [\[17\]](#page-143-5).

La investigación llevada a cabo en esta área ha conducido a la creación de una cantidad considerable de conocimiento, tanto en la teoría y modelado, como por las técnicas de solución. Por estas razones en lo sucesivo nosotros sólo abordaremos algunos de los planteamientos mas relevates y útiles para este trabajo.

### <span id="page-30-0"></span>2.5.1. P-median problem

El p-median problem, consiste en colar p instalaciones para minimizar la demanda media ponderada, entre los puntos de demanda y los puntos de localización de las instalaciones de producción, Hamiki y Maheshwari [\[22\]](#page-144-3). Es uno de los problemas clásicos de la teoría de localización, junto a el se pueden incluir los problemas de tipo múlticriterio. Este problema se puede definir de la siguiente forma según Hamiki [\[21\]](#page-144-4).

Definición  $2.5.1$  El p-median problem se define de la siguiente forma.

<span id="page-30-1"></span>
$$
\min \sum_{i \in J} \sum_{j \in \gamma} d_j \cdot c_{i,j} \cdot \chi_{i,j} \tag{2.5.1}
$$

sujeto a las restricciones

<span id="page-30-2"></span>
$$
\sum_{i \in J} \chi_{i,j} = 1 \qquad \forall j \in \gamma \tag{2.5.2}
$$

$$
\sum_{i \in J} y_i = p \tag{2.5.3}
$$

$$
\chi_{i,j} - y_i \le 0 \quad \forall i \in J; j \in \gamma \tag{2.5.4}
$$

$$
y_i \in \{0, 1\} \qquad \forall i \in J \tag{2.5.5}
$$

$$
\chi_{i,j} \ge 0 \quad \forall i \in J; j \in \gamma \tag{2.5.6}
$$

donde J es el conjunto de ubicaciones posibles,  $\gamma$  es el conjunto los nodos de demanda, p es el número de instalaciones a colocar,  $y_i$  es un índicador de uso del sitio i y finalmente  $\chi_{i,j}$  es la fracción de la demanda del cliente j que se suplirá por la instalación *i*.

La función objetivo [2.5.1](#page-30-1) minimiza el costo total en la demanda ponderada. La restricción [2.5.3](#page-30-2) significa que toda la demanda en el sitio  $j$  debe ser cubierta. la res-tricción [2.5.4](#page-30-2) dice que solamente  $p$  instalaciones deben ser colocadas. La restricción [2.5.5](#page-30-2) dice que la demanda solo puede ser asignada a las instaliciones abiertas. La restricción [2.5.6.](#page-30-2) estípula que la variable de colocación sólo debe ser binaria. Final-mente, la restricción [2.5.6](#page-30-2) estípula que la asignación no puede ser negativa.

### <span id="page-31-0"></span>2.5.2. Covering location problem

Cuando queremos tomar la decisión de donde colocar una instalación, que sea capaz de proveer un servicio, ocurre frecuentemente que los clientes s´olo pueden acceder a el, sí se encuentran a una cierta distancia de la instalación. Los problemas con esta propiedad reciben el nombre de covering problems y, cuando esta propiedad es satisfecha, decimos que el cliente ha sido cubierto. La primera mención de estos problemas la podemos encotrar en Berge [\[7\]](#page-142-4), en su trabajo el estudio el problema de encontrar una cobertura mínima en un grafo e introdujo un teorema que proporciona un algoritmo para encontrar una cobertura m´ınima. En un trabajo posterior Hakimi [\[21\]](#page-144-4), estudio el problema de cual es número mínimo de patrullas de policía necesarios para proteger una red de carreteras. Una forma clásica de definir este tipo de problemas es a través del siguiente modelo.

Definición  $2.5.2$  El modelo general es el siguiente.

<span id="page-31-1"></span>
$$
\min \sum_{i \in I} f_i y_i + \sum_{i \in J} \sum_{k \in K} g_{jk} w_{jk} \tag{2.5.7}
$$

sujeto a las restricciones

<span id="page-31-2"></span>
$$
\sum_{i \in I} y_i \le p \tag{2.5.8}
$$

$$
\sum_{i \in I} a_{ij} y_i = b_j + \sum_{k \in K} w_{jk} \qquad \forall j \in J \tag{2.5.9}
$$

$$
y_i \in \{0, 1, \dots, e_i\} \qquad \forall i \in I \tag{2.5.10}
$$

$$
w_{jk} \in \{0, 1\} \quad \forall j \in J, \forall k \in K \tag{2.5.11}
$$

donde  $J = \{1, 2, \ldots, n\}$  es el conjunto de clientes,  $I = \{1, \ldots, m\}$  es el conjunto de posibles intalaciones,  $a_{i,j} \in \{0,1\}$  representa si el punto j esta cubierto o no,  $f_i \geq 0$  es el costo de abrir el centro i,  $b_j \in \mathbb{Z}^+$  representa el número mínimo de  $installaciones que se debn abrir, p es el número máximo de instalaciones que se$ deben abrir y finalmete  $w_{jk}$  y  $g_{jk}$  son costos fijos dados.

La función objetivo [2.5.7](#page-31-1) tiene dos partes, la primer parte se refiere al costo fijo y la segunda parte se refiere al costo variable de matener una istalación. La restric-ción [2.5.9](#page-31-2) limita el número de instalaciones. La segunda restricción [2.5.10](#page-31-2) pondera el número de instalaciones abiertas y la demanda que deben atender. La restricción [2.5.11](#page-31-2) limita el número de instalaciones que debe haber en un sólo lugar y la restric-ción [2.5.11](#page-31-2) dice que la variable  $w$  es binaria.

#### <span id="page-32-0"></span>2.5.3. Hub location problems

Los modelos del tipo **Hub location**, son modelos que se centran en el diseño y planeación de redes de transporte y sistemas de telecomunicaciones. Son una clase muy desfiante de modelos de optimización, que se concentran en el problema decidir donde colocar instalaciones y en el diseño de la red, [\[31\]](#page-145-0). Este tipo de problemas los podemos definir de la siguiente forma.

## Definición 2.5.3 Uncapacitated Hub Location Problem with Single Assignments,

<span id="page-32-1"></span>
$$
\min \sum_{k \in N} f_k z_{kk} + \sum_{i,k \in N} (\chi O_i + \delta D_i) d_{ik} z_{ik} + \sum_{i,j,k,m \in N} \alpha W_{ij} d_{km} z_{ik} z_{jm} \tag{2.5.12}
$$

sujeto a las restricciones

<span id="page-32-2"></span>
$$
\sum_{k \in N} z_{ik} = 1 \quad i \in N \tag{2.5.13}
$$

$$
z_{ik} \le z_{kk} \quad i, k \in N \tag{2.5.14}
$$

$$
z_{ik} \in \{0, 1\} \quad i, k \in N \tag{2.5.15}
$$

donde para cada pareja i, j  $\in N$ , N es el conjuto de flujos entre origenes y destinos,  $W_{ij}$  es el flujo a ser enrrutado a través de la pareja  $(i, j)$ ,  $d_{i,j}$  es la distancia entre la pareja  $(j)$ ,  $f_k$  es el costo fijo de colocar una instalación,  $\chi O_i$  representa el costo de transferencia del origen  $O_i$ ,  $\delta D_i$  representa el costo de distribución a lo largo de la ruta al destino  $D_i$ ,  $z_{ik}$  representa la variable de ubicación. Con  $O_i = \sum_{j \in N} W_{ij}$  y

$$
O_i = \sum_{j \in N} W_{ji}.
$$

La primer parte de la función objetivo [2.5.12](#page-32-1) el costo total de poner en marcha una instalación, mientras que la segunda y tercer parte, son los costos de acceso y de flujo. La restricción [2.5.14](#page-32-2) garantiza que cada nodo de origen-destino sea asignado exactamente a un solo hub. Mientras que la restricción [2.5.15](#page-32-2) implica que sólo puedan ser asignados a hubs abiertos. Por útimo la restricción [2.5.15](#page-32-2) limita a la varaiable a ser binaria. Notese también que la función [2.5.12](#page-32-1) contiene un término adicional de costo asociado al flujo interno.

#### <span id="page-33-0"></span>2.5.4. Problemas de ubicación con múltiples criterios

Con mucha frecuencia, lo decisión de colocar algo involucra la inversión de grandes cantidades de dinero. Esto obliga a que la decisión sea hecha por un conjunto de personas. En este punto, es deseable que cada persona involucrada elija una función para evaluar la calidad de la nueva localización, pero los pesos asignados a los distintos clientes difieren mucho. Este escenario es recurrente si se necesita una sóla ubicación para diferentes tipos de servicios o bienes. En este sentido el an´alisis multicriterio ha recibido consierable atención en los artículos de Ehrgott [\[13\]](#page-143-6) y Nickel [\[15\]](#page-143-7). En estos podemos encotrar algunos fundamentos para este tipo de planteamientos y la siguiente definición.

#### Definición 2.5.4 Modelo general múlticriterio

$$
v - \min_{x \in X \subseteq \mathbb{R}^d} (f^1(x), \dots, f^Q(x))
$$
\n(2.5.16)

donde v – mín es el vector de optimización y  $f^i$ , para  $i = 1 \dots Q$  son las distinatas funciones objetivo.

# <span id="page-34-0"></span>2.6. Resumen

Una vez que hemos establecido los distintos enfoques que podemos tener para abordar el problema como elegir la mejor red de transporte con base en distintos tipos de transporte y cambios en la demanda de los usuarios, es conveniete establecer una breve comparación entre estos. En esta comparción vamos a evaluar los siguientes aspectos.

- 1. Número de objetivos; uno o varios.
- 2. Acepta restricciones.
- 3. Atiende de forma integral o parcial el problema.
- 4. Es sensible a cambios en los parámetros.

<span id="page-34-1"></span>

|                         | Objetivos |               |                         | Planteamiento |         |            |
|-------------------------|-----------|---------------|-------------------------|---------------|---------|------------|
| Modelo                  | Uno       | <b>Varios</b> | Acepta<br>restricciones | Integral      | Parcial | Sensible a |
|                         |           |               |                         |               |         | parámetros |
| Modelos de transporte   |           |               |                         |               |         |            |
| Monge-Kantorovich       | S         | N             | N                       | N             | S       | S          |
| Gilbert-Steiner         | S         | N             | N                       | N             | S       | S          |
| Optimización/Selección  |           |               |                         |               |         |            |
| Optimización logística  | S         | s             |                         | N             | S       | S          |
| Selección de rutas      | S         | N             | N                       | N             | S       | S          |
| Simulación              |           |               |                         |               |         |            |
| Simulación estocástica  | S         | S             | S                       | S             | N       | N          |
| Modelos de ubicación    |           |               |                         |               |         |            |
| P-median                | S         | N             | S                       | N             | S       | S          |
| Covering location       | S         | N             | S                       | N             | S       | S          |
| Hub location            | S         | N             | S                       | S             | N       | S          |
| Ubicación multiobjetivo | N         | S             | S                       | S             | N       | S          |

Tabla 2.1: Tabla comparativa entre los distintos modelos; S=Si, N=No

En la tabla [2.1](#page-34-1) podemos observar que no existe un solo modelo capaz de resolver todas las necesidades al mismo tiempo, es decir, no existe un solo modelo que sea flexible, no sensible a los parámetros y además de fácil solución.
## Capítulo 3

# El modelo de optimización combinatoria basado en entropía (MOCE)

Presentamos dos modelos nuevos de redes de transporte, basados en optimización combinatoria y el concepto de entrop´ıa. A lo largo de este cap´ıtulo, trataremos cuales son las características de cada uno y que datos requerimos para evaluar su funcionamiento y desempño.

El desarrollo y planteamiento de cada modelo (MOCE-C y MOCE-L) se basan en el esquema [3.1.2.](#page-38-0) En la parte superior del esquema podemos encontrar el enfoque integral, este, se subdivide en tres partes, flexibilidad, comparación y desempeño. La fexibilidad se refiere a la capacidad de MOCE para adapatarse a cambios ante la demanda de los usuarios y al tipo de vía de transporte estudiada. La comparación hace uso de dos características, complejidad y sensibilidad. Ambas características tienen por objeto establecer un marco de estudio para MOCE y facilitar su comparación con otros modelos. Finalmente el desempe˜no se basa en el estudio de los resultados y en la facilidad para obtenerlos. De esta forma se integra el estudio de MOCE, se compara y se integran sus características en MOCE.

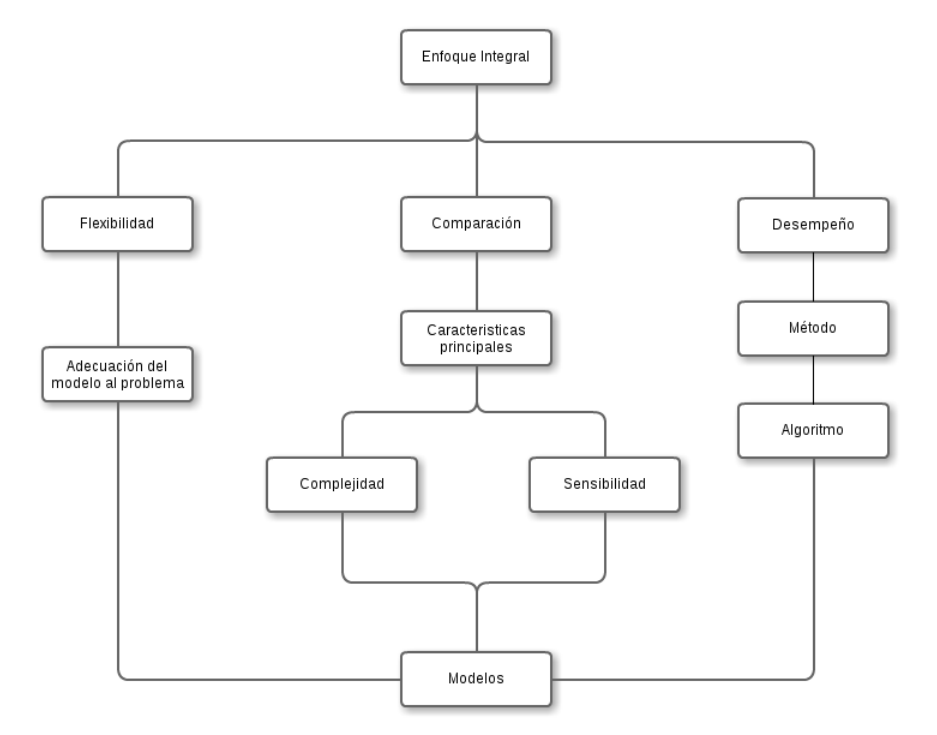

Figura 3.1: Diagrama de enfoque integral

## 3.1. El concepto de entropía y su significado para el modelo

Los modelos para redes de infraestructura que vamos a desarrollar a continuación están basados en el concepto termodinámico de **entropía**. Como parte de la descripción del modelo es importante introducir el concepto, definirlo y explicar en que forma lo vamos a usar.

Definición 3.1.1 En termodinámica, la entropía (simbolizada como S) es una magnitud física que para un sistema termodinámico en equilibrio mide el número de microestados compatibles con el macroestado de equilibrio, también se puede decir que mide el grado de organización del sistema, o cual es la razón incremental entre un incremento de energía interna frente a un incremento de temperatura del sistema, Swinburne [\[40\]](#page-145-0).

La entropía función de estado, de carácter extensivo y su valor en un sistema aislado, crece en el transcurso de un proceso que se dé de forma natural. La *entropía* ha sido comunmente interpretada como una medida de desorden que describe lo irreversible de los sistemas termodin´amicos. Fue Rudolf Clausius quien le dio nombre y la desarrolló durante la década de 1850 y fue Ludwig Boltzmann quien encontró en 1877 la manera de expresar matem´aticamente este concepto, desde el punto de vista de la probabilidad y la mecánica estadística, se puede definir de la siguiente forma

<span id="page-38-0"></span>Definición 3.1.2 La entropía S de un sistema  $\Omega$ , se define como

<span id="page-38-1"></span>
$$
S = -\kappa_B \sum_i p_i \ln(p_i) \tag{3.1.1}
$$

donde  $\kappa_B$  es la constante de Boltzman y  $p_i$  representa la probabilidad de que el micro-estado i – ésimo este ocupado. La ecuación [3.1.1,](#page-38-1) asume que todos los microestados tienen la misma probabilidad de aparecer.

Una de las interpretaciones mas generales de la  $entropía$ , es que se le considera una medida de incertidumbre de un sistema  $\Omega$ . El estado de equilibrio de un sistema maximiza la *entropía*, porque al perder todo rastro de las condiciones iniciales, solo tenemos las variables actuales; maximizar la *entropía* tambien significa, incrementar nuestra ignorancia acerca del sistema. Esto se debe a la incertidumbre obtenida en cualquier método experimental.

Otra forma aceptada de interpretarla, es tomando a la **entropía** como una magnitud física básica que mide tanto la falta de información como la información disponible. También mide la libertad, y esto permite una interpretación coherente de los hechos experimentales. No obstante, asociar la **entropía** y el desorden implica definir el orden como la ausencia de libertad. El desorden o la agitación guardan relación con la temperatura, como se muestra en figura [3.2.](#page-39-0)

<span id="page-39-0"></span>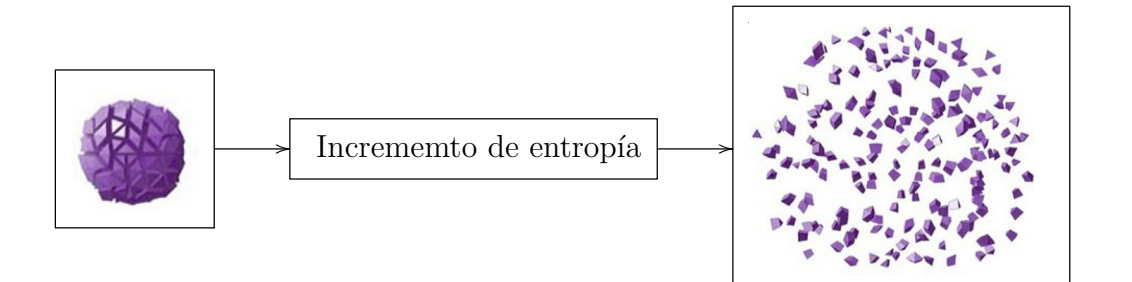

Figura 3.2: Descripción gráfica de entropía

Ahora que hemos presentado algunas ideas sobre el concepto de entropía, es necesario decir porque nos va a ser útil. Al ser considerada una medida de incertidumbre nos permite tomar a la **entropía** como una medida de desempeño de la red. Esto es, considerando a la red como un sistema que depende de la incertidumbre en el flujo de tránsito que la vía es capaz de transportar. Nos permite estimar cual sería el *punto* de equilibrio entre el flujo de tránsito en la red y la estimación puntual del tránsito local, es decir, apartir de los flujos de transito estimados entre las ciudades podemos construir la *entropía* global del sistema. De esta forma, podemos usar la ecuación [3.1.1,](#page-38-1) como función de costo en el modelo de optimización cobinatoria, definido en la ecuación [1.1.1,](#page-18-0) i.e.  $Cost(p_i) = S = -\kappa_B \sum_i p_i \ln(p_i)$ .

Antes de introducir ambos modelos (MOCE-C y MOCE-L) vamos definir los conceptos que usaremos para cada uno. Estos conceptos son el conjunto de ciudades, la matriz de rutas, el conjunto de fujos de tránsito y el conjunto de tipos de transportes.

<span id="page-39-1"></span>El conjunto de ciudades no es otra cosa que todas la ciudades que vamos estudiar.

#### Definición  $3.1.3$  Se define el conjunto de ciudades V como:

<span id="page-39-2"></span>
$$
V = \{v_i | v_i \text{ es una ciudad y pertenece a la region de estudio}\}\tag{3.1.2}
$$

La la matiz de rutas es el producto cartesiano del conjunto de ciudades por si mismo.

Definición  $3.1.4$  Se define la matriz de zonas R como

$$
R = \{(v_i, v_j) | v_i, v_j \in V \forall i \neq j\},\tag{3.1.3}
$$

donde V es el conjunto definido en [3.1.3.](#page-39-1)

El conjunto de flijos de transito, es el más importante porque nos dice el tránsito estimado por hora que tendrán nuestras vías. Es en base a esto que podemos estimar el desempeño en témirnos del flujo de tránsito y por ende en como función de la  $entropia.$ 

<span id="page-40-0"></span>Definición  $3.1.5$  Se define el conjunto de flujos de tránsito G como:

$$
G = \{g_i | g_i \text{ es } el \text{ flujo de tránsito asociado a cada elemento de } R\}
$$
 (3.1.4)

donde R es la matriz de rutas, [3.1.4.](#page-39-2)

Por último el conjunto de tipos de transporte, nos permite diferenciar de manera númerica los distintos tipos de transportes.

Definición 3.1.6 Se define el conjunto de tipos de transportes  $T$  como:

<span id="page-40-1"></span>
$$
T = \{ \tau | \tau = 1, 2 \ o \ 3 \}
$$
\n
$$
(3.1.5)
$$

donde para este problema en particular,  $1=$ carretera,  $2=$ tren y  $3=$ aeropuerto.

### 3.2. Modelos para redes de transporte

## 3.2.1. Modelo de optimización combinatoria basado en entropía de corto plazo (MOCE-C) para redes de transporte

El MOCE-C, es un modelo que tiene una función de costo (basada en entropía) y tres restricciones. El objetivo prinicpal de este modelo es medir la incertidumbre que cada tipo de transporte enfrenta ante posibles cambios en la demanda de los usuarios, es decir, MOCE-C mide la capacidad de cada tipo de transporte para absover el efecto de la demanda sobre el uso y costo de la infraestructura que se desea costruir. Para ello supone que la demanda actual se mantendrá constante a lo largo del periodo de estudio.

<span id="page-41-0"></span>Definición 3.2.1 Sea S : G → R la función de costo, tal que  $\forall g_i \in G$  y  $\tau \in T$  se define

<span id="page-41-3"></span>
$$
S(g_i, \tau) = -\sum_{i=1}^{\frac{n^2-n}{2}} Pr(g_i|\tau) \ln(Pr(g_i|\tau)), \qquad (3.2.1)
$$

donde  $g_i$  es el aforo en la vía i – ésima y  $Pr(g_i|\tau)$  es la probabilidad de colapso de la vía i  $-$  ésima con respecto al tipo de transporte usado.

<span id="page-41-1"></span>Definición 3.2.2 De la definición [3.2.1,](#page-41-0) obtenemos el **modelo para redes de vías** de transporte de corto plazo.

$$
\max_{g_i \in G, \tau \in T} S(g_i, \tau) \tag{3.2.2}
$$

sujeto a las restricciones

<span id="page-41-2"></span>
$$
\sum_{i=0}^{\frac{n^2-n}{2}} U(g_i, \tau) \geq \alpha \tag{3.2.3}
$$

$$
\sum_{i=0}^{\frac{n^2-n}{2}} C(g_i, \tau) \leq B_u \tag{3.2.4}
$$

$$
\sum_{i=0}^{\frac{n^2-n}{2}} t_i(\tau) \leq T_{max} \tag{3.2.5}
$$

donde, la ecuación [3.2.2](#page-41-1) es la función de costo o desempleño, la ecuación [3.2.3](#page-41-2) es la restricción monetaria, la ecuación  $3.2.4$  es la restricción presupuestal y la ecuación  $3.2.5$  es la restricción temporal.

Para que este modelo funcione adecuadamente es necesario considerar las siguientes hipótesis.

- 1. Todas las rutas del punto  $v_i$  al punto  $v_j$  son óptimas  $\forall v_i, v_j \in V$  y  $i \neq j$ , donde  $V$  es el conjunto descrito en la definición [3.1.4.](#page-39-2)
- 2.  $\forall r_{i,j}, r_{j,i} \in R$ ,  $r_{i,j} = r_{j_i}$ , donde R es el conjunto en la definición [3.1.5.](#page-40-0)
- 3. El conjunto  $G$ , de la definición [3.1.5,](#page-40-0) es fijo.

Las implicaciones que tienen las hipótesis anteriores son.

La hipótesis número 1. Restringe el problema, evitando que dentro del mismo problema tengamos un subproblema de elección de ruta mínima. Esto se puede pensar como un tratamiento previo de los datos. Además el problema de elección de la ruta m´ınima tiene componenetes muy distintos al problema que estamos tratando.

La hipótesis número 2. Elimina la redundancia y se reduce el tamaño del problema a la mitad.

La hipótesis número 3. Delimita la zona de estudio, evitando el ruido de otras zonas. Esto también ayuda a evitar cambios bruscos en el modelo.

Algunas otras partes importantes en el modelo son, la descripción de las restricciones y la interpretación. En la descripción ya hemos tratado el concepto de  $entropyia$  y aspectos básicos de las definiciones. Sin embargo, hay que hacer énfasis en que esta descripción está incompleta porque no hemos explicado que significan las restricciones ni en que se basan. Además, tampoco hemos dicho que interpretación les podemos dar al modelo.

Las restricciones son tres, la restricción monetaria, la restricción presupuestal y la restricción temporal.

 $\blacksquare$  La restricción monetaria, ecuación [3.2.3,](#page-41-2) la cual se basa en el efecto microenónomico que una vía tendrá sobre la pobación local. Toma en cuenta el costo de usarla y la ganancia que se obtiene al usarla. Esta acotada inferiormente por el retorno esperado de la inversión  $\alpha$ .

Definición 3.2.3 La restricción monetaria se define como

<span id="page-43-0"></span>
$$
\sum_{i=0}^{\frac{n^2-n}{2}} U(g_i, \tau) = \sum_{i=0}^{\frac{n^2-n}{2}} (Gu(\tau) - Cu(\tau)) \cdot g_i \ge \alpha,
$$
 (3.2.6)

donde  $Gu(\tau)$  es la ganacia unitaria promedio de usar la vía con respecto al tipo de transporte  $\tau$ ,  $Cu(\tau)$  es el costo unitario promedio de usar la vía con respecto al tipo de transporte  $\tau$  y  $\alpha$  es el mínimo retorno de la inversión esperado.

La restricción presupuestal, según la ecuación [3.2.4,](#page-41-2) la cual se basa en el efecto macroeconómico que la via tendra sobre la región. Toma en cuenta la ganancia de implementarla y el costo de inversión que se deberá hacer para que opere adecuadamente. Esta acotada superiormente por el presupuesto asignado a este rubro.

Definición  $3.2.4$  La restricción presupuestal se define como

<span id="page-43-1"></span>
$$
\sum_{i=0}^{\frac{n^2-n}{2}} C(g_i, \tau) = \sum_{i=0}^{\frac{n^2-n}{2}} CM_i(\tau) \cdot d_i \le B_u,
$$
\n(3.2.7)

donde,  $CM_i(\tau)$  es el costo de mantenimiento promedio con respecto al tipo de transporte empleado  $\tau$ ,  $d_i$  es la distancia que tendrá la vía y  $B_u$  es el máximo presupuesto asignado para mantenimiento.

 $\blacksquare$  La restricción temporal, ecuación [3.2.5,](#page-41-2) se basa en el tiempo empleado para transportarse de un lugar a otro. Toma en cuenta la velocidad promedio por cada tipo de transporte. Está acotada superiormente por el tiempo máximo de transporte.

 $Definition 3.2.5$  La restricción temporal se define como

<span id="page-44-0"></span>
$$
\sum_{i=0}^{\frac{n^2-n}{2}} t_i(\tau) \le T_{max},
$$
\n(3.2.8)

donde  $t_i$  es el tiempo promedio de translado con respecto al tipo de transporte  $\tau$  y  $T_{max}$  es el tiempo máximo esperado de translado por la red.

Para darle sentido a todo lo planteado con anterioridad vamos a establecer cual es la interpretación del modelo y porque. El modelo esta compuesto de una función de costo y tres restricciones que trabajan en conjunto de la siguiente forma. En primer lugar la función de costo de la ecuación [3.2.1,](#page-41-3) estima la probabilidad de colapso de la red en términos del riesgo de colapso existente en cada vía y también busca reducir este riesgo de colapso globalmente.

En segundo lugar las ecuaciones [3.2.1](#page-41-3) y [3.2.6,](#page-43-0) intentan mediar el impacto microeconómico y el desempeño, es decir, se balancea entre el ingreso esperado que la vía le dejará a sus usuarios y el costo que les generará usarla. Esto se hace para asegura que la vía tenga un impacto positivo y que no termine afectando a sus usuarios. Además, en todo proyecto de esta naturaleza se espera una tasa mínima de retorno con respecto al tipo de vía. Si todo lo anterior no se cumple, la solución del modelo no es óptima.

En tercer lugar las ecuaciones [3.2.1](#page-41-3) y [3.2.7,](#page-43-1) intentan balancear entre el impacto macroeconónomico y el desempeño, es decir, hace un balance entre el presupuesto disponible y cual sería la mejor opción para usarlo. Además busca acotar el gasto en términos del presupuesto disponible y maximizar el desempeño con base en el gasto. Esto se hace para lograr un equilibrio a nivel regional y no tanto local.

Por último las ecuaciones  $3.2.1$  y  $3.2.8$ , buscan reducir los tiempos de translado, evitando que las vías se vuelvan ineficientes y que causen demoras a los usuarios. Con esta reducción en los tiempos de translado se busca aumentar la eficiencia y disminuir los costos totales. También se busca generar mejores alternativas en función del tiempo.

Las tres restricciones en conjunto con el modelo estan pensados para atender a las necesidades de forma inmediata, sin embargo, una buena planificación debe ser capaz de estimar el riesgo actual y futuro. Para ello es importante que el modelo tenga la capacidad de medir el riesgo a futuro y ser flexible a los cambios que puedan ocurrir. Por esta raz´on, en el siguiente modelo nosotros tomamos en cuenta aspectos dinamicos en el riesgo.

## 3.2.2. Modelo de optimización combinatoria basado en entropía de corto plazo (MOCE-L) para redes de transporte

MOCE-L al igual que MOCE-C, es un modelo con una función de costo (basada en entropía) y tres restricciones. Sin embargo a diferencia de MOCE-C, este modelo no asume que la demanda de la demanda de los usuarios es constantes, al contrario es dinamica y cambiantes. Con esto el uso y costo de mantenimiento de la infrestructura es cambiante a lo largo del periodo de estudio. Esto ayuda enormemente a predecir con mayor efectividad que tipo de trasnporte es el mas adecuado para atender a una demanda actual y tambien futura. Reduciendo el costo de la inversión en el largo plazo.

Definición 3.2.6 Sea  $S : G \longrightarrow \mathbb{R}$  la función de costo, tal que  $\forall g_i \in G \ y \ \tau \in Tse$ define

<span id="page-45-0"></span>
$$
S(g_i, \tau, t) = -\sum_{g_i} Pr(g_i(t)|g(0), \tau) \ln(P(g_i(t)|g(0), \tau)), \tag{3.2.9}
$$

<span id="page-45-1"></span>donde  $g_i(0)$  es el aforo en la vía i – ésima,  $g_i(t)$  es el fujo estimado de  $g_i$  al tiempo t y  $Pr(g_i(t)|g(0), \tau)$  es la probabilidad de colapso de la vía i – ésima al tiempo t, sujeto a las condiciones iniciales y al tipo de transporte  $\tau$ .

Definición 3.2.7 De la definición  $3.2.1$ , obtenemos el modelo para redes de transporte de largo plazo.

<span id="page-46-0"></span>
$$
\max_{g_i \in G, \tau \in T} S(g_i, \tau, t) \tag{3.2.10}
$$

suejto a las siguientes restricciones

<span id="page-46-1"></span>
$$
\sum_{i=0}^{\frac{n^2-n}{2}} U(g_i, \tau, t) \ge \alpha(t) \tag{3.2.11}
$$

$$
\sum_{i=0}^{\frac{n^2-n}{2}} C(g_i, \tau, t) \leq B_u(t) \tag{3.2.12}
$$

$$
\sum_{i=0}^{\frac{n^2-n}{2}} t_i(\tau) \leq T_{max} \tag{3.2.13}
$$

donde,  $3.2.10$  es la función de costo o desempleño futuro,  $3.2.11$  es la restricción monetaria a valor futuro,  $3.2.12$  es la restricción presupuestal a valor fururo y  $3.2.13$ es la restricción temporal.

Para que este modelo funcione adecuadamente es necesario considerar las siguientes hipótesis.

- 1. Todas las rutas del punto  $v_i$  al punto  $v_j$  son óptimas  $\forall v_i, v_j \in V$  y  $i \neq j$ , donde  $V$  es el conjunto en la definición [3.1.4.](#page-39-2)
- 2.  $\forall r_{i,j}, r_{j,i} \in R$ ,  $r_{i,j} = r_{j_i}$ , donde R es el conjunto en la definición [3.1.5.](#page-40-0)
- 3. El conjunto G, definición [3.2.1,](#page-41-0) es fijo y  $g_i(t)$  se estima con respecto  $g_i \in G$ .
- 4. La tasa de depreciación es fija.

Las implicaciones que tienen las hipótesis anteriores son.

Las hipótesis 1 a 3 cumplen con el mismo objetivo que para el caso de MOCE-C, pr esta razon ya no haremos mención de ellas. Sin embargo, la hipótesis número 4, establece que la variación en los costos de manteniemto es constante.

Continuando con el modelo vamos a describir las restricciones y después vamos a decribir de que forma vamos a intepretar este modelo. Es importante destacar que este modelo presenta una ventaja importante con respecto al modelo anterior. Esta ventaja se basa en estimar los posibles eventos futuros a través de los eventos actuales, mediante el uso de una probabilidad condicional.

Las restricciones son tres, la restricción monetaria, la restricción presupuestal y la restricción temporal.

La restricción monetaria a valor futuro, ecuación [3.2.11,](#page-46-1) se basa en el efecto microenónomico que una vía tendrá sobre la pobación local. Toma en cuenta el costo a futuro de usarla y la ganancia futura que se obtiene al usarla. Deberá estar acotada inferiormente por el retorno esperado futuro de la inversión α.

Definición 3.2.8 La restricción monetaria a valor futuro se define como

<span id="page-47-0"></span>
$$
\sum_{i=0}^{\frac{n^2-n}{2}} U(g_i, \tau, t) = \sum_{i=0}^{\frac{n^2-n}{2}} (Gu(\tau, t) - Cu(\tau, t)) \cdot g_i(t) \ge \alpha(t), \tag{3.2.14}
$$

donde  $Gu(\tau, t)$  es la ganacia futura unitaria promedio de usar la vía con respecto al tipo de transporte  $\tau$ ,  $Cu(\tau,t)$  es el costo futuro unitario promedio de usar la vía con respecto al tipo de transporte  $\tau \, y \, \alpha(t)$  es el mínimo retorno futuro de la inversión esperado.

La restricción presupuestal a valor futuro, ecuación [3.2.12,](#page-46-1) se basa en el efecto macroeconómico que la vía tendrá sobre la región. Toma en cuenta la ganancia de implementarla y el costo de inversión que se deberá hacer para que opere adecuadamente. Esta acotada superiormente por el presupuesto asignado a este rubro.

 $Definition 3.2.9$  La restricción presupuestal se define como

<span id="page-48-0"></span>
$$
\sum_{i=0}^{\frac{n^2-n}{2}} C(g_i, \tau, t) = \sum_{i=0}^{\frac{n^2-n}{2}} CM_i(\tau, t) \cdot d_i \le B_u(t),
$$
 (3.2.15)

donde,  $CM_i(\tau, t)$  es el costo a futuro promedio de mantenimiento con respecto al tipo de transporte empleado,  $d_i$  es la distancia que tendrá la vía y  $B_u(t)$  es el m´aximo presupuesto esperado para mantenimiento.

La restricción temporal, ecuación [3.2.13,](#page-46-1) se basa en el tiempo empleado para transportarse de un lugar a otro. Adem´as, toma en cuenta la velocidad promedio por cada tipo de transporte. Esta acotada superiormente por el tiempo máximo de transporte.

Definición 3.2.10 La restricción temporal se define como

<span id="page-48-1"></span>
$$
\sum_{i=0}^{\frac{n^2-n}{2}} t_i(\tau) \le T_{\text{max}},\tag{3.2.16}
$$

donde  $t_i(\tau)$  es el tiempo promedio de translado con respecto al tipo de transporte  $\tau$  y  $T_{max}$  es el tiempo máximo esperado de translado por la red.

Para continuar con lo anterior vamos a establecer cual es la interpretación del modelo y porque. El modelo esta compuesto de una función de costo y tres restricciones que trabajan en conjunto de la siguiente forma. En primer lugar la función de costo de la ecuación [3.2.9,](#page-45-0) estima la probabilidad de colapso a futuro de la red en términos del riesgo de colapso existente en cada vía y también busca reducir este riesgo de colapso globalmente. Esto se lleva acabo mediante el condicionamiento del riesgo futuro a factores actuales,  $Pr(g_i(t)|g(0), \tau)$ .

En segundo lugar las ecuaciones [3.2.9](#page-45-0) y [3.2.14,](#page-47-0) intentan mediar entre el impacto microeconómico esperado y el desempeño futuro, es decir, se balancea entre el ingreso esperado que la vía le dejará a sus usuarios y el costo que les generará a valor futuro usarla. Esto se hace para asegurar que la vía tenga un impacto positivo y que

no termine afectando a sus usuarios después de un tiempo. Además la tasa mínima de retorno también se actualiza para poder incluir efectos inflacionarios en el cálculo. Si todo lo anterior no se cumple, la solución del modelo no es óptima.

En tercer lugar las ecuaciones [3.2.9](#page-45-0) y [3.2.15,](#page-48-0) son el medio para balancear entre el impacto macroeconónomico esperado y el desempeño futuro, es decir, hace un balance entre el presupuesto disponible a futuro y cual sería la mejor opción para usarlo. También busca acotar el gasto en términos del presupuesto disponible, sujeto al efecto de la inflación. Además de maximizar el desempeño en terminos del gasto esperado a futuro. Esto se hace para lograr un equilibrio a nivel regional y no tanto local.

Por último las ecuaciones  $3.2.9$  y  $3.2.16$ , buscan reducir los tiempos de translado, evitando que las vías se vuelvan ineficientes y que causen demoras a los usuarios. Al reducir los tiempos de translado buscan aumentar la eficiencia y reducir los costos totales. También busca generar mejores alternativas con base en el tiempo.

### 3.3. Comentarios sobre los modelos

El uso de la entropía como función de costo tiene dos ventajas. La primera, es volver al modelo mas flexible ante cambios en la demanda, con ello buscamos reducir el riesgo y disminuir la incertiduble. La segunda se basa en la sensiblidad ante los parámetros, dado que la entropía es inherentemente una función de incertidumbre esto nos ayuda absorber la variación en los parámetros, disminuyendo el error en los resultados. Esto permite garantizar que los resultados propuestos por el modelo no se vean afectados por el cálculo de los parámetros y sólo influya el efecto del tiempo en la toma de la decisión.

## Capítulo 4

# Características y parámetros del modelo MOCE

Los modelos MOCE-C y MOCE-L que presentamos en el capítilo 3, están basados en el flujo de tránsito estimado por hora y en los diferentes tipos de transportes que se desean evalur para crear una nueva v´ıa de transporte, todo con respecto a la demanda actual  $(MOCE-C)$  y futura  $(MOCE-L)$ . La demanda depende del tránsito y del tipo de transporte que se disponga, esta puede se constante (MOCE-C) o dínamica (MOCE-L). Sin embargo, para lograr esto, el modelo también depende de parámetros externos que necesitan ser calculados.

Dentro de los parámetros que debemos estimar se encuentran, el flujo de tránsito, los parámetros en las restricciones y el cálculo de la probabilidad. El flujo de tránsito se encuentra asociado a la matriz de origen-destino como se muestra en Bocanegra [\[28\]](#page-144-0). Los **parámetros en las restricciones** que se encuentran asociados al tipo de v´ıa que se elija para cada tipo de transporte, esto se puede ver con más detalle en el reporte [\[34\]](#page-145-1). Finalmente, el cálculo de la probabilidad se puede definir a partir de una *distribución conocida* o también se puede usar el teorema de Bayes.

Por todo lo anterior, nos concentraremos en distintos métodos que se an empleando para estimar los par´ametros empleados por los modelos MOCE-C y MOCE-L.

## 4.1. Parámetros

Los modelos MOCE-C y MOCE-L, emplean 3 tipos de parámetros, el flujo de tránsito, los parámetros en las restricciones y el cálculo de la probabilidad.

El flujo de tránsito, esta basado en la matriz de origen-destino, es importante porque a trav´es de esta matriz podemos estimar la demanda de usuarios de la ciudad A a la ciudad B, y esto se puede hacer para todas los ciudades que deseemos estudiar. De esta forma establecer el flujo de personas (o vehiculos) que le darán uso a cada una de las vás de transporte, se simplifica.

Los parámetros en las restricciones son importantes porque nos permiten estudiar cada uno de los sistemas de transporte propuestos para cada una de las vías que componen a la red de transporte. De esta forma evaluamos de manera individual cada transporte y en conjunto con los demás.

El cálculo de la probabilidad es importante porque nuestra funcion de costo esta basada en el concepto de entropía que a su vez es un concepto probabilístico. Cabe señalar que aveces la información necesaria para determinar una distribución de probabilidad no esta disponible, por ello buscar alternativas como el teorema de Bayes es importante.

#### 4.1.1. Flujo de tránsito

Existen diversas técnicas conocidas para estimar el flujos de tránsito que podría tener un sistema de transporte en un ´area determinada. Se pueden usar modelos de demanda y oferta, encuestas, conteo directo, modelos probabilistas, heurísticas, entre otros. Esto resulta ser ´util porque uno puede llegar a tener muchas opciones para resolver el problema. Sin embargo, un problema que existe entre tanta diversidad es que no hay una sola técnica que se recomiende para estimar el tránsito que se tendr´ıa en base al tipo de transporte que se implemente. Aunado a esto, no todas las técnicas son adecuadas para todos los transportes, por ejemplo, los modelos de oferta y demanda requieren grandes cantidades de datos estad´ısticos para funcionar correctamente. Además si la vía es nueva, el error en la predicción es alto.

Es por esto último que el estimar un *flujo de transito* realista y con baja incer-

tidumbre, se puede volver un problema difícil. Para evitarlo, se decidió emplear un m´etodo muy utilizado y con bajo riesgo de error. Este m´etodo es muy usado por ingenieros civiles, institutos de transporte como el Instituto Mexicano del Transporte [\[29\]](#page-145-2). El método se basa en **matrices de origen-destino** y a continuación se dan los detalles.

#### Matrices de origen-destino

Las matrices de origen-destino cuantifican los flujos de tránsito entre distintas zonas de un área considerada de estudio lo cual significa que previamente a su generación dicha área debe estar dividida en zonas homogéneas en términos socioeconómicos. Normalmente las matrices de origen-destino se obtienen a través de una encuesta que se aplica a una muestra de los usuarios que se deplaza entre las diferentes zonas, definición [3.1.4.](#page-39-2)

Contar con la información de origen a destino en la forma de matrices de origendestino es de utilidad en los procesos de planeación de la infraestructura y los servicios de transporte entre las zonas del ´area de estudio, ya que permite contrastar la demanda entre los sitios de origen y destino (o los flujos estimados) contra la infraestructura y los servicios existentes (o no), permitiendo identificar y definir medidas de mejoramiento.

Como resulta costoso hacer encuestas en un área y también no es práctico. Por lo cual presentamos algunas metodologías para la estimación de matrices de origendestino, apartir de modelos, además haremos énfasis en aquella que vamos a usar.

Existen dos tipos de métodos de asignación para la estimación de matrices de origen-destino, la signación proporcional y la asignación no proporcional. Los métodos de asignación proporcional consideran que la proporción de usuarios que escojen cada ruta es independiente del flujo. Las técnicas de *asignación no proporcional* toman explicitamente los efectos del congestionamiento, y por consiguiente, la proporci´on de ususarios que usan cada ruta. Ente algunos ejemplos de este tipo de métodos destacan el *equilibrio del usuario* y *equilibrio del usuario estocástico*.

Para efectos de nuestro problema nosostros usaremos una método de *asignación* proporcional conocido como modelo gravitacional. Este modelo busca estimar el flujo de tránsito entre dos ciudades a través de una asignación proporcional del tránsito, con respecto a la distastancia entre ambas ciudades. La función de asiganción se define de la siguiente forma.

Definición  $4.1.1$  El modelo gravitacional se define como

$$
T_{i,j} = \frac{\alpha \cdot P_i \cdot P_j}{d_{i,j}^2},\tag{4.1.1}
$$

donde  $T_{i,j}$  es el número de viajes de la zona i a la zona j,  $P_i$  es la poblción área urbana i,  $P_j$  es la poblción área urbana j,  $d_{i,j}^2$  es la distancia entre las dos zonas y  $\alpha$ es una constante de calibración, para este caso única.

#### 4.1.2. Parámetros en las restricciones

Los parámetros en las restricciones se pueden agrupar en cuatro grupos, la capacidad de la infraestructura, parámetros microeconómicos, parámetros macroeconómicos y parámetros temporales. Cada uno de estos grupos esta asociado a una restricción. La capacidad en la infraestructura esta asocida a la distribución de probabilidad. Todos estos parámetros son delicados porque hay que tomar en cuenta cada uno de ellos con respecto al tipo de infraestructura.

Adem´as, las diferencias inherentes entre los distintos tipos de transportes dificultan poder homogeneizar los parámetros. También hay que tomar en cuenta, que entre cada tipo de transporte existe una gran variedad de opciones, por ejemplo, una carretera, puede ser rural, de dos vías o ser una autopista. Por último cada tipo de transporte tiene necesidades muy distintas como, por ejemplo, para su contrucción, mantenimiento, personal necesario para operarlo, etc. Por esta razón a lo largo de esta sección haremos énfasis en dos aspectos.

1. El primero se basa en estandarizar cada tipo de transporte, es decir, cada tipo

de transporte será estandarizado al promedio de uso.

2. El segundo se basa en la eliminación de estándares que afecten la libre competencia entre los distintos tipos de infraestructura, es decir, solo se tomarán en cuenta las características básicas de cada tipo de transporte.

La capacidad de la infraestructura será tomada apartir de tres modelos distintos, uno para cada tipo de transporte. Estos modelos se pueden encontrar con mas detalle en el reporte [\[30\]](#page-145-3).

- Para las carreteras se usar´a el modelo estadounidense que considera cuatro tipos de vías básicas, que se diferencian con base a velocidad máxima en condiciones de baja velocidad. Nosotros usaremos la v´ıa de tipo 1 con capacidad de 2, 200 usuarios por hora y una velocidad promedio de 80 km/hra.
- lacia Para los trenes se usará el modelo analítico que determina la capacidad promedio de una linea de tren en términos de la separación mínima entre trenes y su separación en la vía. Con esto se determinó que la capacidad máxima promedio fue de 3, 375 usuarios por hora y una velocidad promedio de 160 km/hra.
- Para los aeropuertos se usará el modelo basado en la capacidad de la terminal. Este modelo establece la capacidad de vuelos por hora en función del espacio disponible en la terminal. Con base en esto, se determinó que un aeropuerto promedio, tiene una capacidad máxima de 3,750 usuarios por hora y cada avión tiene una velocidad promedio de 900 km/hra.

Adem´as los tres grupos restantes pueden ser obtenidos a partir de estudios estadísticos como los que se muestran en el reporte del Instituto Mexicano del Transporte [\[42\]](#page-146-0) o el reporte del Deparatamento de Transporte de California [\[39\]](#page-145-4).

#### 4.1.3. Cálculo de probabilidades

Parte importante en ambos modelos es el cálculo de la **entropía** que se basa en el cálculo de una probabilidad. En esta sección vamos a definir tres cosas. Primero, que es una probabilidad, en segundo lugar algunos métodos para cálcular la probabilidad de un evento y finalmente ventajas y desventajas de cada método.

Definición 4.1.2 Dado  $\Omega$  un espacio muestral y A un álgebra de conjuntos sobre  $\Omega$ , a la aplicación de Pr a A sobre el conjunto de los números reales no negativos.

$$
Pr: A \Rightarrow \mathbb{R}
$$

$$
A \Rightarrow Pr(A)
$$

se denomina probabilidad si cumple con los siguientes axiomas (axiomas de Kolmogorov).

1.1  $Pr(B) > 0 \forall B \in A$ 1.2  $Pr(\Omega) = 1$ 1.3  $B_1, B_2, \ldots \in A$  y disjuntos dos a dos  $Pr(\bigcup_{i=1}^{\infty} B_i) = \sum_{i=1}^{\infty} Pr(B_i)$ 

#### Métodos de estimación de probabilidades

Para el cálculo de probabilidad existen diversos métodos [\[36\]](#page-145-5), sin embargo nosotros solo vamos a tomar en cuenta dos. El primero se basa en usar una distribución de probabilidad y el segundo se basa en el teorema de Bayes.

 $Definition 4.1.3$  Se define la función de distribución de una variable aleatoria X sobre un espacio  $\Omega$  como  $F_X(x)$  tal que:

$$
F_X(x) = Pr(x \le X) = \{ \omega \in \Omega | \ X(\omega) < x \};
$$

Entre las distribuciones de probabilidad existe una gran variedad, por lo cual nosostros solo nos enfocaremos en usar la función de distribución uniforme o  $U(A, B)$ .

Definición 4.1.4 Sea X una variable aleatoria con  $X(\Omega) = (a, b) \subset \mathbb{R}$ ,  $a < b$ . Se dice que X tiene una **distribución uniforme**  $U(a, b)$ , si su función de densidad es,

$$
f(x) = \frac{1}{b-a}, \, x \in (a, b) \tag{4.1.2}
$$

El otro m´etodo que vamos a usar esta basado en probabilidad condicional y tiene como objeto poder estimar la probabilidad de ocurrencia de un evento X dado un segundo evento  $X^{'}$  este método es el **teorema de Bayes.** 

Teorema 4.1.1 Sea  $\{A_1, A_2, \ldots A_k\}, A_i \in A, i = 1, 2, \ldots, k$  una partición finita de  $\Omega$ . Suponiendo que se presentará S, la probabilidadad de que proceda del suceso  $A_h \in \{A_1, A_2, \ldots, A_k\}$  es,

$$
Pr(A_h|S) = \frac{Pr(A_h)Pr(S|A_h)}{\sum_{i=1}^{k} Pr(A_i)Pr(S|A_i)}
$$
(4.1.3)

En el siguiente capítulo explicaremos a detalle como vamos a emplear la distribución uniforme y el teorema de Bayes, mientras tanto veamos algunas características de los modelos.

## 4.2. Características de los modelos MOCE-C y MOCE-L

En el esquema  $3.1.2$  que se presentó en el capítulo 3, hemos visto que para llevar a cabo nuestra comparación, vamos usar dos características, la complejidad y la sensibilidad. La complejidad computacional del problema permite encontar estrategias de solución que brinden soluciones adecaudas con costos computacionales relativamente bajos. La ssensibilidad es una forma de demostrar que los modelos MOCE-C y MOCE-L, son mejores que otros modelos porque son poco sensibles a sus parámetros, a diferencia de la mayoria de los modelos que se basan en optimización combinatoria.

#### 4.2.1. Complejidad

Una vez establecidos los modelos de optimización, es conveniente comenzar a analizar las propiedades computacionales que ambos modelos comparten. Una de estas características, es la *complejidad* del problema para encontarle soluciones, es decir, dado  $x_0 \in A$  cuan complicado sería comprobar que  $\forall \lambda \in M(Z)$ ,  $x_0$  es óptimo. Comprender esto nos resultará útil mas adelante, porque nos permitirá saber cual será la

mejor forma de reolver nuestro problema.

<span id="page-57-1"></span>Antes de comenzar con la clasificación de complejidad, primero vamos a definir que es la  $O$ -notación.

Definición 4.2.1 Dada g(n) denotamos  $O(g(n))$  al siguiente conjunto:

<span id="page-57-0"></span>
$$
O(g(n)) = \{ f(n) : \exists n_0 \ y \ c \ constants \in \mathbb{N} \land 0 \le f(n) \le cg(n), \forall n > n_0 \}, (4.2.1)
$$

donde la ecuación  $4.2.1$ , representa una cota superior para una familia de funciones  $f(n)$ , partiendo de un valor  $n_0$  y una cosntante c fija. Esta notación nos resulta útil porque permite establecer la complejidad de un problema a través del máximo número de operaciones que se requieren para dar solución al problema. Partiendo de lo anterior es fácil enteneder la siguinete clasificación.

Existen tres clases principales de problemas según Cormen [\[9\]](#page-143-0), los problemas tipo P, problemas tipo NP y los problemas de tipo NPC:

**Problemas P**. Este tipo de problemas se caracterizan por el número de operaciones que se requiere para resolverlos es polinomial, es decir, están acotados por  $O(n^k)$ , para alguna k fija. Son considerados los problemas más simples de resolver y como algunos ejemplos podemos encontrar los siguientes problemas: minimum spaning tree, shortest path, etc.

Problemas NP.En este tipo de problemas las soluciones pueden ser verificadas con un n´umero polinomial de operaciones, es decir, resolver el problema requiere un número mayor de operaciones, sin embargo, comprobar que la solución es la correcta se puede llevar acaba en un tiempo polinomial. Otra característica de este tipo de problemas es que cualquier problema de tipo P es también de tipo NP,  $P \subseteq NP$ . Un ejemplo clasico es el conocido 3-CNF satisfiability problem.

Problemas NPC. Este tipo de problemas son considerados intratables, esto se debe a que no se ha encontrado ningún algoritmo que sea capaz de darles solución en

tiempo polinomial. Adem´as se desconoce si es posible hallar, o no, un algoritmo que comprube las soluciones en tiempo polinomial. Otra característica importante es que aparecen recurrentemente en *problemas de decisión*, los cuales están estrechamente ligados con *problemas de optimización*. Un ejemplo clásico de este tipo de problemas es el llamado factory location problem.

Usando la definición [4.2.1,](#page-57-1) podemos obtener la complejidad de nuestros modelos en terminos de la O −notacion. Esto lo hacemos para garantizar el uso de una metaheurística para resolver ambos modelos.

Dado lo anterior procederemos a acotar el espacio de busqueda de los modelos definidos en [3.2.2](#page-41-1) y [3.2.7.](#page-45-1) Sabemos por la definición [3.1.6](#page-40-1) que  $|T|$  es 3. Por otro parte, el número de incognitas en el problema es  $\frac{n(n-1)}{2}$ , donde n es número de ciudades. Luego entonces el espacio de soluciones es de tamaño  $|T|^{\frac{n(n-1)}{2}}$ . Esto se debe a que para cada vía de infraestructura, tenemos  $|T|$  opciones y además tenemos  $\frac{n(n-1)}{2}$  vías que se deben llenar de forma independiente. Por lo tanto ambos problemas tienen complejidad.

$$
O(3^{\frac{n(n-1)}{2}}) < O(3^{n^2}) \tag{4.2.2}
$$

puesto que  $\frac{n(n-1)}{2} < n^2$ .

Por lo anterior nuestros modelos tienen complejidad  $O(3^{n^2})$ , es decir, complejidad exponecial, lo cual los hace problemas de tipo NPC.

#### 4.2.2. Definición del análisis de sensibilidad

Otro aspecto importante en el estudio de las propiedades de nuestros modelos, es el an´alisis de sensibilidad. Como se menciona en Saltelli y Tarantola [\[37\]](#page-145-6), este se caracteriza por tener dos objetivos principalmente. El primero consiste en establecer cual de los factores de incetidumbre afecta en mayor medida los resultados del modelo. El segundo, establece que ocurre con los demás factores si se elimina el factor con mayor variabilidad. Para poder analizar ambos aspectos es importante poder

establecer los distintos tipos de análisis de sensibilidad que existen y como funcionan.

El análisis local es sin duda de gran importancia para una clase muy extensa de problemas. Estos problemas tienen la particularidad de poder ser analizados como problemas *inversos*, por ejemplo en Rabitz [\[33\]](#page-145-7), se desea determinar los parámetros de magnitudes físicas que se obtienen mediante experimentación y obsevación, para después poder emplearlos como parámetros de un modelo. Aunque pudiera parecer que este tipo de análisis solo es necesario para modelos físicos, esto no es así.

El problema de ajustar parámetros, aunque es diferente para usuarios de distintas ´areas, como an´alisis de riego, toma de decisiones, en aplicaciones ambientales, an´alisis de cumplimiento, evaluación de impacto, etc, es igualmente importante. Es por esto que comprobar el grado de variación de las soluciones con respecto a los valores de entrada, que a su vez, también son afectados por los parámetros establecidos en el modelo, resulta útil para saber si las soluciones son adecuadas o no. Una manera simple de analizar este tipo de problemas, sería emplear una expansión de Taylor [\[3\]](#page-142-0), sin embargo, en muchos otros casos es recomendable usar M´etodos de Monte Carlo junto con estrategias de muestreo, como se muestra en Helton [\[24\]](#page-144-1). En este sentido el análisis de sensibilidad es el encargado de determinar cuales son los parámetros que requieren de mejor estimación y de también de identificar cuales son los puntos débiles en su obtención.

La forma en que el **análisis de sensibilidad** es generalmente llevado acabo, es mediante el uso de técnicas de regresión, tales como la regresión estandar de coefiecientes (SRC) por sus siglas en inglés o first order realibility method (FORM). Donde, por ejemplo el análisis SRC se llava a cabo al alimentar el algoritmo de regresión con entradas y salidas del modelo. Después el algoritmo de regresión regresa un meta-algoritmo de regresión, donde el resultado  $Y$  es expresado como una combinaci´on lineal de las entradas. Una de las ventajas principales de este algoritmo es que estudia completamente el espacio de definición de cada factor. Otra ventaja es para cada efecto por factor, se tiene un promedio de los efectos que este causa en los demás factores.

Un método general para llevar acabo un **análisis de sensibilidad local** en un modelo, independientemente del m´etodo que se quiera usar, es el siguiente [\[37\]](#page-145-6):

- 1. **Establecer** cuales son los objetivos de nuestro **análisis de sensibilidad** y en consecuencia definir la forma de la función que pueda darle solución a nuestras preguntas (recuerde que esto se puede hacer con una meta-función en lugar de la función del modelo).
- 2. Decidir que factores de entrada serán incluidos en el estudio. Es este punto se puede definir factores determinantes, que permitan hacer un muestreo a lo largo del estudio. También se pueden definir parámetros característicos que sean definidos en el análisis.
- 3. Escojer una función de distibución para cada uno de los factores a estudiar. Esto puede hacerse de las siguientes formas:
	- i. Tomada de la literatura;
	- ii. Ajustando los datos a una distribución;
	- iii. Basados en la opinión de un experto;
	- iv. Tomada de una distibución normal truncada, esto para evitar outlaiers en la muestra;
	- v. Tomar información importante en el modelo y darle mayor peso.
	- vi. Definir una estructura de correlación entre los distintos parámetros.
- 4. Elegir el mejor análisis de sensibilidad basados en lo siguiente:
	- i. Debe estar basado en las preguntas que se estén haciendo. Ya que se pueden encontar inconsistencias, entonces es necesario encontrar un m´etodo que sea cuantitativo con respecto a las preguntas que se esten haciendo.
	- ii. El número de evaluciones del modelo que se pueden llevar acabo. Esto es por que en algunos casos el evaluar el modelo resulta costoso.
	- iii. La presencia de correlación entre los distintos factores de entrada.
- 5. Generar una muestra de entrada. Esta muestra tiene la forma de N cadenas de factores en donde se ha evaluado el modelo. La muestra es generada de acuerdo al método de análisis de sensibilidad elejido.
- 6. Evaluar en el modelo la muestra generada y guardar los resultados como una cadena con N valores como se especifica en  $(1)$ .
- 7. **Analizar** los resultados obtenidos y si es posible vuelva a reproducir el análisis.

Aunado a lo anterior, es importante que el an´alsis que se va a emplear cumpla con las siguientes propiedades.

- 1. Debe tener la capacidad de hacer frente a la escala y forma de los factores. Debe tomar en cuenta la infuencia de las entradas, el efecto de la escala de variación y la forma de la distribución de probabilidad.
- 2. Debe ser un método global que sea capaz de lidiar con el efecto de los factores al variar, mientras un factor se mantiene fijo.
- 3. Tiene que ser independiente al modelo. Sin importar si el modelo es aditivo, lineal, etc.
- 4. Debe ser capaz de tratar grupos de factores como si fueran un solo factor.

Como parte importante, presentamos en la tabla [4.1,](#page-62-0) un breve comparativo entre los distintos m´etodos. En ella se establecen algunas propiedades importantes de cada método, sus ventajas y desventajas.

#### Métodos basados en la descomposición de la varianza

Algunos de los métodos más comunes para hacer un *análisis de sensibilidad* son los métodos basados en la descomposición de la varianza. A continuación vamos describir brevemente algunos ajustes necesarios en el modelo y al final vamos a explicar el método de análisis ortogonal, el cual vamos a usar más adelante para

<span id="page-62-0"></span>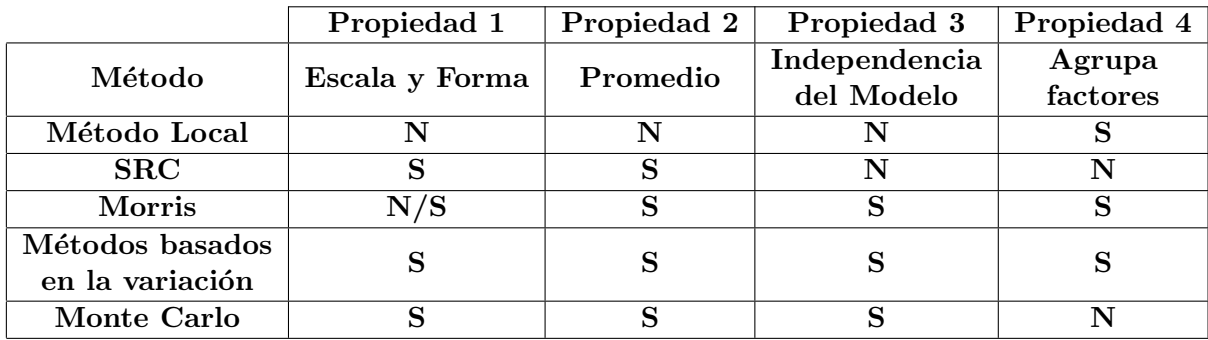

Tabla 4.1: Tabla compartiva de métodos de análisis de sensibilidad

determinar la sensibilidad de nuestro modelo.

Dentro de los ajustes que se deben hacer se encuentran

- 1. Factor Priorization Setting. En el hacemos un apuesta sobre que factor se debe fijar para obtener mayor reducción en la variabilidad.
- 2. Factor Fixing Setting. En el tratamos de ver que factores o grupos de factores no influyen en la variación.
- 3. Variance Cutting Setting. En el debemos buscar cual es el conjunto mínimo de factores que debemos fijar para garantizar una reducción consistente en la variación de los resultados.
- 4. Factor Mapping Setting. En el se buscan los factores que reducen la variación sobre una región.

Finalmente el análisis de descomposición de la varianza que vamos a usar en la presente tesis es el análisis de Sobol [\[38\]](#page-145-8), el cual es válido para el caso ortogonal. Este análisis esta basado en la siguiente descomposición.

<span id="page-62-1"></span>
$$
V(Y) = \sum_{i} V_i + \sum_{i} \sum_{j>i} V_{ij} + \dots + V_{123\dots k},
$$
\n(4.2.3)

donde  $V_i = V(E(Y|X_i)), V_{ij} = V(E(Y|X_i, X_j)) - V_i - V_j$ , así sucesivamente. La descomposición de Sobol esta basada en la descomposición de la función  $Y = f(X)$ , en términos de sus variables.

$$
f_0 = \sum_i f_i + \sum_i \sum_{j>i} f_{ij} + \dots + f_{12\dots k},
$$
 (4.2.4)

donde  $f_i = f(X_i)$ ,  $f_{ij} = f(X_i, X_j)$ , así sucesivamente. La forma en que nosotros vamos a establecer la variación en cada varible fue introducido por Homma y Saltelli [\[25\]](#page-144-2), el cual esta constituido por dos aspectos.

En primer lugar se encuentran los *efectos de primer orden o intercciones*,  $S_{j's}$ . estos miden la interacción de las varibles entre si y se basan en la ecuación [4.2.3.](#page-62-1) Por ejemplo, el efecto que causan dos factores ortogonales  $X_i$  y  $X_j$  en la salida de Y puede ser medido de la siguiente forma:

<span id="page-63-0"></span>
$$
V_{ir} = V(E(Y|X_i, X_r)) - V(E(Y|X_i)) - V(E(Y|X_r)),
$$
\n(4.2.5)

en la ecuación [4.2.5,](#page-63-0)  $V(E(Y | X_i, X_r))$  mide el efecto de la pareja  $(X_i, X_r)$  sobre Y. En  $V(E(Y|X_i, X_r))$  es evaluado el promedio de efectos que causan las varibles  $X_i$  y  $X_r$  sobre el resultado, que a su vez esta sujeto a que las variables  $X_i$  y  $X_r$  estén cambiando sobre todos los posibles valores que pueden tomar. Luego entonces

$$
S_j = \frac{V_j}{V(Y)},\tag{4.2.6}
$$

donde  $\sum_i S_i = 1$ .

En segundo lugar se encuentran los *efectos totales* o  $ST_{j's}$ , que analizan la parte no aditiva del modelo y se definen a partir de la siguiente ecuación

<span id="page-63-1"></span>
$$
ST_i = \frac{V(Y) - V(E(Y|X_{-j}))}{V(Y)} = \frac{E(V(Y|X_{-j}))}{V(Y)},
$$
\n(4.2.7)

donde  $X_{-j}$  representa la contribución total la variable  $X_j$  sujeta a todas las demás variables. Por ejemplo, supongamos que  $K = 3$  entonces el efecto total de la variable número 1 es  $ST_1 = S_1 + S_{12} + S_{13} + S_{123}$ .

En las ecuaciones [4.2.5](#page-63-0) y [4.2.7,](#page-63-1) la variación en los resultados  $V(Y)$ , siempre puede ser condicionada con respecto a  $X_j$  o  $X_{-j}$ , no importando si las variables son ortogonales o no:

$$
V(Y) = V(E(Y|X_j)) + E(V(Y|X_j))
$$
  

$$
V(Y) = V(E(Y|X_{-j})) + E(V(Y|X_{-j})),
$$

dividiendo por  $V(Y)$  en ambos lados, en ambas ecuaciones, obtenemos

$$
1 = \frac{V(E(Y|X_j))}{V(Y)} + \frac{E(V(Y|X_j))}{V(Y)}
$$
  

$$
1 = \frac{V(E(Y|X_{-j}))}{V(Y)} + \frac{E(V(Y|X_{-j}))}{V(Y)},
$$

donde del primer termino de la primera descomposición podemos obtener  $S_j$ , mientras que del segundo termino de la segunda descomposición podemos obtener  $ST_j$ .

#### 4.2.3. Comentarios sobre el análisis de sensibilidad

Como hemos visto, el **análisis de sensibilidad** está estrechamente ligado a los par´ametros y a la variabilidad que el modelo puede llegar a tener con respecto a estos. Por ello incluir este análisis de variación (o sensibilidad) no se hará aquí. Lo que si haremos es explicar porque resulta útil hacerlo y como lo vamos a usar.

El análisis de sensibilidad tiene como objetivo identificar que factores son los que causan variación dentro del modelo, estos factores pueden estar ligados a los parámetros o en el caso de nuestros modelos a las restricciones. Otro uso que también se le da a este tipo de an´alisis es identificar los factores que afectan en mayor medida al modelo y de esta manera evitar la variabilidad descontrolada del modelo. Adem´as, nos permite encontrar cual es la variación media que el modelo tiene, esto nos ayuda a entender los grados de libertad que el modelo tendrá con respecto a los parámetros.

Su uso, no solo queda restringido a entender la variación desde distintos enfoques, también se puede usar para mejorar los métodos de obtención de los parámetros. Ayudandonos a asegurar, que estos tengan una buena confiabilidad estadística, sobretodo cuando no hemos sido nostros quienes los han generado. Es en este sentido que su ´utilidad se vuelve relevante para nosotros, ya que muchos de los par´ametros han sido estimados a partir de informes y reportes en los cuales no tenemos ingerencia. Por estas razones en el siguiente capítulo nos será más útil hacer este análisis que ahora.

## Capítulo 5

# Desarrollo e implementación MOCE

En los dos capítulos anteriores hemos desarrollado ambos modelos y también hemos abordado características de ambos modelos, como complejidad y sensibilidad. Sin embargo, para poder garantizar que los resultados presentados en el capítulo 6 sean los deseados, es necesario tocar un último aspecto, la implementación del problema.

Con base en la complejidad teórica del problema se decidío tomar como rumbo de acción el uso de un metaherística, ya que nos permite dar solución a los modelos MOCE-C y MOCE-L, de forma rapída, efectiva y consistente. Es en este sentido, que en el presente cap´ıtulo nosotros nos enfocaremos a desarrollar el algoritmo de búsqueda de soluciones o la metaherística mejor conocida como Búsqueda Tabú.

## 5.1. Metaheurísticas

Una vez que hemos establecido el tipo de problema que vamos a abordar, el modelo combinatorio, sus restricciones y sus propiedades. Es necesario establecer la forma en que lo vamos a resolver. Para ello nos vamos a apoyar de la complejidad del modelo, la cual es de tipo NPC. Con base en lo anterios, se recomienda abordar el problema de optimización a través de una **metaheurística**, como se sugiere en Burke y Kendall  $[6]$ .

Una **heurística** es un método que busca buenas soluciones (localmente) a un costo computacionalmente razonable sin la capacidad de garantizar optimalidad y posiblemente tampoco soluciones factibles. Desafortunadamente, tampoco es posible establecer cuán cerca se encuentran las soluciones de la heurística con respecto al  $\delta$ *ptimo global, [\[35\]](#page-145-9).* 

Por otra parte, una **metaheurística**, es una estrategia maestra que quía y modifica otras heuristicas para producir soluciones más allá de las que normalmente se generan, en busca de un óptimo local. Las heurísticas quiadas por esta meta-estrategia pueden ser buenas productoras de soluciones o también pueden solamente encontar una manera de transformar soluciones en otras, mediante una serie de reglas de pro- $ducción, [18]$  $ducción, [18]$ .

El estudio y desarrollo de las **metaheurísticas** ha sido un área de investigación muy importante para las metodologías de busqueda. Es común encontrar en la literatura referencias a distintos tipos de ellas, como por ejemplo, Recosido Simulado, Búsqueda Tabú, Algoritmos Genéticos, Métodos de Colonía de Hormigas, entre otros. Sin embargo, el camino para llegar al uso particular de la Búsqueda Tabú fue largo y requirio de múltiples experimentos. Dentro estos experimentos se usarón algoritmos genéticos, recocido simulado y un hill climber, pero en ningún caso, los resultados pudieron ser mejores que los hallados por la Búsqueda Tabú. Aunque exiten diversos tipos de Búsquedas Tabú, nosotros nos inclinamos por el uso particular de la que ahora presentamos, por el trabajo de O'Kelly  $[31]$  y también porque los resultados fueron muy buenos.

### 5.2. Búsqueda Tabú

En 1986 Fred Glover propuso una nueva *metaheurística*, a la que llamo Búsqueda Tabú. Es un método que permite a un método de ascenso llegar al óptimo. De hecho, muchos aspectos del primer método de Búsqueda Tabú, y algunos elementos de su posterior elaboración se pueden encontrar en Glover [\[19\]](#page-144-3), tales como la memoria de

corto plazo que impide movimientos de regreso a estados anteriores y la memoria de largo plazo que ayuda a reforzar aspectos importantes de las buenas soluciones. La idea básica de la Búsqueda Tabú es llevar la búsqueda a cualquier lugar donde sea posible encontrar un óptimo local sin permitir movimientos que no mejoren la solución hallada, el regreso cíclico a soluciones ya visistadas es impedido por el uso de una memoria, llamada lista tabú, que guarda un historial reciente de búsqueda. La idea principal es explotar la información para guiar la búsqueda hacia regiones más prometedoras.

Como se mencionó anteriormente el método de Búsqueda Tabú, busca extender los métodos de ascenso. De hecho, un Búsqueda Tabú no es más que un método de ascenso con una memoria de corto plazo. Debido a esto, dos de los compenentes principales de la *Búsqueda Tabú* son la definición del espacio de búsqueda y la estructura del vecindario.

El espacio de búsqueda es simplemente el espacio donde se encuentran todas las soluciones factibles. Estrechamente ligado al espacio de búsqueda se encuentra la estructura del vecindario. Donde, en cada iteración de la Búsqueda Tabú, es aplicada una transformación a la solución actual  $S$ , definiendo un conjunto de posbles soluciones en el espacio de búsqueda  $N(S)$ . Formalmente  $N(S)$  es un subconjunto de S.

Otro aspecto importante de la Búsqueda Tabú son los tabús. Los tabús son usados para prevenir movimientos c´ıclicos y evitar regresar a soluciones anteriores. La clave de esto, es que cuando esta situación se da, algo necesita hacerse para evitar que las soluciones regresen de donde vinieron. Esto se logra haciendo que ciertas acciones sean consideradas tabú. Esto puede significar no permitir que la búsqueda regrese a soluciones ya vistadas y no permitir que los movimientos sean reversibles.

Como se ha mencionado en los párrafos anteriores, por el tipo de problema que estamos estudiando. Vamos a emplear una variante de la **Búsqueda Tabú** que se puede encontar en Crainic y Gendreu [\[10\]](#page-143-2) y que se usa en el trabajo de O'Kelly [\[31\]](#page-145-10). Presenta las siguientes características.

- i. El espacio de búsqueda puede ser facilmente adaptable a la codificación necesaria.
- ii. La estructura del vecindario no es fija, es decir, el n´umero de vecinos es varible. Para cada variable se presentan dos tipos de movimientos, Add y Dropp y por  $\text{último},$  se emplea un movimiento de Swap.
	- Add. Es un movimiento incremental en el tipo de variable.
	- Dropp. Es un movimiento decremental en el tipo de variable.
	- Swap. Es un movimiento de intercambio entre dos variables.
- iii. La estrategia de búsqueda está enfocada en dos aspectos. El primero en encontrar el número óptimo de carreteras, trenes y aeropuertos y el segundo en encotrar su ubicación.
- iv. Cuenta además con un método de intensificación que permite explotar de forma intensiva las mejores soluciones. Esto se hace para garantizar que las soluciones no se queden en un óptimo local.

En la figura [5.1](#page-70-0) se presenta el diagrama del algoritmo descrito en la parte superior. Todos los detalles de programación del mismo se encuentran en el **Apéndice A**.

### 5.3. Estabilidad en la aproximación

Finalmente, como no existe un prueba matemática que respalde la *intratabilidad* de los problemas de tipo NPC y tampoco existe una forma de asegurar que las soluciones que obtenemos a trav´es de cualquier algoritmo sean ´optimas. Es necesario, al menos, establecer la eficiencia con la que el algoritmo se aproxima a la solución ´optima. Para esto nos vamos a auxiliar del concepto de estabilidad en la aproxi-**, que establece Hromkovi en**  $[4]$ **. Este concepto resulta útil, porque adicionar** par´ametros externos en el algoritmos de busqueda nos ayuda a disminuir la dificultad del problema.

<span id="page-70-0"></span>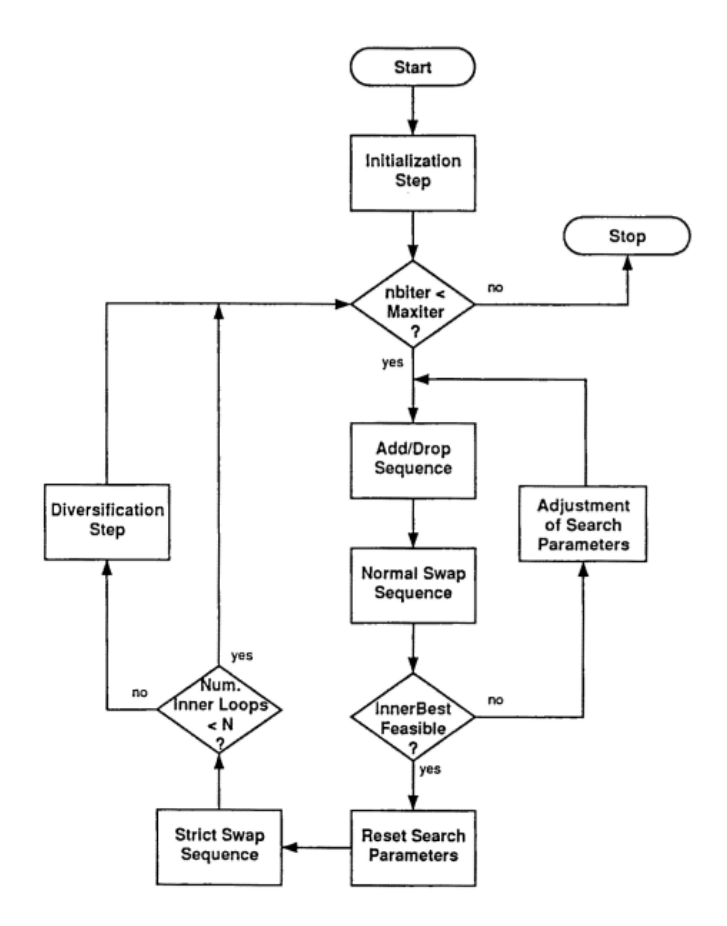

Figura 5.1: Algoritmo de Búsqueda Tabú, Crainic y Gendreu [\[10\]](#page-143-2)

Definición 5.3.1 Un problema de optimización U está compuesto por la 7-tupla  $U = (\Sigma_I, \Sigma_O, L, L_I, \mu, cost, goal),$  donde

- i.  $\Sigma_I$  es un alfabeto, llamado el **alfabeto de entrada**,
- ii.  $\Sigma_O$  es un alfabeto, llamado el el alfabeto de salida,
- iii.  $L \subseteq \sum_{I}^{*}$  es un leguaje sobre  $\Sigma_{I}$  llamado **lenguaje de las entarads consis**tentes,
- iv.  $L_I \subseteq L$  es un lenguage sobre  $\Sigma_I$  llamado lenguaje de las entradas actuales,
- v.  $\mu$  es una función  $\mu : L \to K^{\Sigma^*_{\mathcal{O}}}$ . Donde se tratan las siguientes condiciones definidas como, K es el conjunto de Klein,  $\Sigma_{\mathcal{O}}^*$  es la **cerradura del alfabeto** de salida,  $\forall x \in L$ ,  $\mu(x)$  es llamado el conjunto de soluciones factibles para una entrada x.
- vi.  $cost$ , es la función de costo.
- vii. goal  $\in \{m\nmid m, m\nmid x\nmid m\}$ .

 $\forall x \in L$  definimos

$$
Out(x) = \{ y \in \mu(x) \mid cost(y) = goal \{ cost(z) \mid z \in \mu(x) \} \}
$$
(5.3.1)

 $\boldsymbol{y}$ 

$$
Opt(x) = cost(y) para algun y \in Out(x)
$$
\n(5.3.2)

Definición 5.3.2 Sea  $U = (\Sigma_I, \Sigma_O, L, L_I, \mu, cost, goal)$  un problema de optimización. Decimos que un algoritmo A es un **algoritmo consistente para** U si,  $\forall x \in L_I$ , A calcula un resultado  $A(x) \in \mu(x)$ . Decimos que **A resuleve a** U si,  $\forall x \in L_I$ , A calcula un resultado de  $A(x)$  hacia  $Out(x)$ .

Definición  $5.3.3$  La complejidad de A se define como

$$
Time_A(n) = \max\{Time_A(x) | x \in L \cap \Sigma_I^n\}
$$
\n
$$
(5.3.3)
$$

donde  $Time_A(n)$  es el tiempo que tarda en calcular A a x.

A continuación, daremos la definición de error relativo y radio de aproximación. Con estas, podremos estimar la precisión del algoritmo a partir de la mejor solución encontrada. Esto posibilita, definir una vecindad con centro en la mejor solución y con un radio del tamaño del error relativo.
Definición 5.3.4 Sea  $U = (\Sigma_I, \Sigma_O, L, L_I, \mu, cost, goal)$ , un problema de optimización, y sea A un algoritmo consitente para  $U.\forall x \in L_I$ , el error relativo  $\varepsilon_A(x)$ está definido como

$$
\varepsilon_A(x) = \frac{|cost(A(x)) - Opt(x)|}{Opt(x)}
$$
\n(5.3.4)

Para cualquier  $n \in \mathbb{N}$ , definimos el **error relativo de A** como,

$$
\varepsilon_A(n) = \max\{\varepsilon_A(x) | x \in L \cap \Sigma_I^n\}
$$
\n(5.3.5)

<span id="page-72-0"></span>Definición 5.3.5  $\forall x \in L_I$ , el **radio de aproximación**  $R_A(x)$  se define

$$
R_A(x) = \max\left\{\frac{\cos t(A(x))}{\text{Opt}(x)}, \frac{\text{Opt}(x)}{\cos t(A(x))}\right\} = 1 + \varepsilon_A(x) \tag{5.3.6}
$$

Para cualquier  $n \in \mathbb{N}$ , definimos el **radio de aproximación de A** como

$$
R_A(n) = \max\{R_A(x) | x \in L_I \cap \Sigma_I^n\}
$$
\n(5.3.7)

Con base en las definiciones [5.3.1,](#page-69-0) [5.3.2,](#page-71-0) [5.3.3,](#page-71-1) [5.3.4](#page-71-2) y [5.3.5,](#page-72-0) podemos establecer una forma de medir la convergencia de nuestro algoritmo, B´usqueda Tab´u, y con esto poder analizar que tan buenas son nuestras soluciones. Para así garantizar de alguna forma la óptimalidad de las mismas.

## Capítulo 6

## Caso de estudio

En éste capítulo se presenta un caso de estudio basado en la Costa Este de Estados Unidos. En este caso aplicaremos ambos modelos, estudiaremos los resultados de cada modelo, haremos el respectivo an´alisis de sensibilidad para cada modelo, los compararemos entre si y finalmente compararemos ambos modelos con el modelo de Hub de asignación múltiple.

El caso de estudio toma en cuenta a diez ciudades del estado de California. Este ´ Estado y sus diez ciudades fueron elegidas porque presentan similitudes con la zona centro de México. Entre las similitudes que presentan, destacan, el número de habitantes, la actividad económica y las necesidades de transporte. Otra razón es el presupuesto que asigna el Estado de California a mantenimiento y desarrollo de las vías de transporte, es equivalente al que asigina la zona centro de México en conjunto. Además la cantidad de información disponible para poder estimar los parámetros de ambos modelos es suficiente.

Esta zona resulta ser importante porque comparte similitudes con la zona centro de México. La zona centro de México esta conformada por el Estado de México, Querétaro, Puebla, Hidalgo, Morelos y la Ciudad de México. Dentro de algunos aspectos importantes que comparten ambas zonas estan, el tipo de actividades econónomicas, la importancia a nivel nacional y el tipo de población.

## 6.1. Caso de Estudio

<span id="page-75-0"></span>El estudio se llevó acabo en diez ciudades del Estado de California. Estas ciudades son Los Angeles, San Diego, San José, Long Beach, Fresno, Sacramento, Oakland, Santa Ana y Anaheim, como se muestran en la figura [6.1.](#page-75-0) Fueron elegidas por ser las más grandes y pobladas. En conjunto tienen una población total de 9,975, 379 habitantes, que equivale del  $25\%$  del total de la población del estado.

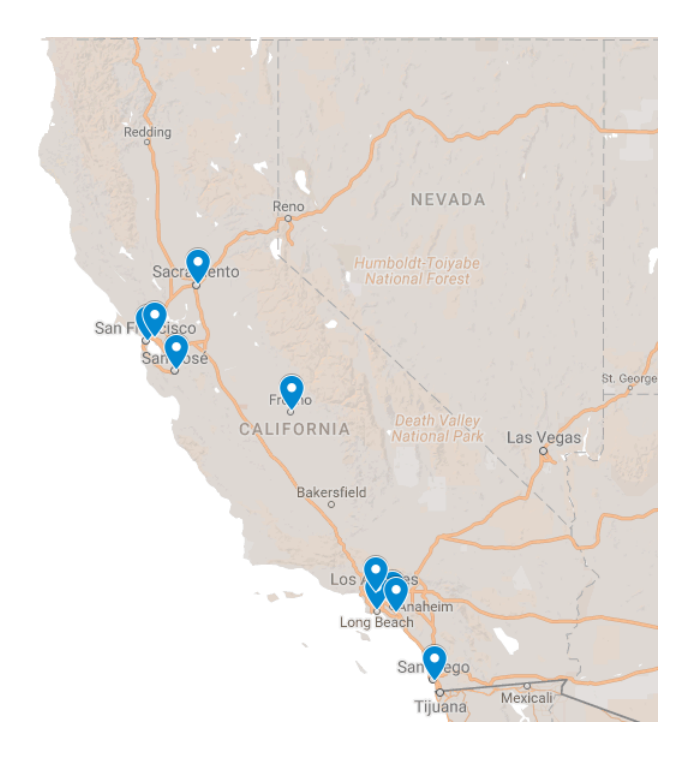

Figura 6.1: Mapa de las ciudades en el estudio

Además el estado concentra algunas de las industrias más importantes de Estados Unidos, como son de alta tecnología, aeroespacial, agroindsutria, de entretenimiento y turismo. Esto hace que el estado sea el número uno en la generación de riqueza, generando un producto interno bruto de \$2,422,033 millones de dolares al año. También cuenta con una de las poblaciones urbanas con mayor movilidad en Estados Unidos. Con base en lo anterior el estado y sus diez ciudades fuerón elegidas para probar ambos modelos.

### 6.2. Experimentos con el modelo MOCE-C

Usaremos el modelo [3.2.2](#page-41-0) para decidir cual es la mejor manera de interconectar estas ciudades a trav´es de distintos tipo de transportes por un periodo de un a˜no. Estimando los parámetros a partir de los reportes del Departamento de Transporte de California [\[39\]](#page-145-0), de la ACRP [\[32\]](#page-145-1) y de la Federal Rail Road Administration [\[11\]](#page-143-0). Después analizaremos la variación del modelo por medio del método de Sobol, descrito en la sección [4.2.2.](#page-61-0) Posteriomente mediante la metaherística de Búsqueda Tab´u [5.2,](#page-67-0) vamos a resolver el modelo y con base en las definiciones [5.3.4](#page-71-2) y [5.3.5](#page-72-0) estimaremos la precisión en la solución. Finalmente presentamos un breve análisis de los resultados.

#### 6.2.1. Parámetros

Los parámetros del modelo [3.2.2,](#page-41-0)  $Gu(\tau)$ ,  $Cu(\tau)$ ,  $\alpha$ ,  $CM_i(\tau)$  y  $B_u$  están medidos en millones de dolares. Mientras que  $g_i$  mide el tránsito por hora,  $d_i$  esta medido en millas,  $t_i(\tau)$  esta medido en millas por hora y  $T_{max}$  esta dado en horas. Los valores se muestran en las tablas [6.1](#page-76-0) y [6.2.](#page-76-1) Con una confiabilidad en los parámetros del  $90\%$ .

<span id="page-76-0"></span>**Tipo de Transporte**  $|G_u(\tau)| = C_u(\tau)$  and  $|G_u(\tau)| = q_i$ Carretera 1.0006 .00007 Apéndice C 18 **Tren** .0006 .0001175 Apéndice C 18 **Aeropuerto** .0006 .000355 Apéndice C 18 Tipo de estimador | R.L. | R.L. | Matriz OD | Promedio

Tabla 6.1: Parámetros del modelo MOCE-C, parte 1

Tabla 6.2: Parámetros del modelo MOCE-C, parte 2

<span id="page-76-1"></span>

| Tipo de Transporte | $CM_i(\tau)$ |            |          | $t_i(\tau)$ | $\perp$ max |
|--------------------|--------------|------------|----------|-------------|-------------|
| Carretera          | .2123        | Apéndice D | 3600     | 43          | 260         |
| Tren               |              | Apéndice D | 3600     | 139         | 260         |
| Aeropuerto         | 16.4         | Apéndice D | 3600     | 560         | 260         |
| Tipo de estimador  | R.L          | Mapa       | Promedio | Promedio    | Promedio    |

La función de probabilidad  $Pr(g_i | \tau)$  se estimó mediante la siguiente distribución uniforme.

$$
P(g_i, \tau) = \begin{cases} \frac{g_i}{g_{max}(\tau)} & \text{Si } 0 \le g_i < g_{max}(\tau) \\ 0 & \text{Si } g_i \ge g_{max}(\tau) \end{cases}
$$

donde  $g_i$  es el flujo de tránsito por hora en la vía i y  $g_{max}(\tau)$  es el flujo maximo de transito permitido por hora en la vía i con respecto al tipo de transporte  $\tau$ .

#### 6.2.2. Análisis de Sensibilidad al MOCE-C

El análisis de sensibilidad esta dividido en dos partes, la **variación de primer** orden y la variación condicional o de segundo orden.

#### Variación de primer orden

<span id="page-77-0"></span>En el análisis de la variación de primer orden se tomó un rango en los parámetros de (−10 %, +10 %) y una muestra con 35, 000 evaluaciones del modelo, figura [6.2.](#page-78-0) Los resultados se muetran en la tabla [6.3.](#page-77-0)

| Restricción |             |                      |                  |  |
|-------------|-------------|----------------------|------------------|--|
|             | $35.35\,\%$ | $^{-+}$ 15.75 $\%$ + | $\mid 24.61\,\%$ |  |

Tabla 6.3: Variación de primer orden, modelo MOCE-C

Con un promedio en las evaluaciones de 40.37 puntos y una variación de 2.65 puntos. El 36 % de la variación se debe a la restricción monetaria  $(S_{R1})$ , el 16 % a la restricción presupuestal  $(S_{R2})$  y el 25 % se debe a la restricción temporal  $(S_{R3})$ . Esto nos dice que los parámetros que más afectan en la variación son los de la restricción monetaria. Lo cual índica que el modelo es más sensible a cambios en el gasto de los usuarios, que a cambios en el gasto del gobierno. Además la que la restricción temporal es la segunda mas importante, esto nos dice que el tiempo si es un factor determinate para estimar el transporte mas adecuado.

#### Variación de segundo orden

<span id="page-78-1"></span>Para el análisis de la variación de segundo orden o variación condicional se tomó un rango en los parámetros de  $(-10\%, +10\%)$  y una muestra con 35,000 evaluaciones del modelo, figura [6.2.](#page-78-0) Los resultados se muetran en la tabla [6.4.](#page-78-1)

| Restricción | QTR1 | QTP2                                    |  |  |
|-------------|------|-----------------------------------------|--|--|
|             |      | $43.01\,\%$   $32.38\,\%$   $48.89\,\%$ |  |  |

Tabla 6.4: Variación condicional, modelo MOCE-C

Al igual que en el caso anterior el análisis tuvo un promedio en las evaluaciones de 40,37 puntos y una variación de 2,65 puntos. De esta variación el 43 % se debe a la interación de la restricción monetaria  $(S_{TR1})$ , 32 % a la interacción de la restricción presupuestal  $(S_{TR2})$  y 49% a la interacción de la restricción temporal. Esto nos muestra que la restricción que mayor interacción e influencia es la restricción temporal, afectando casi el  $50\%$  de la variación.

<span id="page-78-0"></span>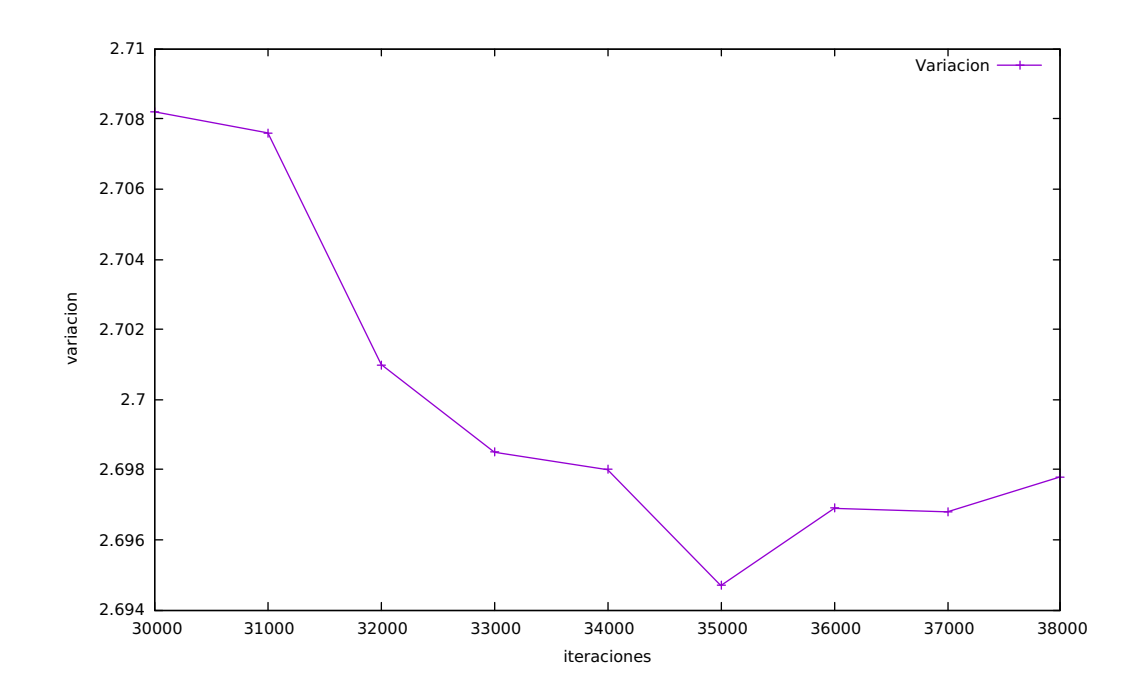

Figura 6.2: Variación del método de Sobol con respecto al tamaño de la muestra MOCE-C

### 6.2.3. Resultados con el MOCE-C

Los resultados que se muestran en las tablas [6.5](#page-79-0) y [6.6](#page-79-1) estan codificados de la siguiente forma: 1 para una carretera, 2 para una l´ınea de tren y 3 para un aeropueto. En las columnas de cada tabla se muestran las ciudades de origen, mientras que en las filas se muestran las ciudades de destino.

<span id="page-79-0"></span>

|               | $\mathbf{Los}$<br>Angeles | San Diego | San José | San<br>Francisco | Long Beach |
|---------------|---------------------------|-----------|----------|------------------|------------|
| Los Angeles   |                           |           | 2        | 3                | 2          |
| San Diego     |                           |           |          | 3                |            |
| San José      | $\bf{2}$                  |           |          |                  | 2          |
| San Francisco | 3                         | 3         |          |                  | 3          |
| Long Beach    | $\bf{2}$                  |           | 2        | 3                |            |
| Fresno        | $\bf{2}$                  | 2         | 2        |                  |            |
| Sacramento    | 3                         | 3         | 2        |                  | 2          |
| Oakland       | $\mathbf 2$               | 3         |          |                  | 3          |
| Santa Ana     | 2                         |           | 3        | 3                |            |
| Anaheim       |                           | 2         | 2        |                  |            |

Tabla 6.5: Resultados del modelo de corto plazo, parte 1

Tabla 6.6: Resultados del modelo de corto plazo, parte 2

<span id="page-79-1"></span>

|               | Fresno      | Sacramento | Oakland | Santa Ana | Anaheim |
|---------------|-------------|------------|---------|-----------|---------|
| Los Angeles   | $\mathbf 2$ | 3          | 2       | 2         |         |
| San Diego     | 2           | 3          | 3       |           |         |
| San José      | $\bf{2}$    | 2          |         | 3         | 2       |
| San Francisco |             |            |         | 3         |         |
| Long Beach    |             | 2          | 3       |           |         |
| Fresno        | O           | 2          |         |           |         |
| Sacramento    | $\mathbf 2$ |            |         | 3         |         |
| Oakland       | 1           |            |         | 3         | 3       |
| Santa Ana     |             | 3          | 3       |           | ົ       |
| Anaheim       |             | 3          | Q       | ົາ        |         |

### 6.2.4. Análisis de resultados

El análisis e interpretación de los resltados esta dividido en tres secciones. Una para cada tipo de transporte y características particulares de cada uno.

#### Carreteras

En los resultados de las tablas [6.5](#page-79-0) y [6.6](#page-79-1) podemos observar 32 rutas donde se emplean carreteras, figura [6.3.](#page-80-0) La distancia promedio por ruta es de 138,47 km, la cual resulta ser la menor entre los tres tipos de transportes. Este resultado lo podemos atribuir a varios factores, entre los cuales podemos destacar los siguientes.

Una carretera como sistema de transporte resulta eficiente en tramos cortos de viaje o menores a 150km. Esto se debe principalmente a la autonomía del vehículo, la capacidad de carga, el costo de transporte y el tiempo de traslado. Además es un sistema de transporte con bajo costo de mantenimiento y bajo costo de inversión inicial. Esto se debe a que no requiere de operarios o de elementos especiales en su implementación. También es versatail en el tipo de vehículos que lo pueden transitar. Esto permite que distintos tipos de vehículos lo transiten sin requerir adaptaciones adicionales.

<span id="page-80-0"></span>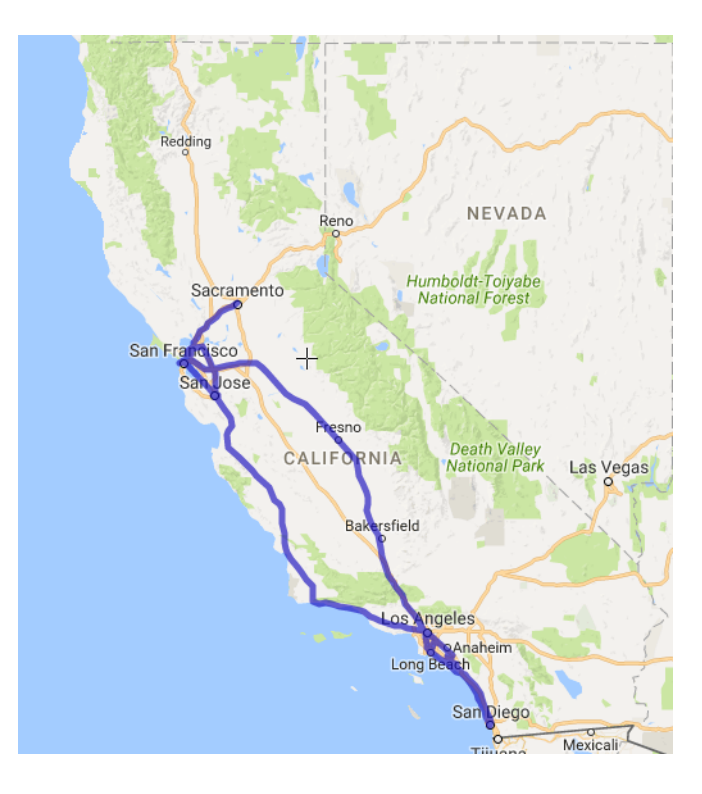

Figura 6.3: Mapa de rutas carreteras MCP

Sin embargo su uso en grandes distancias afecta su rendimiento, eficiencia y capacidad de carga. Esto se debe principalmete a la cantidad de vehículos que se requerirán para poder desplazar carga o un grupo de personas a través de grandes distancias. Causando un alto índice de tránsito afectando directamente en la ganacia total de los usuarios, debido al aumento en el tiempo de traslado. Visto en terminos del modelo, afecta la eficiencia total de la red y disminuye su desempeño. Por estas razones usar este transporte en distancias medias y largas, no resulta ser ´util para el modelo. Todo lo anterior permite explicar porque resulta ´util una carretera en distancias cortas y porque no lo hace en distancias largas o mayores a 300 km.

#### Líneas de Tren

Para las líneas de tren podemos encontrar en los resultados 32 rutas, con una distancia promedio de 215,16 km, con lo cual situa a este transporte en el segundo lugar con mayor distancia promedio por ruta, figura [6.4.](#page-82-0) A partir de esto podemos caracterízar el uso este transporte en distancias medias (entre 150 y 300 km) y dar algunas razones de su uso.

En primer lugar una l´ınea de tren es eficiente, y confiable en distancias medias, porque cuenta con una alta capacidad de carga y es en promedio mas veloz que un vehículo terrestre. Esto le ayuda a reducir el costo de transporte y el tiempo de traslado entre dos ciudades. En segundo es un transporte confinado, lo que significa, que esta restringido en su movilidad y aforo. Ello garantiza que el itinerario de viaje pueda ser estimado con mayor precisión. Finalmente es un trasporte con bajo costo de mantenimiento, con lo cual mantiene una relación beneficio-costo bastante alta.

Adem´as, su uso en grandes distancias no es recomendable si el tiempo es un factor determinante, ya que el tipo de carga, orografía del terreno y estado de las vias, influyen en la velocidad promedio. Dejando as´ı a este tipo de transporte descartado si tenemos una restricción en el tiempo. Esto lo podemos ver con mayor claridad en la tercer restricción del modelo. A pesar de tener grandes ventajas con respecto a los otros tipos de transportes, podemos decir que este transporte no es adecuado si

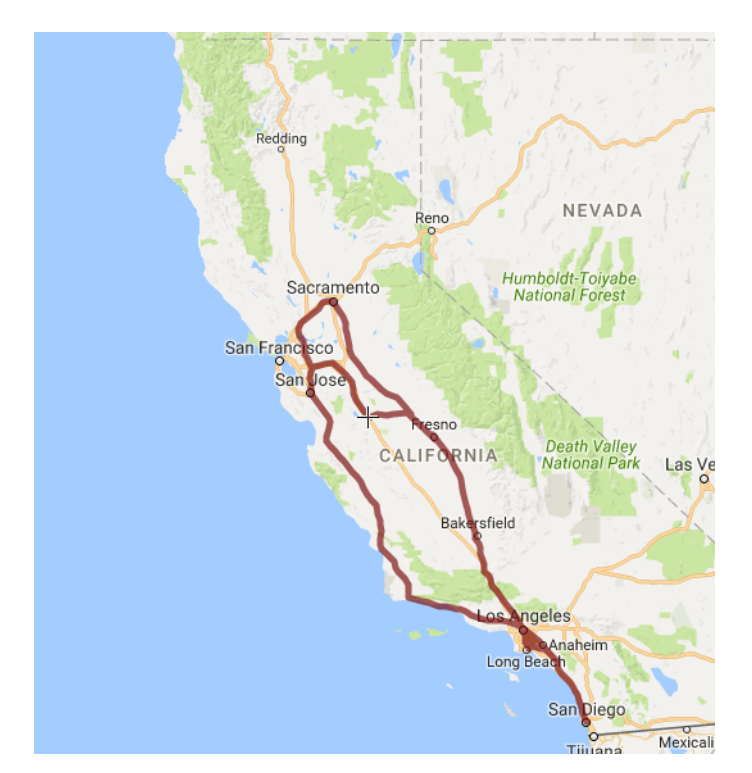

<span id="page-82-0"></span>se busca tener un menor tiempo de traslado en distancias largas.

Figura 6.4: Mapa de rutas en tren MCP

Comparandolo en distancias cortas contra carreteras es realmente competitivo, sin embargo, su costo es mas elevado y el beneficio que ofrece es el mismo que las carreteras ofrecen. Es por esta raz´on y las anteriores que su uso queda limitado por el tiempo y el costo en el traslado.

#### Aeropuertos

En último lugar podemos ver que 26 rutas cuentan con aeropuertos como sistema de transporte primario, figura [6.5.](#page-83-0) Estas rutas cuentan con una distancia promedio de 421,30 km, lo cual situa a este medio de transporte como el transporte con mayor distacia entre sus terminales. Esto se puede explicar en parte por las siguientes razones.

Un aeropuerto como sistema de transporte es veloz, eficiente y con un gran capacidad de carga. Lo cual le permite competir con los dem´as sistemas de transporte, porque reduce los tiempos de translado entre dos ciudades con gran distancia entre ellas. Adem´as, al reducir los tiempos ayuda a disminuir el costo de los usuarios y por ende volverlo competitivo en grandes distancias (mayores a los 300 km).

Sin embargo, es un transporte cuya relación precio beneficio es baja. Esto se debe principalmente a que los costos en las tarifas son variables y estan sujetos a la demanda del mercado. Por otra parte, es un transporte que requiere de infraestructura especializada para poder operar, lo cual encarece su costo de mantenimiento y operación. Además es un transporte que requiere de un alto grado de especialización para poder operar con eficiencia. Todo esto en conjunto, hace que este sistema de transporte solo sea recomendado si el tiempo es una prioridad. Lo cual en el caso de nuestro modelo se ve claramente en la tercer restricción.

<span id="page-83-0"></span>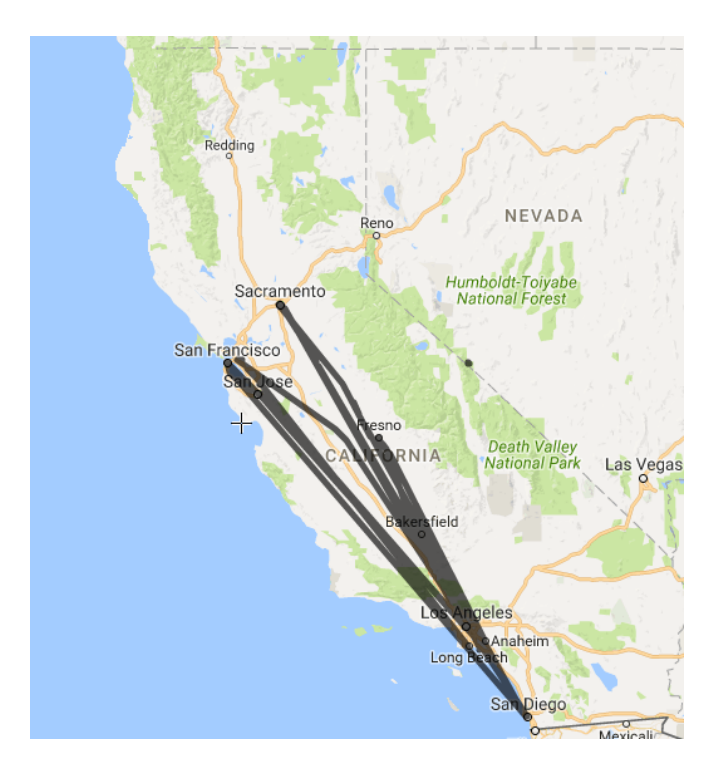

Figura 6.5: Mapa de rutas aereas MCP

Comparando este transporte contra los dos anteriores, resulta evidente que su mas grande ventaja es la velocidad, porque esto reduce el tiempo. Sin embargo su uso, implementación y mantenimiento son muy costosos, lo cual limita su efectividad a casos donde el costo de usarlo, transportarse y mantenerlo es moderado con respecto al beneficio de usarlo y esto ocurre cuando la distancia es grande o el flujo de tránsito es bajo.

En resumen, todos los transportes en el modelo de corto plazo se ven afectados en mayor medida por dos de las resticciones, la restricción temporal y la restricción monetaria. Esto también se puede ver en el análisis de sensibilidad, donde ambas restricciones son las que mas afectan la variación del modelo. Como resultado de ello, los resultados se sesgan hacia redes que cumplan con estas restricciones. Contrario a lo que uno pudiera pensar la restricción presupuestal no es determinante en un periodo corto de tiempo.

#### Precisión en los resultados

Para evaluar la precisión de los resultados provistos por la metaherística Búsqueda Tabú se usaron dos métricas, el error relativo  $5.3.4$  y el radio de convergencia  $5.3.5$ . El error relativo mide el error entre las soluciones y el óptimo (o mejor valor encontrado). Mientras que el radio de convergencia determina el vecindario maximal para el cual la solución es óptima. Para llevar acabo este análisis se tomó una muestra de 100 evaluaciones de la metaherística y los resultados fueron.

- Error Relativo=  $0,0388375$  puntos
- Radio de Convergencia = 1,20538 puntos

Con base en el error relativo podemos afirmar que los resultados esperados y el mejor valor encontrado no tienen una amplia variación. Con respecto al **radio de** convergencia podemos decir que es amplio y nos permite abarcar una amplia gama de soluciones. Todo esto en conjunto nos permite concluir que el resultado otorgado por la metaherística es un óptimo local.

## 6.3. Experimentos con el modelo MOCE-L

Como parte del estudio también emplearemos el modelo [3.2.7,](#page-45-0) para decidir cual es la mejor manera de interconectar estas ciudades a través de diversos transportes. El periodo de estudio es de 20 años y los parámetros están estimados apartir de los reportes del Departamento de Transporte de California [\[39\]](#page-145-0), de la ACRP [\[32\]](#page-145-1) y de la Federal Rail Road Administration [\[11\]](#page-143-0). El análisis, sigue el mismo esquema que se siguió en la sección anterior.

#### 6.3.1. Parámetros

Los parámetros del modelo [3.2.2,](#page-41-0)  $Gu(\tau, t)$ ,  $Cu(\tau, t)$ ,  $\alpha(t)$ ,  $CM_i(\tau, t)$  y  $B_u(t)$  están medidos en millones de dolares. Mientras que  $g_i(t)$  esta medido en tránsito por hora,  $d_i$  esta medido en millas,  $t_i(\tau)$  esta medido en millas por hora y  $T_{max}$  esta dado en horas. Los valores se muestran en las tablas  $6.7 \times 6.8$  $6.7 \times 6.8$ . Los parámetros tienen una confiabilidad del 90 %.

<span id="page-85-0"></span>

| <b>Tipo de Transporte</b> $\mid G_u(\tau, t) \mid$ |         | $C_u(\tau,t)$ | $q_i(t)$             | $\alpha(t)$ |
|----------------------------------------------------|---------|---------------|----------------------|-------------|
| Carretera                                          | .000757 | .000088       | Apéndice C           | 20.91       |
| Tren                                               | .000757 |               | .000148   Apéndice C | 20.91       |
| Aeropuerto                                         | .000757 | .000450       | Apéndice C           | 20.91       |
| Tipo de estimador                                  | R.L     | R.L           | Matriz OD            | Promedio    |

Tabla 6.7: Parámetros del modelo MOCE-L, con  $t = 20$ ; parte 1

Tabla 6.8: Parámetros del modelo MOCE-L, con  $t = 20$ ; parte 2

<span id="page-85-1"></span>

| Tipo de Transporte | $CM_i(\tau,t)$<br>$u_i$ |            | $B_u(t)$ | $t_i(\tau)$ | $\mu$ max |
|--------------------|-------------------------|------------|----------|-------------|-----------|
| Carretera          | .2678                   | Apéndice D | 4542     | 43          | 260       |
| Tren               | .2523                   | Apéndice D | 4542     | 139         | 260       |
| Aeropuerto         | 20.394                  | Apéndice D | 4542     | 560         | 260       |
| Tipo de estimador  | R.L.                    | Mapa       | Promedio | Promedio    | Promedio  |

Para calcular la probabilidad  $Pr(g_i(t)|g(0), \tau)$ , usaremos el teorema de Bayes [4.1.1](#page-56-0) de la siguiente forma.

$$
Pr(g_i(t)|g(0,\tau)) = \frac{Pr(g(0)|g(t,\tau)) \cdot Pr(g_i(t)|\tau)}{Pr(g(0)|\tau)}
$$
(6.3.1)

donde  $Pr(g(0)|g(t,\tau))$ ,  $Pr(g_i(t)|\tau)$  y  $Pr(g(0)|\tau)$  tienen distribuciones uniformes conforme a la ecuación  $6.2.1$ .

#### 6.3.2. Análisis de Sensibilidad al MOCE-L

El análisis de sensibilidad esta dividido en dos partes, la **variación de primer** orden y la variación condicional o de segundo orden.

#### Variación de primer orden

En el análisis de la variación de primer orden se tomó un rango en los parámetros de (−10 %, +10 %) y una muestra con 26, 000 evaluaciones del modelo, figura [6.6.](#page-87-0) Los resultados se muetran en la tabla [6.3.](#page-77-0)

| Restricción |        |           |        |  |
|-------------|--------|-----------|--------|--|
|             | $14\%$ | $22.01\%$ | $20\%$ |  |

Tabla 6.9: Variación de primer orden, modelo MOCE-L

Con un promedio en las evaluaciones de 68,53 puntos y una variación de ,4076 puntos. El 22 % de la variación se debe a la restricción monetaria  $(S_{R1})$ , el 22 % a la restricción presupuestal  $(S_{R2})$  y el 20 % se debe a la restricción temporal  $(S_{R3})$ . Esto nos dice que los parámetros que más afectan en la variación son los de la restricción monetaria y la restricci´o presupuestal. Lo cual indica que el modelo es sensible a cambios en el gasto de los usuarios y a cambios en el gasto del gobierno. Adem´as las tres variaciones son muy similares, lo cual nos dice que en el largo plazo las tres restricciones juegan un papel igual de importante.

#### Variación de segundo orden

Para el análisis de la variación de segundo orden o variación condicional se tomó un rango en los parámetros de  $(-10\%, +10\%)$  y una muestra con 26,000 evaluaciones del modelo, figura [6.6.](#page-87-0) Los resultados se muetran en la tabla [6.4.](#page-78-1)

Al igual que en el caso anterior el análisis tuvo un promedio en las evaluaciones de 68,53 puntos y una variación de ,4076 puntos. De esta variación el  $35\%$  se debe

| Restricción | 5.7R1 |                                         |  |  |
|-------------|-------|-----------------------------------------|--|--|
|             |       | $35.20\,\%$   $35.30\,\%$   $43.74\,\%$ |  |  |

Tabla 6.10: Variación condicional, modelo MOCE-L

a la interación de la restricción monetaria  $(S_{TR1})$ , 35% a la interacción de la restricción presupuestal ( $S_{TR2}$ ) y 44% a la interacción de la restricción temporal. Esto nos muestra que la restricción que mayor interacción e influencia es la restricción temporal, afectando casi el 45 % de la variación total del modelo.

<span id="page-87-0"></span>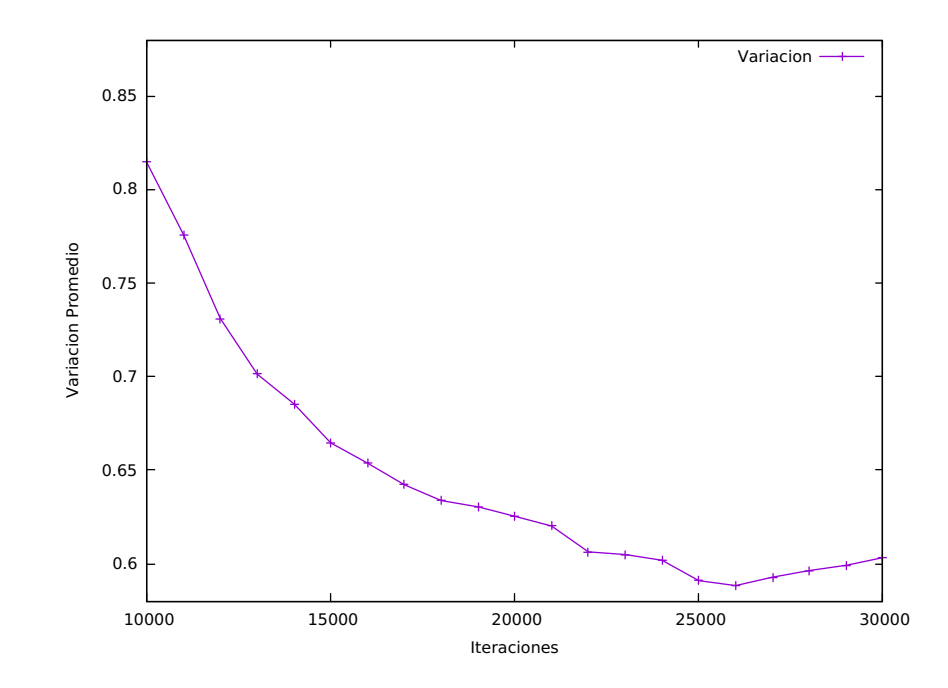

Figura 6.6: Variación del método de Sobol con respecto al tamaño de la muestra MOCE-L

#### 6.3.3. Resultados con el MOCE-L

Los resultados se muestran en la tablas  $6.11$ y $6.12,$ están codificados de la misma forma que en el caso anterior. En las columnas de cada tabla se muestran las cidades de origen, mientras que en las filas se muestran las ciudades de destino.

<span id="page-88-0"></span>

|               | Los<br>Angeles | San Diego | San José | San<br>Francisco | Long Beach  |
|---------------|----------------|-----------|----------|------------------|-------------|
| Los Angeles   |                |           |          |                  | $\mathbf 2$ |
| San Diego     |                |           | 3        | $\bf{2}$         |             |
| San José      |                | 3         | Ո        |                  | 3           |
| San Francisco |                | 2         |          |                  |             |
| Long Beach    | 2              |           | 3        |                  |             |
| Fresno        |                | 2         | 3        |                  |             |
| Sacramento    | $\bf{2}$       | 2         |          |                  | 2           |
| Oakland       |                | 2         |          |                  | 3           |
| Santa Ana     |                |           | 3        | 3                | 2           |
| Anaheim       | ഩ              |           | 3        |                  |             |

Tabla 6.11: Resultados del modelo de largo plazo, parte 1

Tabla 6.12: Resultados del modelo de largo plazo, parte 2

<span id="page-88-1"></span>

|               | Fresno   | Sacramento |   | Oakland   Santa Ana   Anaheim |   |
|---------------|----------|------------|---|-------------------------------|---|
| Los Angeles   |          |            |   |                               |   |
| San Diego     | $\bf{2}$ | 2          | 2 |                               |   |
| San Jose      | 3        |            |   | 3                             | 3 |
| San Francisco |          |            |   | 3                             |   |
| Long Beach    |          | 2          | 3 | 2                             |   |
| Fresno        |          | 3          | 2 | າ                             |   |
| Sacramento    | 3        |            |   | 2                             |   |
| Oakland       | 2        |            |   | 3                             |   |
| Santa Ana     | 2        | 2          | 3 |                               |   |
| Anaheim       | 3        |            |   |                               |   |

### 6.3.4. Análisis de Resultados

El análisis e interpretación de los resltados esta dividido en tres secciones. Una para cada tipo de transporte y características particulares de cada uno.

#### Carreteras

En los resultados de las tablas [6.11](#page-88-0) y [6.12](#page-88-1) podemos observar 44 rutas donde se emplean carreteras, figura [6.7.](#page-89-0) La distancia promedio por ruta es de 175,47 km, la cual resulta ser la menor entre los tres tipos de transportes. Por otro lado el flujo tránsito promedio por ruta es 1262,10 pasajeros por minuto. Es en estos dos factores que nos vamos a centrar en nuestro análisis.

Como mencionamos en la sección anterior construir y mantener una carretera resulta ser mas barato que cualquiera de los otros tipos de transporte. Aunado a esto, este transporte es flexible para distancias cortas con un alto flujo de tránsito en ellas. Debido a que los flujos de tránsito son altos, la disitancia es relativamente corta y si no se desea invertir gran cantidad de dinero en infrestructura, esto provoca el incremento en el número de rutas con este medio de transporte. Además, en términos generarles esto disminuye el costo total de mantenimiento, inversión y tiempo.

<span id="page-89-0"></span>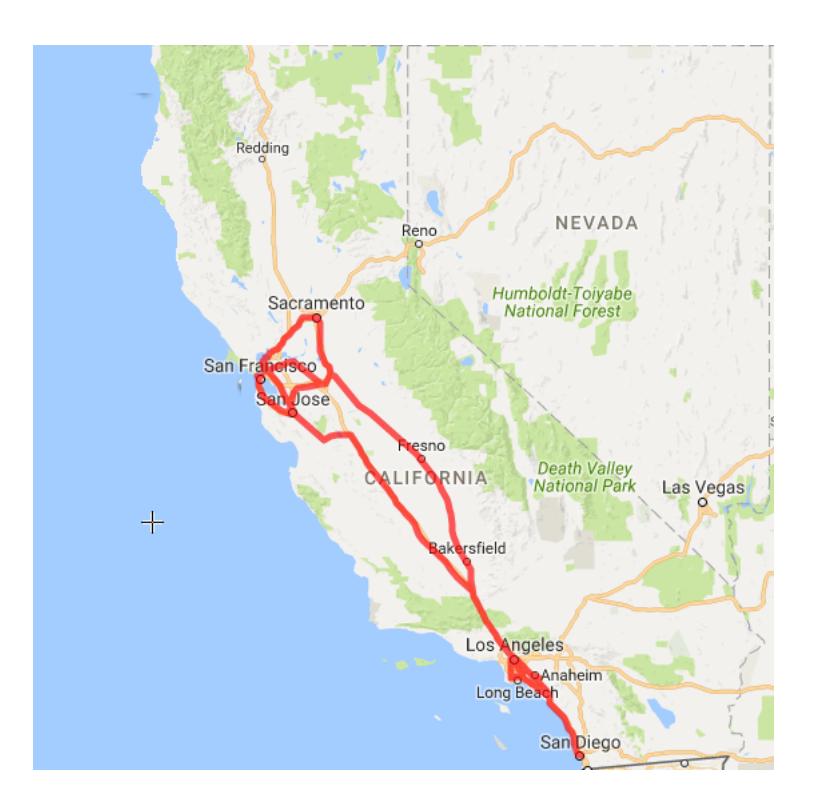

Figura 6.7: Mapa de rutas carreteras MLP

Todo lo anterior es un reflejo directo de la interacción que tienen las restricciones entre si, ya que como podemos ver en el an´alisis de sensiblidad, el factor que mayor variación total causa es el tiempo, sin embargo, la restricción monetaria y presupuestal también influyen en el resultado final.

#### Líneas de Tren

Para las líneas de tren podemos encontrar en los resultados 24 rutas, con una dis-tancia promedio de 295,73 km, figura [6.8](#page-90-0) y cuenta además con un flujo promedio de 1759,4 personas por minuto. Todo esto situa a este transporte en el segundo lugar en distancia promedio y el primer lugar en flujo de personas. A partir de esto podemos caracterízar el uso este transporte en distancias medias (entre  $200 \text{ y } 300 \text{ km}$ ), con flujos altos de tránsito y con ello dar algunas razones de su uso.

<span id="page-90-0"></span>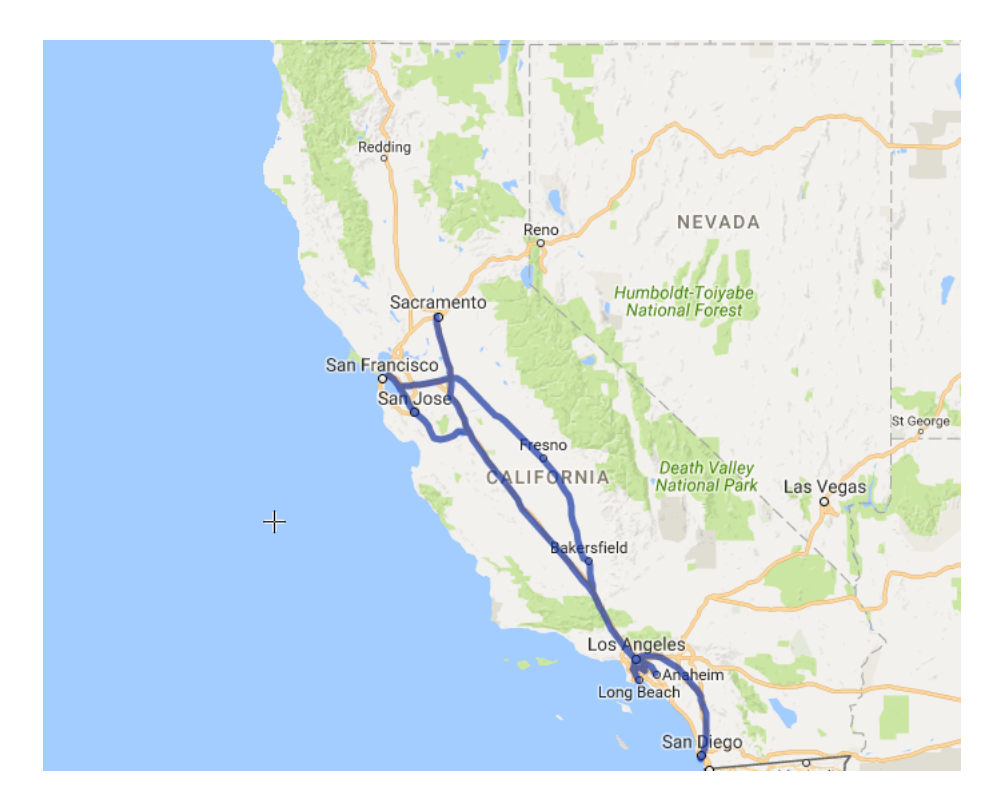

Figura 6.8: Mapa de rutas en tren MLP

A diferencia de la sección anterior el uso de este transporte vio reducido, esto lo podemos atribuir no solo a la distancia, si no también al flujo de tránsito. Ambos factores interactuan dejando verque este transporte es el más adecuado si lo que requerimos es mover un alto flujo de personas a una distancia media. Esto se debe principalmenta a que el trasnporte esta dise˜nado para altos flujos de carga con un buen rendimiento en distancias medias y altas.

Otro factor que podemos ver es el tiempo, el cual ya no dermina en su totalidad la eficiencia de la red. Ahora el tiempo interactua con el costo de manteniemiento y el costo de usar la v´ıa. En conjunto estos tres factores determinan que en distancias media, con flujos altos de tránsito y con una restricción de tiempo el mejor transporte resulta ser el tren.

Por último otros factores que hay que destacar son el costo manteniemiento, inversión y operación. Los cuales en su totalidad no son elevados y en consecuencia la relación entre costo y beneficio se puede mantener constante bajo condiciones adecuadas de opración. Todo esto permite que este transporte sea el ideal para los flujos de tránsito que estamos observando. Además al ser un transporte confinado permite mantener una buena relación entre tiempo y distancia.

#### Aeropuertos

En último lugar podemos ver que 22 rutas cuentan con aeropuertos como sistema de transporte primario, figura [6.9.](#page-92-0) Estas rutas cuentan con una distancia promedio de 341 km, lo cual situa a este medio de transporte como el transporte con mayor distacia entre sus terminales. Adem´as cuenta con el flujo de pasajeros mas bajo con 16 pasajeros por minuto. Esto se puede explicar en parte por las siguientes razones.

Un aeropuerto como sistema de transporte es veloz, eficiente y con un gran capacidad de carga. Lo cual le permite competir con los dem´as sistemas de transporte, porque reduce los tiempos de translado entre dos ciudades con gran distancia entre ellas. Adem´as al reducir los tiempos ayuda a disminuir el costo de los usuarios y por ende volverlo competitivo en grandes distancias.

Sin embargo, es un transporte con una relación entre el costo y el beneficio, bastante baja. Esto se debe principalmente a que los costos en las tarifas son variables y estan sujetos a la demanda del mercado. Por otra parte, es un transporte que requiere de infraestructura especializada para poder operar, lo cual encarece su costo de mantenimiento y operación. Además es un transporte que requiere de un alto grado

de especializaci´on para poder operar con eficiencia. Todo esto en conjunto, hace que este sistema de transporte solo sea recomendado si el tiempo es una prioridad. Lo cual en el caso de nuestro modelo se ve claramente en la tercer restricción.

Comparando este transporte contra los dos anteriores, resulta evidente que su m´as grande ventaja es la velocidad, porque esto reduce el tiempo de traslado. Sin embargo su uso, implementación y mantenimiento son costosos, lo cual limita su efectividad a casos donde el costo de usarlo, transportarse y mantenerlo es moderado con respecto al beneficio de usarlo y esto ocurre cuando la distancia es grande.

<span id="page-92-0"></span>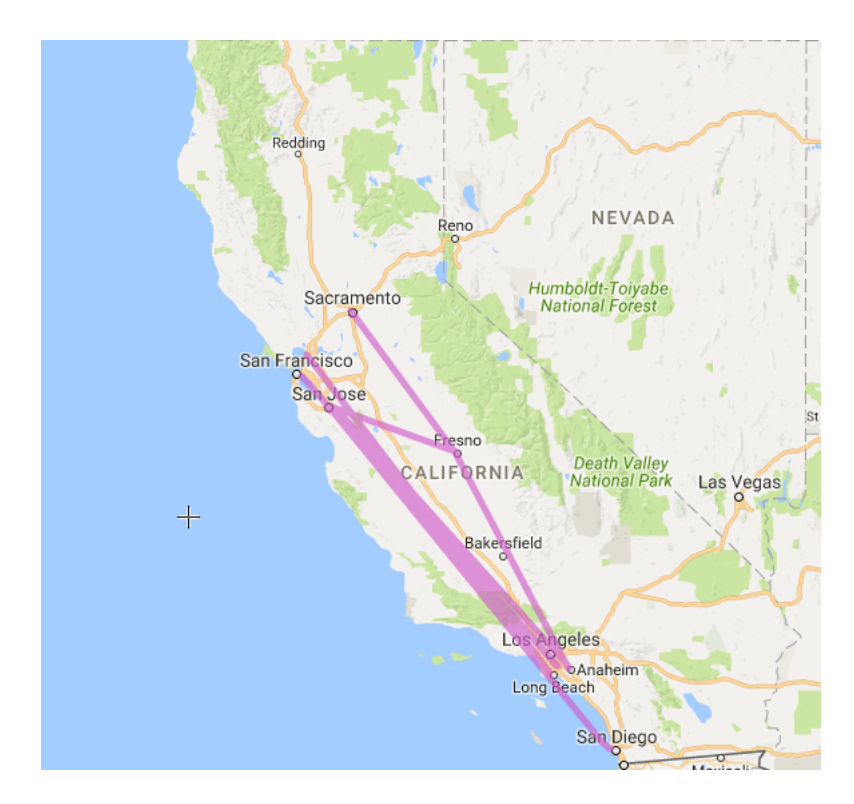

Figura 6.9: Mapa de rutas aereas MLP

En resumen, todos los transportes en el modelo de largo plazo se ven afectados por la interacción de las tres restriciones con el flujo de tránsito en cada ruta, por ejemplo, esto lo podemos observar en la interacción que se da entre el flujo de tránsito y el tiempo. Además, podemos observar en los componentes de la variación total que los resultados ya no estan afectados principalmente por una sola restricción sino

por la interacci´on de las tres en conjunto, es decir, en el largo plazo no es un factor el que puede derminar el cambio en los resultados si no la interacción total de ese cambio con los demás factores.

#### Precisión

Para evaluar la precisión se usaron dos métricas, el error relativo [5.3.4](#page-71-2) y el radio de convergencia [5.3.5.](#page-72-0) Para llevar acabo este análisis se tomó una muestra de 100 evaluaciones de la metaherística y los resultados fueron.

- Error Relativo=  $0.0536118$  puntos
- Radio de Convergencia  $= 1,26432$  puntos

Con base en el error relativo podemos afirmar que los resultados esperados y el mejor valor encontrado no tienen una amplia variación. Con respecto al **radio de** convergencia podemos decir que es amplio y nos permite abarcar una amplia gama de soluciones. Todo esto en conjunto nos permite concluir que el resultado otorgado por la metaherística es un óptimo local.

### 6.4. Comparaciones

Los modelos de ubicación del tipo **Hub**, son modelos que se centran en el diseño y planeación de redes de transporte y sistemas de telecomunicaciones. Son una clase muy desfiante de modelos de optimización combinatoria, que se concentran en el problema decidir donde colocar instalaciones y en el diseño de la red.

Tanto las redes de transportes, redes de telecomunicaciones y redes de computadoras frecuentemente usan arquitecturas de Hub para rutear efientemente flujos entre distintos origenes y destinos. Su característica principal radica en el uso de puntos de transbordo, consolidación o de clasificación, llamados instalaciones de Hub, para conectar un gran n´umero de origenes/destinos (O / D) mediante el uso de pares con un pequeño número de enlaces. Los flujos que tienen el mismo origen y diferentes destinos se consolidan, cuando se utilizan los hubs para después combinarse con

otros flujos que tienen diferentes or´ıgenes, pero el mismo destino. Esto ayuda a reducir costos de instalación, centralizar el manejo y clasificación de las operaciones, logrando de esta manera economías de escala en los costos de enrutamiento a través de la consolidación de los flujos. Hablando en general este tipo de modelos, pasan por la localización del eje y de las instalaciones de el diseño de **redes de Hub** a fin de optimizar un (basado en los servicios o) objetivo basado en los costos.

Los modelos de este tipo constituyen una clase desafiante en los problemas de tip NP-hard, lo que implica la ubicación conjunta y las decisiones para el diseño de la red. Su principal dificultad se deriva de la inherente interrelación entre dos niveles en el proceso de decisión. El primer nivel considera la selección de un conjunto de nodos para localizar instalaciones de Hub, mientras que el segundo nivel se encarga de el diseño del núcleo de la red, mediante la seleccin de los enlaces para conectar orígenes, destinos y centros, así como el encaminamiento de los flujos a través de la red.

#### 6.4.1. Modelo de Hub con aignación múltiple

Dado un problema de localización de tipo Hub con múltiples asignaciones, es decir, los nodos de  $O/D$  se pueden conectar a más de una instalación o nodo central, esta propiedad nos permite aprovechar las propiedades de la estructura de rutas de O/D para obtener formulaciones basadas en rutas con menos variables que las que deben tener los modelos de asignación individual, Hamacher [\[23\]](#page-144-0). A continuación presentamos el modelo de Hub con asignación múltiple.

Definición 6.4.1 Sea  $F_{ije} \ \forall \ e = (k, m) \in E \ y \ i, j \in N \ para \ F_{ije} = \min\{F_{ijkm}, F_{ijmk}\}.$ también se definen las varibes binarias  $Z_i$  i  $\in N$ .

$$
\min \sum_{k \in N} f_k Z_k + \sum_{i,j \in N} \sum_{e \in E} F_{ije} \chi_{ije} \tag{6.4.1}
$$

suejto a las siguientes restricciones

<span id="page-95-0"></span>
$$
\sum_{e \in E} \chi_{ije} = 1 \quad i, j \in N \tag{6.4.2}
$$

$$
\sum_{e \in E: k \in e} \chi \le z_k \quad i, j, k \in N \tag{6.4.3}
$$

$$
\chi_{ije} \ge 0 \quad i, j, k \in N \tag{6.4.4}
$$

$$
Z_i \in \{0, 1\} \quad i \in N \tag{6.4.5}
$$

donde, la ecuación  $6.4.2$  garantiza que exista un único camino que conecte a un destino y su origen. La ecuación  $6.4.3$  evita los enrrutamientos inecesarios a través de nodos que no sean de hub. Mientras que las ecuaciones [6.4.4](#page-95-0) y [6.4.5](#page-95-0) son variables de flujo.

#### 6.4.2. Resultados del modelo de Hub con aignación múltiple

Los parámetros se estimaron a partir de los reportes del Departamento de Transporte de California [\[39\]](#page-145-0), de la ACRP [\[32\]](#page-145-1) y de la Federal Rail Road Administration [\[11\]](#page-143-0) y se empleo la matriz  $C.1$  en el apéndice  $C$  como matriz de origen y destino.

Antes de mostrar los resultados hay que mencionar algunas cosas. En primer lugar el modelo esta pensado para ser un modelo binario, es decir, se tuvo que modificar el modelo para que la variable  $Z_i \in \{0, 1, 2, 3\}$ . En segundo lugar se usó la metaherística de Búsqueda Tabú [\[10\]](#page-143-1), para resolver el modelo. Por último, las restricciones no fueron modificadas de ninguna forma, ya que el modelo busca hacer eficiente el enrrutamiento del tránsito, lo cual también buscan nuestros modelos.

En la tabla [6.13,](#page-96-0) podemos observar que 28 rutas con carreteras, 22 rutas con lineas de trene, 16 con aerpuertos y 24 rutas con ningún tipo de transporte. Otra cosa que podemos observar es que no existe un patrón que relacioné los distintos transportes entre sí.

<span id="page-96-0"></span>

| Ciudad        | Los Angeles |   |               | San Diego   San Jos   San Francisco   Long Beach   Fresno   Sacramento |   |              |   | Oakland   | Santa Ana   Anaheim |          |
|---------------|-------------|---|---------------|------------------------------------------------------------------------|---|--------------|---|-----------|---------------------|----------|
| Los Angeles   |             |   | 2             |                                                                        |   |              |   | 3         |                     |          |
| San Diego     |             |   | 3             | 3                                                                      |   | $\Omega$     |   | $\bullet$ |                     | 2        |
| San Jos       |             | 3 | $\Omega$      |                                                                        | O | $\mathbf{2}$ |   | ົ         |                     | ີ        |
| San Francisco |             | З |               |                                                                        |   |              |   | 2         |                     | 2        |
| Long Beach    |             |   |               | 3                                                                      |   | 2            |   |           |                     |          |
| Fresno        |             |   | 2             |                                                                        | ົ | $\Omega$     |   |           |                     |          |
| Sacramento    |             | з |               | O                                                                      | o |              | o |           |                     | 3        |
| Oakland       |             | З | 2             | 2                                                                      |   | $\Omega$     |   |           |                     | O        |
| Santa Ana     |             | ച | $\mathcal{D}$ | O                                                                      |   | $\Omega$     |   | $\bullet$ |                     | $\Omega$ |
| Anaheim       |             | ົ | $\mathbf{D}$  |                                                                        |   |              |   |           |                     |          |

Tabla 6.13: Resultados del Modelo de Hub

#### Análisis de sensibilidad del modelo de Hub

El análisis de sensibilidad esta dividido en dos partes, la variación de primer orden y la variación condicional o de segundo orden.

#### Variación de primer orden

<span id="page-96-1"></span>En el **análisis de la variación de primer orden** se tomó un rango en los parámetros de (−10 %, +10 %) y una muestra con 35, 000 evaluaciones del modelo. Los resultados se muetran en la tabla [6.14.](#page-96-1)

| Restricción |  |
|-------------|--|
|             |  |

Tabla 6.14: Variación de primer orden del modelo de Hub

Con un promedio en las evaluaciones de 79,53 puntos y una variación de 4,86 puntos. El 28% de la variación se debe a la restricción uno  $(S_{R1})$  y el 35% a la restricción dos  $(S_{R2})$ .

#### Variación de segundo orden

<span id="page-96-2"></span>Para el análisis de la variación de segundo orden o variación condicional se tomó un rango en los parámetros de  $(-10\%, +10\%)$  y una muestra con 35,000 evaluaciones del modelo. Los resultados se muetran en la tabla [6.15.](#page-96-2)

| Restricción |     |
|-------------|-----|
|             | 53. |

Tabla 6.15: Variación de segundo orden del modelo de Hub

#### Precisión en los resultados

Para evaluar la precisión de los resultados provistos por la metaherística Búsqueda Tabú se usaron dos métricas, el error relativo  $5.3.4$  y el radio de convergencia [5.3.5.](#page-72-0) Para llevar acabo este análisis se tomó una muestra de 100 evaluaciones de la metaherística y los resultados fueron.

- Error Relativo=  $0.05508652$  puntos
- Radio de Convergencia  $= 1,2094$  puntos

## 6.4.3. Comparativo entre los modelos MOCE-C, MOCE-L y el modelo de Hub

En las tablas [6.16](#page-97-0) y [6.17](#page-97-1) vamos a comparar nuestros modelos MOCE-C[\(3.2.2\)](#page-41-0) y MOCE-L [\(3.2.7\)](#page-45-0) con el modelo de Hub. An´alizaremos cinco aspectos, la complejidad del modelo, la variación de primer orden, la variación de segundo orden, el error relativo y el radio de convergencia.

<span id="page-97-0"></span>

| Modelo        | Complejidad    | Variación de primer orden |             |          | Variación de segundo orden |            |                 |
|---------------|----------------|---------------------------|-------------|----------|----------------------------|------------|-----------------|
|               |                | $S_{B1}$                  | $S_{B2}$    | $S_{R3}$ | $S_{TR1}$                  | $S_{TP2}$  | $S_{TR3}$       |
| Modelo de Hub | NP-Hard        | $28.3\%$                  | $35.4\,\%$  | 0.0      | $43.2\%$                   | $53.8\%$   | $0.0\%$         |
| MOCE-C        | $NP$ -Completo | $35.35\,\%$   $15.75\,\%$ |             | 24.61    | $43.01\%$                  | $32.38\%$  | $\pmb{48.89\%}$ |
| $MOCE-L$      | $NP$ -Completo | $22.14\,\%$               | $22.01\,\%$ | 20       | $^{\circ}$ 35.20 $\%$ .    | $35.3\,\%$ | $43.74\,\%$     |

Tabla 6.16: Comparación entre modelos

<span id="page-97-1"></span>

| <b>Modelos</b> |        | Error relativo   Radio de convergencia |
|----------------|--------|----------------------------------------|
| Modelo de Hub  | .05508 | 1.2094                                 |
| MOCE-C         | .03883 | 1.2053                                 |
| MOCE-L         | .05361 | 1.2643                                 |

Tabla 6.17: Comparación entre modelos

Estos 5 aspectos fueron elegidos porque permiten evaluar los tres modelos de forma objetiva y sin necesidad de establecer una métrica específica. Todo en conjunto, nos permite afirmar que el modelo MOCE-L [\(3.2.7\)](#page-45-0) es el más adecuado para usar, si lo que buscamos es atender a un problema como el planteado al principio de este capítulo. Ya que presenta menor complejidad, menor variación ante los parámetros, un error relativo aceptable y un mayor radio de convergencia.

## 6.5. Resumen

- 1. Como pudimos ver que el modelo [3.2.7](#page-45-0) es el mas adecuado para este tipo de problemas. Porque maneja los aspectos m´as importantes del problema de forma simple, fácil de comprender y con una buena precisión. Esto le permite obtener buenos resultados con información escasa y con baja confiabilidad.
- 2. El periodo de estudio es un factor determinante en el tipo de soluciones que obtenemos. Porque puede llegar a generar, gran variación en los resultados y determinar el desempeño futuro de la red. Esto lo podemos ver claramente con los resultados, donde se observa que el periodo de estudio afecta en el flujo de tránsito, que a su vez, afecta el desempeño de la red, e interviene con los tiempos de translado, los costos en los usuarios y el costo en el mantenimiento. Por estas razones podemos afirmar que el periodo de estudio es sumamente importante y siempre debe ser considerado.
- 3. La complejidad del problema, la cual tienen repercusión directa en el cómputo del modelo. Además, dificulta encontrar soluciones óptimas para el tipo de modelos que estamos estudiando. Por estas razones es sumamente importante tomar en cuenta este aspecto
- 4. La sensibilidad del modelo a los parámetros. Hacer un buen análisis de sensiblidad es de vital importancia para gantiza que la variación en los parámetros no afecte significativamente en las soluciones obtenidas. Con esto buscamos reducir la incertidumbre en las soluciones y afrecer un mejor desempeño en el modelo.
- 5. El n´umero de sistemas de transporte en competencia ayuda al momento de tomar la mejor decisión. Sin embargo, esto aumenta la complejidad del modelo

y puede llagar a causar que el modelo no se desmpeñe adecuadamente.

6. Finalmente, hay que mencionar que en un periodo largo de tiempo (mayor a 20 a˜nos). Las interacciones que se dan entre las distintas restriciones, pueden llegar a ser sumamente complejas e incluso caóticas. Sin embargo, esto nos puede ayudar a entender y dirigir nuestros esfuerzos para encontrar una red con una mayor felxibilidad y desempeño.

# Capítulo 7

# Conclusiones y trabajo futuro

Al principio de esta tesis, nostros planteamos tres contribuciones sobre esta tesis. Desarrollar un par de modelos, analizar su complejidad y sensibilidad para ambos, y finalmente, estudiar un caso de estudio.

- 1. Desarrollo de los modelos. Con base en los resultados obtenidos en el capítulo 6 podemos concluir que ambos modelos cumplieron con los objetivos de simular el dempeño de la red, con distintos tipos de transportes y con cambios en la demanda. Sin embargo cabe mencionar, que este ambos modelos no abarcan en su totalidad el problema, ya que no son capaces de tomar en cuenta múltiples objetivos.
- 2. An´alisis de sensibilidad y complejidad. Sobre este tema podemos concluir que todos los objetivos fueron cumplidos y que además se superaron las expectativas. Por esta raz´on su uso queda completamente justificado y se recomienda usarlo en futuras ocaciones.
- 3. Caso de estudio. Con base en el **capítulo 6** podemos determinar lo siguiente.
	- Ambos modelos cumplen con las expectativas, los resultados esperados son adecuados y faciles de entender.
	- Falto desarrollar una m´etrica que permita determinar cual es el mejor modelo sujeto a las condiciones actuales.

## 7.1. Trabajo futuro

Para concluir, algunos de los aspectos sobre los cuales podemos continuar trabajando son los siguientes.

- 1. Incrementar el número de objetivos en ambos modelos, ya que sólo hemos tomado el desempen˜no de la red como objetivo principal. De esta forma podriamos obtener un modelo multiobjetivo capaz de lidiar con los ditintos aspectos que se encuentran en en este tipo de problemas de decisión.
- 2. Incluir en los modelos actuales aspectos geográficos, como por ejemplo, la orografía, demografía, tipo de industría, etc. Esto con la finalidad de dotar al modelo con la capacidad de tomar decsiones en terminos no solo del costo, la inversión y el tiempo. Si no también en terminos de restricciones geográficas y su interacción con los flujos de transito y localización.
- 3. Desarrollar un modelo de flujo de tránsito capaz de lidiar con los aspectos cambiantes de la demanda. Esto para substituir a las matrices de origen-destino, ya que su cálculo o estimación puede llegar a ser muy costoso, tanto en, terminos computacionales, como financieros.
- 4. Mejorar los métodos de estimación de los parámetros en los modelos. Esto principalmente, porque variaciones muy altas en ellos provocan cambios significativos en el los resultados finales.
- 5. Desarrollar una base de datos confiable, para la correcta estimación de los parametros del modelo.
- 6. An´alizar el efecto de la topologia de las soluciones como factor determinante para encontra o no buenas soluciones.

Appendices

# Apéndice A

# Búsqueda Tabú

En el presente apéndice se muestra el pseudocodigo de la metaherística Búsqueda Tabú, así como el pseudocodigo de la modificación de Crainic y Gendreu [\[10\]](#page-143-1) y finalmente la implementación en lenguaje C.

### A.0.1. Búsqueda Tabú

1: **procedure**  $\text{Tab}(S_0)$   $\triangleright$  solución inicial

2: 
$$
S \leftarrow S_0
$$

$$
3: \qquad f^* \leftarrow f(S_0)
$$

- 4:  $S^* \leftarrow S_0$
- 5:  $T \leftarrow \emptyset$
- 6: while no se cumpla el criterio de terminación do  $\triangleright$  número de iteraciones, precisión, etc
- 7: Seleccione S in arg  $\min_{S' \in N}(S)[f(S')]$

8: if 
$$
f(S) < f^*
$$
 then

9: 
$$
f^* \leftarrow f(S)
$$

$$
10: \qquad \qquad S^* \leftarrow S
$$

11: end if

12: Guarde el tabu del movimiento en  $T \rightarrow$  Borre el tabu mas viejo

- 13: end while
- 14: end procedure

## A.0.2. Búsqueda Tabú de Crainic y Gendreu

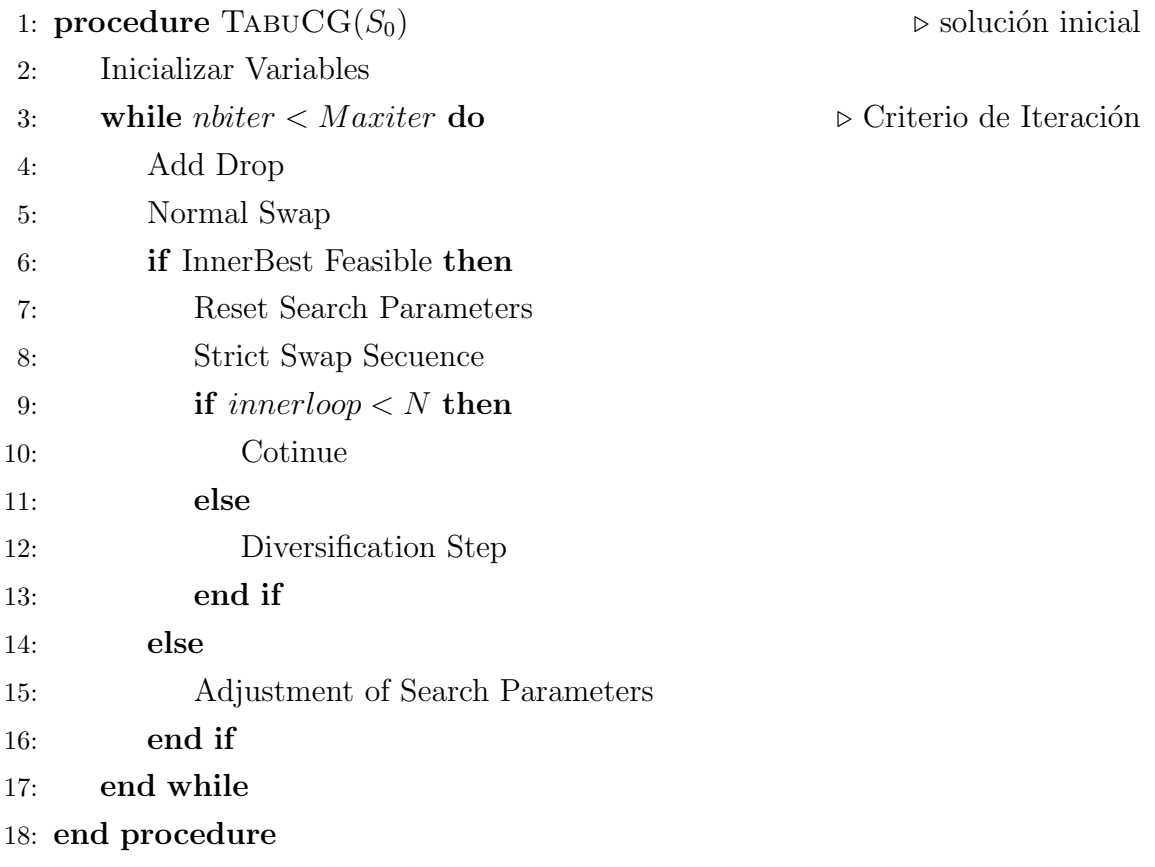

## A.0.3. Código en lenguaje C

```
using namespace std;
/*Generamos una estructura para el mejor elemento*/
struct best{
 int ∗Values ;
  double Fvalue ;
 int stamp ;
} ;
/∗Es un estructura para poder definir los tabus en la parte 1*/
struct Tabu1 {
  \textbf{int} * \quad \text{list}; // Valores que se almacenaran el las listas tabu
  \textbf{int} * \quad \text{Mov}; \quad // Aqui \quad guardamos \quad los \quad movimientos\textbf{int} * \text{ cambios}; // Aqui \text{ guarantees } los \text{ cambios}int num;
 int stamp : // Cuenta el numero de iteraciones y es 0 hasta que el
      primer optimo es encontrado
} ;
/∗Es un estructura para poder definir los tabus del swap*/
struct Tabu2 {
  \textbf{int} * \text{intercambios}; //Aqui gusradamos los cambios
  int * list;
 int * values :
  int stamp : // Cuenta el numero de iteraciones y es 0 hasta que el
      primer optimo es encontrado
} ;
class TabuEngine{
    public:
         // Construct orTabuEngine (int imax, int max, long r1) {
```

```
genMax=max ;
              gen imax=imax ;
              ran=(\textbf{long}) r1;
     }
     // Methods internos
     double Start();
     void Lectura Datos();
     \textbf{int} * \text{Alexander}(\textbf{int});
     void InicializarMem(int);
     void \text{IncialP}();
     void CicloInterno(int, int *);void Neigbor (int , int *, float , float);void Swap(int, float);void Diversificacion (int);
     void Estadisticas (int );
     void AumentaP();
     int Buscar1(int, int);
     bool Buscar2(int, int);void Imprimir (int *, int , int);double Fun(int, int*);
private:
     int genMax; //Maximo ciclo externo
     int gen_imax; //Maximo ciclo interno
     int gen_inter; // es un entero para medir el ciclo interno de
         busqueda tabu
     \intint gen; // Variable del ciclo externo;
     bool best_ind; //Indicador de si se encontro el mejor o no
     long ran; // semilla de los aleatoriosstruct Tabu1 *tabu_list1; //Lista tabu add/drop
     struct Tabu2 *tabu_list2; //Lista tabu swap
     struct best bestfit; //Mejor elemento
     float p0; // Ciclo add/drop
     float p01; // Ciclo add/ drop
     float p1; // ciclo swap
     \textbf{int} *intenso; //Auxiliar del intensificador
     int N; // Auxiliar para la funcion
```
} ;

```
double fun ;
        double Pi ;
        double R1 ;
        double R2 ;
        double R3 ;
        double CCmax; // Cap a cidad Maxima Carreterasdouble CTmax; // Cap a cidad Maxima trenes
        double CAmax; //Capacidad maxima aero pure rtosfloat GuC, CuC; // Ganancia y costo promedio Carreterasfloat GuT, CuT; // Ganancia y costo promedio trenesfloat GuA, CuA; // Ganancia y costo promedio Aeropuertosfloat Gmin; // Ganancia minima que debe representar la redfloat CMC, CinvC; // costos de Mantenimiento por carreteras
           por km
        float CMT, CinvT; // Costo de matenimiento promedio de un trenpor kilometro y costo de la inversion
        float CMA, CinvA; // Costo de Matenimiento Promedio de unareropuerto y deinversion
        float Pres; // Presupuesto disponible
        float Tmax; // tiempo maximo de transporte
        float VCmax; // Vel max en millas/hora por carretera
       float VTmax;
       float VAmax; // Velocidades maximas de los transportes
       Datos D1;
        const char ∗Arch1 , ∗Arch2 , ∗Arch3 ;
        float *Dat1, *Ciudades, *Dat2, *Distancia, *Di;
/∗COMENZAMOS A DEFINIR TODOS LOS METODOS∗/
```

```
double Table {\tt Table:}:\text{Start}()int ∗ en t ;
  int i , q , n2 ;
  Letura Datos();N=D1. Getn();
  n2=(N*(N-1)) / 2;ent = Aleatorio (n2); //Generamos la primer solucion de forma aleatoria
  InicializarMem (n2); //inicializamos la memoria
  for (i=0; i < n2; i++)intensor[i] = ent[i];b e st f i t . Values [i] = ent[i];}
  bestfit. Fvalue = Fun(N, ent);
  b e s t f i t . stamp=0;
  for (gen=0; gen<genMax; gen++)\Inicial P();
         CicloInterno(n2, intenso); // Ciclo swap y de vecindarioDiversificacion (n2); // Ciclo diversificacion
         Liberar();
   }
  \text{cout} \ll"La_solucion _final _es _\n";
  for (i=0; i \leq n2; i++) cout\llbestfit. Values [i] \ll",";
  \text{cout} \ll^{\mathsf{m}} \mathsf{ln}";
  Fun2(N, bestfit. Values);
  Liberar 2();
  return bestfit. Fvalue;
}
```

```
/* Letura de Datos*/
void Table 1: Letura Datos()/∗COMIENZA LA LECTURA DE LOS DATOS∗/
        Arch1=" Data/Flujo1.dat";
        Arch2=" Data/arreglo.dat";
        Arch3="Data/Distancia.dat";
        Dat1=D1. Lectura (Arch1, 0);
        Ciudades=D1. Lectura (Arch2,1);
        Distancia=D1. \text{Lectura (Arch3,0)};
        Dat2=D1 . Reduccion ( Dat1 , Ciudades ) ;
        Di=D1. Reduccion (Distancia, Ciudades);
}
/∗Funcion para generar las soluciones iniciales*/
\text{int} *TabuEngine :: Aleatorio ( \text{int} n) {
     int i;
     int ∗valores;
     s r and (time (NULL) ;
     value = (int*) calloc(n, sizeof(int));for (i = 0; i < n; i++)valores [i] = 1 + \text{rand}( ) % 3;
     }
     return valores;
     free (values);
}
/* Inicializamos las listas*/
void TabuEngine :: InicializarMem (int n){
        int i;
        unsigned sise, sise2;
        sise=gen_imax*sizeof(struct Tabu1);
        sise2=gen_imax*sizeof(struct Tabu2);
```

```
tabu_list1=(struct Tabu1*)malloc(sise);tabu<sub>-l</sub>ist2=(struct Tabu2*) malloc(sise2);
    bestfit. Values=(int*) calloc (n, sizeof(int));
    intenso = (int*) calloc (n, sizeof(int));}
/* Inicians los valores de probabilidad*/void TabuEngine :: InicialP(){
    p0 = .2;p01 = .2;p1 = .5;}
/*Function del ciclo interno*/
void TabuEngine :: CicloInterno (int n, int* ent) {
     int i, j, aux;
     gen\_inter=0;best_ind=false;
     while (gen\_inter <gen\_imax){
                 Neigbor (n, ent, pol, pol);
                 Swap(n, p1);Estadistics(n);if (best\_ind)break ;
                 \} else\{AumentaP ( ) ;
        }
        gen\_inter++;}
}
/* Function del Vecindario*/
void TabuEngine :: Neigbor (int n, int *inicial, float p0, float p01) {
     /* Lista de las variables internas*/
     int* lista;
     int i, j, k, r, s;
```

```
int aux ;
  int ∗movimientos , ∗ camb ;
  int stamp ;
  float p, p1;
  int indicador;
 /* Generamos el tama\\n^n{o} del vecindario*/
 aux=1+rand (\mathcal{C}) % ;
 /∗Esto lo hacemos para poder tener tama os de vecindario de
      distints \circ \t{tama} \^ \gamma n \} \, os \neqwhile (aux<2 | | aux=n ) {
       aux=1+rand (\mathcal{C}) %n;
 }
/* \textit{Comenzamos} con el vecindario*/
 movimientos=(\text{int} *) calloc (aux, size of (int));
 list a = (int *) \text{ calloc} (aux*n, sizeof(int) );\text{camb}=(\text{int}*)\ \text{calloc}\,(\text{aux},\text{sizeof}(\text{int}));/* Inicia el proceso de elegir a los elementos del vecindario*/
i = 0;p=ran2(kran);stamp=0;
while (i < aux) {
       j = 0;while (j\le n) {
                  \text{list } a \text{ } [\text{j} + \text{i} * \text{n}] = \text{inicial} \text{ } [\text{j}];p=ran2(kran);if (p > p0 \&\& j > \text{stamp}) break;
                  j + +;
       \}//fin while interno
       if (gen.inter == 0)if ( j = n )stamp=(stamp+1)%;
                  \} else\{stamp=j ;
```

```
\} // end if interno
                 movimientos [i]=stamp;
                 if ( \text{stamp} \textless n)p1=ran2(kran);if ( p1 > p01 )l i s t a [ stamp+i *n] =i n i c i a l [ stamp]%3+1;
                                               k=stamp+1;
                                               \text{camb}[\text{i}]=1;\} else\{\textbf{switch}(\text{initial}~[\text{stamp}] ) {
                                     case 1:
                                         \ln \tan \left[ \frac{\sinh \theta}{1 + \sinh \theta} \right] = 3;camb [i] = -1;k=stamp+1;
                                     case 2:
                                          \lfloor \operatorname{is} \operatorname{t a} \rfloor \operatorname{stamp} + \operatorname{i} * \operatorname{n} \rfloor = 1;\text{camb} [ i ]=−1;
                                         k=stamp+1;
                                     case 3:
                                          \lfloor \operatorname{is} \operatorname{t} a \rfloor \operatorname{stamp} + \operatorname{i} * \operatorname{n} \rfloor = 2;camb [i] = -1;k=stamp+1;
                                                   }
                                \}/\ellend if
                                               for (k; k < n; +k++){
                                                              list a [k+i*n] = initial [k];\}/\ellend for
\}/\ellend if
 \} else\{if ( j = n )stamp=(stamp+1)\%;
                 \} else\{stamp=j ;
                 \} //end if interno
```

```
movimients of i]=stamp; ;/* Aqui empieza la lista tabu*/
if ( \text{stamp} \textless n)p1=ran2(kran);if(p1 > p01){
                               indicated or = Buscar1 ( stamp, 1);\textbf{switch}(\text{indicated}\text{or}) {
                                               case 0:\lfloor \operatorname{lista} \rfloor \lfloor \operatorname{stamp} + i \operatorname{*n} \rfloor = \operatorname{inicial} \lfloor \operatorname{if} \lfloor \operatorname{dist} \rfloorstamp\frac{83+1}{5};
                   k=stamp+1;
                   \text{camb} [i] = 1;case 1:
                                                   \textbf{switch}(\text{initial}~[\text{stamp}]~)\{case 1:
                                                                     \ln \tan \left[ \frac{\sin \theta + i \cdot n}{n} \right] = 3;\text{camb} [ i ]=−1;
                                                                     k=stamp+1;
                                                               case 2:
                                                                     \text{list a } [\text{stamp}+i *n]=1;camb [i] = -1;k=stamp+1;
                                                               case 3:
                                                                     l i s t a [ stamp+i ∗n]= 2;
                                                                     \text{camb} [ i ]=-1;
                                                                     k=stamp+1;
                                                   }
                                               case 2: //aqui hay un errorif (initial [stamp == 2]){
                                                               \lfloor \operatorname{lista} \lfloor \operatorname{stamp} + \operatorname{i} * \operatorname{n} \rfloor = 1;k=stamp+1;
```

```
camb [i] = 1;\} else\{\lfloor \mathrm{ist}\,a \, \lfloor \mathrm{stamp} + \mathrm{i}\, \mathrm{*}\, \mathrm{n} \rfloor =inicial [\tanh | %3+2;
                                             k=stamp+1;
                                             \text{camb} [i] = 1;}
               }
\} else\{indicated or=Buscar1 ( stamp, -1);\textbf{switch}(\text{indicated}\text{or}) {
                              case 0:
                                  \textbf{switch}(\text{initial}~[\text{stamp}] ) {
                                              case 1:
                                                   \ln \tan \left[ \frac{\sinh \theta}{1 + \sinh \theta} \right] = 3;\text{camb} [ i ]= -1;
                                                   k=stamp+1;
                                              case 2:
                                                   \ln \tan \left[ \frac{\sinh \theta}{1 + \sinh \theta} \right] = 1;
                                                   \text{camb} [ i ]=-1;
                                                   k=stamp+1;
                                             case 3:
                                                   \ln \tan(-\sinh^{-1}x) = 2;camb [i] = -1;k=stamp+1;
                                  }
                              case 1:
                                  list a [stamp+i*n] = inicial [stamp] %3+1;camb [i]=+1;k=stamp+1;
                              case 2:
                                  \textbf{switch}(\text{initial}~[\text{stamp}] ) {
                                              case 1:
                                                   \lfloor \operatorname{lista} \lfloor \operatorname{stamp} + \operatorname{ixa} \rfloor = 2;camb [i] = -1;
```

```
k=stamp+1;
                                                       case 2:
                                                           l i s t a \lceil stamp+i *n\rceil=3;
                                                           camb [i] = -1;k=stamp+1;
                                                       case 3:
                                                           \ln \tan \left[ \frac{\sin \theta + i \cdot n}{n} \right] = 1;camb [i]=-1;k=stamp+1;
                                                }
                                   }
                         \}/\ellend if
                          for (k; k < n; +k++){
                                    list a [k+i*n] = initial [k];\}/\ellend for
                 \}/\ellend if
      \}/\ellend if
  i + +;\}/\ellend while externo
/∗Memoria∗/
tabu_list1[gen.inter].list =(int*) calloc(aux*n, sizeof(int));/*Guardamos en la estructuras tabu*/
for (i=0; i\leq n*aux; i++) tabulist1 [gen_inter]. list [i]=lista [i];
tabu_list1 [gen_inter]. Mov=movimientos;
tabu_list1 [gen_inter].cambios=camb;
ta bu_list1 [gen_inter].num=aux;
tabu_list1 [gen_inter].stamp_=gen_inter;
free (list a);
free (movimientos);
free (camb);
```

```
\}// l is t a }
/* Swap para la funcion*/
void TabuEngine :: Swap (int n, float p0) {
   int i, j;
   int r1, r2;
   float p;
   int aux , aux2 ;
   bool indicador;
   int *val, *movimientos, *lista;
   aux2=t a b u -list 1 [gen inter].num;
   /∗Resevamos memoria∗/
   movimientos=(\mathbf{int}*) calloc (aux2, \mathbf{sizeof}(\mathbf{int})));
   list a = (int*) calloc (aux2*2, sizeof(int));val = (int *) calloc (n*aux2, sizeof(int));for (i=0;i< n*aux2;i++)\al [i]=tabu\_list1 [gen\_inter].list[i];/* Inicia el while de la generacion 0*/i = 0;
   j = 0;while (i < aux2 \&& gen.inter == 0){
         r1 = (rand() % a);
         r2 = (rand() \% );
         while (r1=1^2) {
               r2 = (rand() % a);
         \}/\ellend while 2
         p=ran2(kran);if ( p > p0 )aux=val [ r1+i*n];
                        val [ r1+i*n] = val [ r2+i*n] ;
```

```
val[r2+i*n]=aux;movimientos [i] = 1;\}/\ellend if 1
      /* List as de cambios */
      list a [j]=r1;\ln \tan [j+1]=r^2;i++;j + = 2;\}/\ellend while externo 1
 /* Initial while generationes superiores*/while (i < aux2 \&amp; geninter != 0) {
      r1 = (rand() \% n);
      r2 = (rand() \% );
      while (r1=12) {
             r2 = (rand() % a);
      \}/\ellend while 2
      p=ran2(kran);if ( p > p0 ) { }indicated or=Buscar2 (r1, r2);while (indicated or){
                       r2 = (rand() \% q);
                       indicated or = Buscar2(r1, r2);}
                aux=val [ r1+i*n];
                 val[r1+i*n]= val[r2+i*n];val[r2+i*n]=aux;movimientos [i] = 1;\}/\ellend if 1
      \lfloor \operatorname{lista} \lfloor j \rfloor = r1;\ln s \tan [j+1]=r^2;
```

```
i++;j + = 2;\}/ end while externo 2
    /∗Memoria∗/
    t a bu_list 2 [gen_inter]. values=(int)calloc(n*aux2,sizeof(int));
    for ( i=0; i < n * aux2; i++) tabu_list2 [gen_inter]. values [i]=val [i];
    tabu_list2 [gen_inter].intercambios=movimientos;
    tabu_list2 [gen_inter].list=lista;
    tabu_list2 [gen_inter].stamp_=gen_inter;
    free (val);free (list a);
    free (movimientos);
}
/* \textit{D} \textit{i} \textit{v} \textit{e} \textit{r} \textit{s} \textit{if} \textit{i} \textit{c} \textit{a} \textit{c} \textit{i} \textit{n} \textit{*} /void TabuEngine :: Diversificacion (int n) {
     int aux, aux2, r1, r2;int i , j ;
     aux=rand () %n;
     j = 0;\textbf{while} (\text{j} < a \text{u} \text{x}) {
         r1=rand() % ;
         r2 = rand() % ;
         aux2=intenso [r1];intensor[r1] = intenso[r2];intenso [r2] = aux2;j + +;
     }
}
```

```
/* Estadistics as para concer el mejor valor */void TabuEngine :: Estadisticas (int n) {
         int val;
         int i , j ;
         \mathbf{int} * sol;
         double aux ;
         val = tab u\_list1 [gen_inter].num; //numero de vecinos en la
              generacion estudiadasol = (int*) calloc (n*val, sizeof(int)); //para tener todos los
              vecinos en un solo arreglo
         for (i=0; i<val; i++)for (j=0; j < n; j++)\text{sol}[j] = \text{tabu-list2} \; \text{gen-inter} \; \text{values}[j+i*n] \; ;}
                   aux=Fun(N, sol);if ( best fit. Evaluate > aux)for (j=0; j < n; j++){
                                       b \, \text{estfit}. Values [j] = \text{sol}[j];
                             }
                                            best fit. Fvalue=aux;
                             b e st f i t . stamp=gen;
                             best\_ind=true;}
         }
         free (sol);}
/* Para aumentar los valores de P*/
void TabuEngine :: AumentaP(){
         p0+=.08;p01 += .08;p1+=.5;}
```

```
/* Para buscar un objeto pero en el neigbor*/
int TabuEngine :: Buscar1 (int bus, int cam ) {
    int ind=0;
    int i,n;
    int ∗x , ∗ y ;
    x=t a b u \text{l} is t 1 [gen_inter -1]. Mov;
    y=t a b u _list 1 [gen_inter -1]. cambios;
    n=t a b u list 1 [gen_inter -1].num;
    for (i = 0; i < n; i++){
         if (x[i]=bus \& y[i]!= cam) ind=1; //Es ver si hay un proceso
             re\,vers\,ib\,le\textbf{if} (x[i]==bus && y[i] = cam) ind=2; //Ya lo hice
    }
    return ind;
}
/* Buscar un objeto para el swap*/
bool TabuEngine :: Buscar2 (int bus1, int bus2) {
    bool ind=false;
    int n, i, j;int ∗x , ∗ y ;
    x=t a b u \text{list } 2 [gen_inter -1]. list;
    y=t a b u _list 2 [gen_inter -1]. intercambios;
    n=t a b u list 1 [gen_inter -1].num;
    j = 0;
    for (i = 0; i < n; i++)if(x[j]=bus1 \&x[j+1]=bus2 \&x[j]=1] ind=true;
         j + = 2;}
    return ind ;
}
```

```
/*Function para imprimir cosas simples*/
void TabuEngine :: Imprimir (int *datos, int eval , int n) {
           int i , j ;
           for (i=0; i < e v a l ; i++){
                       \text{cout} \ll"El vecino "<<i<<" les ...";
                       for (j=0; j < n; j++){
                                  \text{cout} \ll \text{datos} [ j+i *n ];
                       }
                       cout << "\langle n" \rangle";
           }
}
/∗Funcion de Prueba ∗/
double TabuEngine :: Fun(int num, int * sol){
    int i, j, n, k, h, k2;
    float aux;
    double apt, a, b, c;
    fun = 0.0;Pi = 0.0;R1 = 0.0;
    R2 = 0.0;
    R3 = 0.0;
    apt = 0.0;n=num;
    k=n;k2=0;for (i = 0; i < n; i++)h=0;
           for (j=i+1; j\leq n; j++)// \textit{cout} \ll \textit{sol} \left[ h+k2 \right] < \lt",";if (s o l [ h+k2] == 1)// \textit{este son autopistas}\text{Pi} = \text{Det2} \left[ \text{j} + \text{i} * \text{n} \right] / \text{CCmax};
```
} }

```
R1+= 2*((\text{Gu}C-\text{Cu}C)*\text{Dat}2[j+i*n]);
                                 R2+= 2*((CMC)*Di[j+i*n]);//+CinvC);R3+= 2*(Di[j+i*n]/VCmax);
                    } else if (sol[h+k2]=-2) {
                        // este son trenes
                                 \text{Pi} = \text{Det2} \left[ \frac{\text{j} + \text{i} \cdot \text{s}}{\text{n}} \right] / \text{CTmax};R1+= 2*((GuT-CuT)*Data[ j+i*n]);
                                 R2+= 2*((CMT)*Di[j+i*num]);//+CinvT);R3+= 2*(Di[j+i*n]/VTmax);
                    } else if (sol[h+k2]=-3) {
                          // \textit{este son aero pure}\text{Pi} = \text{Det2} \left[ \frac{\text{j} + \text{i} \cdot \text{s}}{\text{n}} \right] / \text{CAmax};R1+= 2*((\text{GuA} - \text{CuA}) * \text{Dat2}[j+i*n]);
                                 R2+= 2*((CMA)) ; //+CinvA) ;
                                 R3+= 2*(Di[j+i*n]/VAmax);
                    \} e ls e \{\text{cout} \ll" Existe _un _error \n" ;
                    }
                    if (Pi >1) Pi =1;fun+=2*(Pi * log(Pi));h++;}
        k−−;
         k2=k2+k;}
R1=(Gmin-R1);
R2=(R2-Pres);
R3=(R3-Tmax);
a=fmax(0, R1);
b=fmax(0, R2);
c=fmax(0, R3);
apt=( fun+(1/( Pres))*(1000*(a*a)+b*b+c*c))+10;return apt ;
```
#### Apéndice B

### Algoritmo de Sobol

En este apéndice presentamos el algoritmo de sobol y su respectiva implementacion en lenguaje C.

#### B.0.4. Pseudocódigo

- 1. Generar dos matices aleatoriamiente,  $M_1$  y  $M_2$  con  $m \times k$  elementos, donde m es el tamaño de la muestra y  $k$  es el número de parametros.
- 2. Seleccionar una como la matriz pivote y calcular  $E(M_i)$  y  $V(M_i)$ .
- 3. Generar una secuencia de matrices  $M_{i's}$  tales que cada filia de la matriz pivote sea intercambiada en las filas de la segunda matriz.
- 4. Multiplicar cada columna de la matriz generada en pazo anterior por cada columna de la matriz pivote.
- 5. Calcular  $U_i$  y  $U_{it}$ .
- 6. Continuar hasta hacerlo para todos los parametros.

#### B.0.5. Código en lenguaje C

```
\#define semilla 14567891
using namespace std;
class AnalisisSen{
    public:
        // Construct orAnalisisSen (float *inf, float *sup, int n, int var) {
                  \lim_{n \to \infty} \inf_{i = 1}lim_sup=sup;
                  iter=n;
                  Variable=var;
        }
        // Methods internos
        void Start();
                 void SetMemory (int, int);
                 void SetParams (int, int, int);
                 void Set_A(jint, int, int);void Intercambio (int, int, int, int, int);
        void Analisis_Sobol(int, int);
   private:
        /* Variables*/float * lim_inf;float * lim_sup;int iter;
        int Variable;
        char var \lceil 10 \rceil; //veremos para que nos puede llegar a servir
        double *err ;
        double errm ;
        double prom ;
        double exact;
        double *rfun;
        int fevals;
        /∗Parame tros Random∗/
        ran3T ran ;
        ran3T ∗ ran2 ;
```

```
/*Paramertos de control*/
          float * r1, * r2, * r3;
          /∗Parame tros ∗/
          float Ey, Vy; // Son la Esperanza y la variacion del sistema
          /∗ M a t r ice s PARA SENSIBILIDAD∗/
          float *M1,*M2; //Son las matrices de la muestra
          double *A; // Matriz dnde vamos a guradar todas las funciones
              e\,v\,a\,l\,u\,a\,d\,a\,sdouble *S; //Es la matriz de resultados
          double ∗A2 ;
} ;
/∗START∗/
void AnalisisSen::Start()ran.idum= (long)-semilla;
          ran2=&ran ;
          createRan3T ( ran2 ) ;
          cout\ll" Inicia \text{el} analisis \text{de} sensibilidad\text{ln}";
          if (Variable == 1)\text{cout} \ll" Analisis \text{~~} para \text{~~} la \text{~~} restriccion \text{~~} 1\n";
                    SetParameters(iter, 6, 1);Set_Aj(iter, 6, 1);Analisis_Sobol(iter, 6);
                    Impression2(6);// Guardar2();
                    Liberar();
          }
          if (Variable==2)cout\ll" Analisis \lnotpara\lnotla\lnot restriccion \lnot 2\lnot";
                    SetParameters(iter, 7, 2);Set_Aj(iter, 7, 2);An \, \text{alisis\_Sobol} \left( \text{iter }, 7 \right);Impression2(7);//Guardar2();
```
}

```
Liberar();
}
if (Variable==3)\text{cout} \ll" Analisis \text{para} \text{ a} \text{ar} restriccion \text{a} \text{a} \text{m}";
           SetParameters(iter, 4, 3);Set_Aj(iter, 4, 3);Analisis_Sobol(iter, 4);
           Impression2(4);// Guardar2();
           Liberar();
}
if (Variable==4){
           \text{cout} \ll" Analisis \text{para} \text{ a} \text{ar} restriccion \text{a} \text{a} \text{m}";
           SetParameters(iter, 3, 4);Set_Aj(iter, 3, 4);Analisis_Sobol(iter, 3);
           Impression2(3);// Guardar2();
           Liberar();
}
if (Variable==0)\text{cout} \ll" Iniciamos \text{el} analisis \text{Normal}\n^n;
           Analisis_Normal();
           Impression();
}
if (Variable==5){
           \text{count} \ll \text{"Lo_que_usted_solicito_moze xiste \n'};}
```
}

```
/* Fijamos la memoria*/
void Analisis Sen :: SetMemory (int muestra, int params) {
         int size1, size2, size3;
         //nota 2∗params+2 es el numero de vectores independientes para
         size1=muestra∗params;
         size2=muestra*(2*params+2); //Esto nos regresa el numero de
              evaluaciones de la funcion
         size 3 = (2 * parameters + 2) * (2 * parameters + 2);/* Matrices A leatorias*/
         M1 = (float*) calloc(size1, sizeof(float));
         M2 = (float*) calloc(size1, sizeof(float));
         /* Variable auxiliaryA2 = (double*) calloc( muestra, size of (double) );
         /∗FIJAMOS LAS MATRICES AUXILIARES∗/
         A = (double*) calloc(size2, sizeof(double)); //evaluaciones de
             fun
         S = (double*) calloc (size3, sizeof(double)); //sencibilityades/* A u x i li ar*/rfun = (double*) calloc(3, sizeof(double));r1=(\textbf{float}*)\text{ calloc}(6,\textbf{sizeof}(\textbf{float}));r2 = (float*) calloc(7, sizeof(float));r3=(\textbf{float}*)\text{ calloc}(4,\textbf{sizeof}(\textbf{float}));r \text{fun } [0] = 2200.00, \text{ r} \text{fun } [1] = 3375.00, \text{ r} \text{fun } [2] = 3750.00;r1 [0] = 0.0006, r1 [1] = 0.00007, r1 [2] = 0.0006, r1 [3] = 0.0001175, r1[4] = 0.0006, r 1 [5] = 0.000357;
         r2 [0] = .2123, r2 [1] = 2.5, r2 [2] = .2, r2 [3] = 2.14, r2 [4] = 16.40, r2[5] = 60.00, r2 [6] = 3600.00;
         r3 [0] = 264, r3 [1] = 43.00, r3 [2] = 139.00, r3 [3] = 560.00;Ev=0;
         Vy=0;
```

```
/* Inicializamos\ parametros\ 1*/void AnalisisSen :: SetParams (int muestra, int params, int ind) { //Krepresenta el grado de las soluciones
         int i, j;float *aux, *aux2;
         /*fEngine*/FunFx f ;
         f e v a l s = 0;/* A \,uxriliares \,para \, calculo*/aux = (float*) calloc(params, sizeof(float) );aux2 = (float*) calloc(params, sizeof(float) );SetMemory ( muestra , params ) ;
         f. SetFun(rfun);
         f . \text{SetR1}(r1);f . SetR2(r2);f . SetR3(r3);//\textit{cout}<<"PASA P1 "<< endl;
         /∗Aqui solo estamos inicializando las varibles y su muestra*/
             \sqrt{\ast} params = columnas y muestra = filas */
         for (i=0; i < muestra; i++}{
                  for (j=0; j < params; j++){
                            \text{aux} [j] = (\text{ran} 3 \text{th} (\text{ran} 2) * (\text{lim\_sup} [j] - \text{lim\_inf} [j]))+ lim _inf [j]; //me muevo sobre filas
                            M1[j+i*params] = aux[j];aux2[j] = (ran3th(ran2) * (limsup[j]-lim_in[j])) + lim _ in f [ j ];
                            M2[j+i*params] = aux2[j];}
                  /∗AQUI FIJAMOS LOS PARAMETROS aux1 ∗/
                   if (ind == 1)
```

```
f. SetR1(aux);
} else if (ind==2){
            f . SetR2(aux);} else if (ind==3){
           f . SetR3(aux);} else if (\text{ind} == 4) {
          r1 [0] = aux [0], r1 [1] = 0.00007, r1 [2] = aux [0], r1[3] = 0.0001175, r1[4] = \text{aux}[0], r1[5] = 0.000357;r2 [0] = .2123, r2 [1] = 2.5, r2 [2] = .2, r2 [3] = 2.14, r2[4] = 16.40, r2 \overline{5} = 60.00, r2 \overline{6} = aux \overline{1};r3 [0] = 264, r3 [1] = 43.00, r3 [2] = 139.00, r3 [3] = \text{aux}\lceil 2 \rceil;
           f. SetR3(r1);f. SetR2(r2);f. SetR3(r3);\} e lse \{cout<<"HUBO UN ERROR PORFAVOR VERIFIQUE\n" ;
            break ;
}
A[i + (muestra * (2 * params + 1))] = f. Start ( ); //fijamos el
     ultimo y me muevo sobre columna de resultados
f e v a l s++;/∗AQUI FIJAMOS LOS PARAMETROS aux2 ∗/
if (ind == 1)f. SetR1(aux2);} else if (\text{ind} == 2) {
           f. SetR2(aux2);} else if (\text{ind} == 3) {
           f. SetR3(aux2);} else if (\text{ind} == 4) {
          r1 [0] = aux [0], r1 [1] = 0.00007, r1 [2] = aux [0], r1[3] = 0.0001175, r1[4] = \text{aux}[0], r1[5] = 0.000357;
```

```
r2 [0] = .2123, r2 [1] = 2.5, r2 [2] = .2, r2 [3] = 2.14, r2[4] = 16.40, r2 \overline{5} = 60.00, r2 \overline{6} = aux \overline{1};r3 [0] = 264, r3 [1] = 43.00, r3 [2] = 139.00, r3 [3] = \text{aux}[2];
                              f. SetR3(r1);f. Set R2(r2);f. SetR3(r3);\} else\{\text{cout} \ll \text{"HUBO\_UN\_ERROR\_PORTAVOR\_VERIFIQUE}n" ;
                              break ;
                    }
                   A[i]=f. Start ();
                    f e v a l s + +;
                   Ey+=A[i]; //fijamos el primero
         }
         Ey/=muestra; //Esperanza de la muestra;for (i=0; i < muestra ; i++ ){}{
                   Vy+= (A[i \mid *A[i]) - (Ey*Ey);
         }
         Vy/=(muestra-1); // Varianza de la muestra
          free (aux);
          free (aux2);}
/* Calculate ulo de las Aj*/void Analisis Sen :: Set_Aj(int filas, int col, int ind){
         int i, j, k, aux;
          /∗FIJAMOS LOS VALORES DE ENMEDIO∗/
         aux=2*col+1;k=0;
```

```
for (i=1; i<aux; i++) /*AQUI NOS DEPLAZAMOS SOBRE LAS COLUMNAS
            ∗/
                  if (i \leq c \circ l)Intercambio (filas, col, i - 1, 0,ind);
                 \} else\{Intercambio (filas, col, k, 1, ind);
                          k++;}
                 for (j=0; j < filas; j++) {
                                   A[j+i * \text{filas} |=A2[j];}
         }
        //free(A2);}
/∗INTERCAMBIO DE COLUMNAS∗/
void AnalisisSen :: Intercambio (int fil, int col, int num, int ind, int
   ind2 ) {
        int i, j;
         float *aux;
         /*fEngine*/FunFx f;
        f. SetFun(rfun);
         f. SetR1(r1);f . SetR2(r2);f. Set R3(r3);aux = (float*) calloc ( col , sizeof(float) );if (ind==0)for (i=0; i <fil ; i++}{
                           for (j=0; j < col; j++){
```

```
if(num=j) {
                     aux[j] = M1[j+i*col];\} else\{aux[j] = M2[j+i*col];}
}
/∗AQUI FIJAMOS LOS PARAMETROS aux1 ∗/
if (ind 2 == 1){
           f. SetR1(aux);
} else if (\text{ind } 2 == 2) {
           f.\text{SetR2}(\text{aux});
} else if (ind2 == 3){
           f. SetR3(aux);
} else if (\text{ind } 2 == 4){
          r1 [0] = aux [0], r1 [1] = 0.00007, r1 [2] = aux[0], r1[3] = 0.0001175, r1[4] = \text{aux}[0], r1
               [5] = 0.000357;r2 [0] = .2123, r2 [1] = 2.5, r2 [2] = .2, r2[3] = 2.14, r2 [4] = 16.40, r2 [5] = 60.00, r2[6] = \text{aux} [1];r3 [0]=264, r3 [1]=43.00, r3 [2]=139.00, r3[3] = \text{aux} [2];
           f. SetR3(r1);f. SetR2(r2);f . SetR3(r3);\} else\{cout<<"HUBO UN ERROR PORFAVOR VERIFIQUE
               -EN\_PARTE_2\n\backslash n";
          break ;
}
A2[i] = f . S \text{tart}();
```

```
f e v a l s++;}
\} else\{for (i=0; i <fil ; i++}{
                      for (j=0; j < col; j++){
                                 if(num=j) {
                                            aux[j] = M2[j+i*col];\} else\{aux[j] = M1[j+i*col];}
                      }
                      /∗AQUI FIJAMOS LOS PARAMETROS aux1 ∗/
                      if (ind 2 == 1)f. SetR1(aux);
                      } else if (\text{ind } 2 == 2) {
                                 f.\text{SetR2}(\text{aux});
                      } else if (ind2 == 3){
                                 f. SetR3(aux);
                      } else if (\text{ind } 2 == 4) {
                                 r1 [0] = aux [0], r1 [1] = 0.00007, r1 [2] = aux[0], r1[3] = 0.0001175, r1[4] = \text{aux}[0], r1
                                     [5] = 0.000357;r2 [0] = .2123, r2 [1] = 2.5, r2 [2] = .2, r2[3] = 2.14, r2[4] = 16.40, r2[5] = 60.00, r2[6] = \text{aux} [1];r3 [0] = 264, r3 [1] = 43.00, r3 [2] = 139.00, r3[3] = \text{aux} [2];
                                 f. SetR3(r1);f. SetR2(r2);f . \, \text{Set} \, \text{R} \, 3 \, (\, \text{r} \, 3 \,);
                      \} else\{cout<<"HUBO UN ERROR PORFAVOR VERIFIQUE
                                     EN\_PARTE_3\n\cdot ;
                                break ;
                      }
```

```
A2[i]=f. Start();f e v a l s + +;
                                               }
         }
         free (aux);
}
/∗ANALISIS SOBOL para sensibilidad de parametros*/
void Analisis Sen :: Analisis _ Sobol (int muestra, int params) {
         \mathbf{int} i, j, k, aux2;
         double Uj = 0.0;
         int size2;
         double ∗A2 ;
         size 2 = mustra * (2 * parameters + 2);A2 = (double*) calloc(size2, sizeof(double));
         for (i=0; i < size 2; i++){
                  A2[i] = A[i];}
         /* Viene el analisis Sobol*/
         aux2=2∗params+2;
         for (i = 0; i < aux2; i++)Uj = 0.0;for (k=0; \text{ }k < muestra ; k++) {
                                     Uj+=A2[k+i * muestra] *A[k];
                            }
                            Uj=Uj/(muestra-1);Uj=Uj-(Ey*Ey);
                            if ( i\leq params && i >0)\frac{1}{2} // Bien primer columna
                                     S[(aux2)*i]=1-(Uj/Vy);
```
}

}}

```
} else if ( i>params && i<aux2-1){//Bien primer
                         column andS [(aux2)*i] = (Uj/Vy) ;\} else if (i == 0) {
                               S[(aux2)*i]=Uj;\}else\{S[aux2*i] = 0.0;}
{\rm fr}\, {\rm e}\, {\rm e}\, {\rm (A2)} ;
```
### Apéndice C

# Matrices de Origen-Destino

En este apendice se muestran las matrices de origen destino usadas en ambos mode-los. En la tabla [C.1](#page-138-0) se muestra la matriz de origen-destino para el primer año y en la tabla [C.2](#page-138-1) se muestra la matriz de orogen-destino para el año número veinte.

<span id="page-138-0"></span>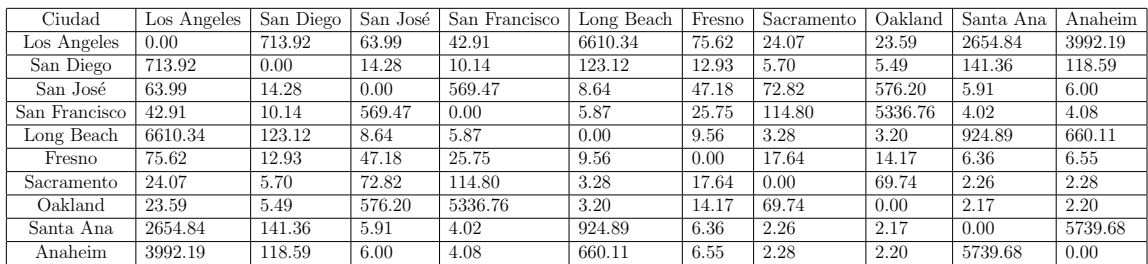

Tabla C.1: Matriz de O-D para el primer año

<span id="page-138-1"></span>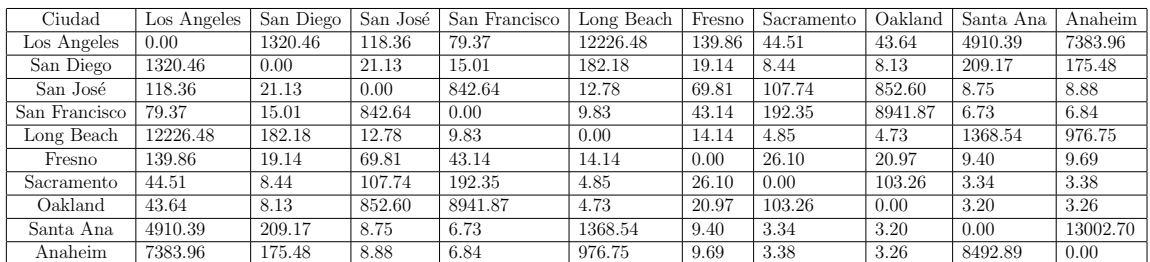

Tabla C.2: Matriz de O-D para el año número veinte

# Apéndice D

## Matriz de distancia

En este apéndice presentamos la matriz de distancia en millas, [D.1.](#page-140-0)

<span id="page-140-0"></span>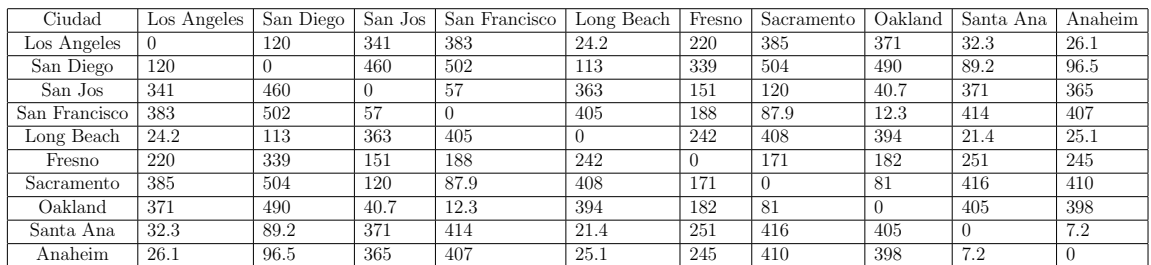

Tabla D.1: Matriz de Distancias

#### **Bibliografía**

- [1] R. Abbou, Y. Ducq, y A. LAnton. Modelling, simulation and optimization ´ of transport systems. En Industrial Engineering and Systems Management (IESM),  $2015$  International Conference on, págs. 646–648. 2015.
- [2] R. R. Amaral, E. H. Aghezzaf, M. Rinaldi, W. Himpe, P. Vansteenwegen, y C. Tampre. An integrated perspective on traffic management and logistic optimization. En 2015 IEEE 18th International Conference on Intelligent Transportation Systems, págs. 2166–2171. 2015.
- [3] Tom I N Apostol. Calculus, Volume 1, One-variable calculus, with an introduction to linear algebra,. Wiley, Massachusetts, 1967.
- [4] Hans-Joachim Boeckenhauer y Juraj Hromkovic. Stability of approximation algorithms or parameterization of the approximation ratio. En Proceedings of the 9th International Symposium on Operational Research in Slovenia, págs. 23–28. 2007.
- [5] Vladimir I. Bogachev y Aleksandr V. Kolesnikov. The Monge-Kantorovich problem: achievements, connections, and perspectives. Russian Mathematical Surveys, 67(5):785–890, 2012.
- [6] Edmund K. Burke y Graham Kendall. Search Methodologies: Introductory Tutorials in Optimization and Decision Support Techniques. Springer, Scotland, U.K., 2005.
- [7] Berge C. Two theorems in graph theory. Proc Natl Acad Sci USA, 43(3):842– 844, 1957.
- [8] Anthony Chen, Juyoung Kim, Seungjae Lee, y Youngchan Kim. Stochastic multi-objective models for network design problem. Expert Systems with Applications, 37(2):1608–1619, 2010.
- [9] Thomas H Cormen, Charles E Leiserson, Ronald L Rivest, y Clifford Stein. Introduction to Algorithms, Second Edition, tomo 2nd. 2001.
- [10] Teodor Gabriel Crainic, Michel Gendreau, y Judith M. Farvolden. A Simplex-Based Tabu Search Method for Capacitated Network Design. INFORMS Journal on Computing, 12(3):223–236, 2000.
- [11] Laurence E. Daniels. Track maintenance costs on rail transit properties. Inf. téc., Transportation Research Board, 2008.
- [12] Dirección General de Planeación. *Principales Estadísticas del Sector Comuni*caciones y Transportes. Secretaria de Comunicaciones y Transportes, Gobierno  $de$  México, 2012.
- [13] Matthias Ehrgott. Multicriteria Optimization. En Multicriteria Optimization. Springer-Verlag Berlin Heidelberg, 2005. ISBN 3-540-21398-8. doi:10.1007/ 3-540-27659-9.
- [14] S. Solimini F. Maddalena y J.-M. Morel. A variational model of irrigation patterns. Interfaces and Free Boundaries, 4(05):391–416, 2003.
- [15] José Figueira, Salvatore Greco, Matthias Ehrogott, y M Ehrgott. *Multiple Cri*teria Decision Analysis: State of the Art Surveys, tomo 78. 2005.
- [16] E. N. Gilbert. Minimum Cost Communication Networks. Bell System Technical Journal, 46(9):2209–2227, 1967.
- [17] Stefan Nickel Gilbert Laporte y Francisco Saldanha da Gama. Location Science. Springer International Publishing, 2015.
- [18] F Glover y M Laguna. Tabu Search. Journal of computational biology a journal of computational molecular cell biology, 16(12):1689–703, 1997.
- [19] Fred Glover. Heristics for Integer Programming Using Surrogate Constraints. Decision Sciences, 8(1):156–166, 1977.
- [20] T.F. Gonzalez. Handbook of approximation algorithms and metaheurististics, tomo 53. Chapman and Hall/CRC, 2007.
- [21] S. L. Hakimi. Optimum Distribution of Switching Centers in a Communication Network and Some Related Graph Theoretic Problems. Operations Research, 13(3):462–475, 1965.
- [22] S. L. Hakimi y S. N. Maheshwari. Optimum Locations of Centers in Networks. Operations Research, 20(5):967–973, 1972.
- [23] Horst W. Hamacher, Martine Labb´e, Stefan Nickel, y Tim Sonneborn. Adapting polyhedral properties from facility to hub location problems. En Discrete Applied Mathematics, tomo 145, págs. 104–116. 2004.
- [24] J C Helton. Uncertainty and sensitivity analysis techniques for use in performance assessment for radioactive waste disposal. Reliability Engineering and System Safety, 42(2-3):327–367, 1993.
- [25] Toshimitsu Homma y Andrea Saltelli. Importance measures in global sensitivity analysis of nonlinear models. Reliability Engineering & System Safety,  $52(1):1-$ 17, 1996.
- [26] L. Kantorovich. On the transfer of masses. Dokl. Acad. Nauk. USSR, (37):7–8, 1942. ISSN 0036-0279.
- [27] T. Korkmaz y M. Krunz. Multi-constrained optimal path selection. Proceedings IEEE INFOCOM 2001. Conference on Computer Communications. Twentieth Annual Joint Conference of the IEEE Computer and Communications Society  $(Cat. No. 01CH37213), 2:1–10, 2001.$
- [28] H. L. Bocanegra Lopez. Estimación de una Matriz de Origen-Destino a partir de Aforos Vehiculares. Proyecto Fin de Carrera, Universidad Autónoma de Nuevo León, Facultad de Ingeniería Civil.
- [29] José Luis Gutiérrez Hernández y Emilio Abarca Pérez Marco Luis Dorado Pineda, Alberto Mendoza Díaz. Matrices origen-destino (o-d) múltiproducto para el autotransporte nacional de carga. Inf. Téc. 409, Instituto Mexicano del Transporte, SCT, 2014.
- [30] Gustavo Nombela. Evaluación econónomica de proyectos de transporte. Inf. téc., CEDEX, Centro de estudios y Experimentación de Obras Públicas, 2009.
- [31] M. E. O'Kelly. The Location of Interacting Hub Facilities. Transportation Science, 20(2):92–106, 1986.
- [32] D. C. Ploeger y R. B. Chapman. Preventive maintenance at general aviation airports. Inf. Téc. 138, Federal Aviation Administration, 2015.
- [33] H Rabitz. Systems analysis at the molecular scale. Science, 246(4927):221–6, 1989.
- [34] Dan Chatman Lisa Schweitzer Randall Crane, Abel Valenzuela y Peter J. Wong. California travel trends and demographic study. Inf. téc., Institute of Transportation Studies and University of California, Los Angeles, 2012.
- [35] Cr Reeves. Modern heuristic techniques. Modern heuristic search methods, 1996.
- [36] Sheldon Ross. *Introduction to Probability Models*. ELSEIVER, 2014.
- [37] Andrea Saltelli, Marco Ratto, Stefano Tarantola, y Francesca Campolongo. Sensitivity analysis practice: A guide to scientific models, tomo 91. 2006.
- [38] I.M. Sobol'. Sensitivity Estimates for Nonlinear Mathematical Models. En Mathematical Modeling and Computational experiment, tomo 1, págs.  $407-414$ . 1993.
- [39] Leo Mahserelli Brian Weber Susan Massey, Bob Moore y Ron Jones. State of the pavement report. Inf. téc., California Department of Transportation, Division of Maintenance, 2013.
- [40] James Swinburne. Entropy: Or, Thermodynamics From an Engineer's Standpoint, and the Reversibility of Thermodynamics. Cornell University Library.
- [41] Ricardo Torquato, Qingxin Shi, Wilsun Xu, y Walmir Freitas. A Monte Carlo simulation platform for studying low voltage residential networks. IEEE Transactions on Smart Grid, 5(6):2766–2776, 2014.
- [42] Salvador Hernández García y Silvia Blancas Ramírez Vctor Manuel Islas Rivera. El transporte en la región centro de mxico. Inf. Téc. 232, Instituto Mexicano del Transporte, SCT, 2004.
- [43] Qinglan Xia. Optimal paths related to transport problems. Communications in Contemporary Mathematics, 5(02):251–279, 2003.
- [44] X. Zhang, Y. Chen, y T. Li. Optimization of logistics route based on dijkstra. En Software Engineering and Service Science (ICSESS), 2015 6th IEEE International Conference on, págs. 313–316. 2015.

## Glosario

- $B<sub>u</sub>$  Presupuesto máximo asignado a mantenimiento. 57
- $B<sub>u</sub>(t)$  Presupuesto máximo esperado para mantenimiento. 66
- $CM_i(\tau)$  Costo de mantenimiento de la ruta i con respecto al tipo de transporte  $\tau$ . 57
- $CM_i(\tau, t)$  Costo promedio de mantenimiento a futuro, de la ruta i con respecto al tipo de transporte  $\tau$ . 66
- $Cu(\tau)$  Costo unitario promedio con respecto al tipo de transporte  $\tau$ . 57
- $Cu(\tau, t)$  Costo promedio a futuro con respecto al tipo de transporte  $\tau$  y al tiempo t. 66
- $Gu(\tau)$  Ganacia unitaria promedio con respecto al tipo de trasnporte  $\tau$ . 57
- $Gu(\tau, t)$  Ganacia promedio a futuro con respecto al tipo de trasnporte  $\tau$  y al tiempo t. 66
- $T_{max}$  Tiempo máximo de recorrido a través de la red. 57, 66
- $\alpha$  Monto mínimo esperado en el retorno de la inversión. 57
- $\alpha(t)$  Monto mínimo esperado a futuro en el retorno de la inversión. 66
- $d_i$  Distancia promedio con respecto a la vía i. 57, 66
- $t_i(\tau)$  Tiempo promedio de traslado por tipo de transporte. 57, 66